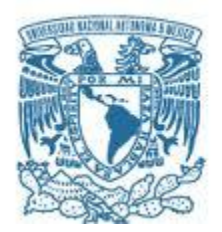

#### **UNIVERSIDAD NACIONAL AUTÓNOMA DE MÉXICO**

PROGRAMA DE MAESTRÍA Y DOCTORADO EN INGENIERÍA INGENIERÍA DE SISTEMAS-INVESTIGACIÓN DE OPERACIONES

#### MINIMIZACIÓN DEL COSTO ASOCIADO AL DISEÑO ESTRUCTURAL DE UNA ZAPATA AISLADA MEDIANTE RECOCIDO SIMULADO

**TESIS** QUE PARA OPTAR POR EL GRADO DE: MAESTRO EN INGENIERÍA

#### PRESENTA: JESÚS ALONSO RÍOS OROPEZA

TUTORA PRINCIPAL: DRA. MAYRA ELIZONDO CORTÉS FCULTAD DE INGENIERÍA

MÉXICO, D.F., OCTUBRE 2016

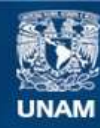

Universidad Nacional Autónoma de México

**UNAM – Dirección General de Bibliotecas Tesis Digitales Restricciones de uso**

#### **DERECHOS RESERVADOS © PROHIBIDA SU REPRODUCCIÓN TOTAL O PARCIAL**

Todo el material contenido en esta tesis esta protegido por la Ley Federal del Derecho de Autor (LFDA) de los Estados Unidos Mexicanos (México).

**Biblioteca Central** 

Dirección General de Bibliotecas de la UNAM

El uso de imágenes, fragmentos de videos, y demás material que sea objeto de protección de los derechos de autor, será exclusivamente para fines educativos e informativos y deberá citar la fuente donde la obtuvo mencionando el autor o autores. Cualquier uso distinto como el lucro, reproducción, edición o modificación, será perseguido y sancionado por el respectivo titular de los Derechos de Autor.

#### **JURADO ASIGNADO:**

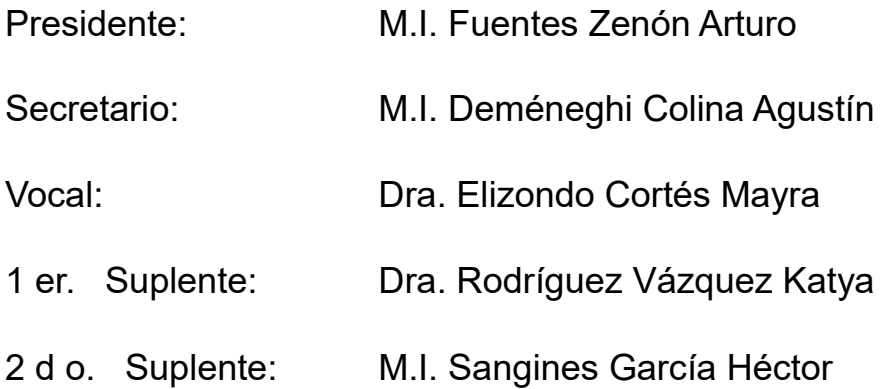

#### **Lugar donde se realizó la tesis**:

Universidad Nacional Autónoma de México, Facultad de Ingeniería.

#### **TUTOR DE TESIS:**

Dra. Mayra Elizondo Cortés --------------------------------------------------

**FIRMA**

#### **Agradecimientos**

A mis padres, *José y Patricia*, por ser mis ejemplos de vida y motivarme a superarme día con día. Por apoyarme en todo momento, por los valores que me han inculcado, y por haberme dado la oportunidad de tener una excelente educación en el transcurso de mi vida.

A Mireya Granados, por el apoyo y ánimo que me brinda día con día para alcanzar nuevas metas, tanto profesionales como personales.

A mi directora de tesis, Dra. Mayra Elizondo por su esfuerzo y dedicación, quien con sus conocimientos, su experiencia, su paciencia y su motivación ha logrado en mí que pueda terminar mis estudios con éxito.

Al Consejo de Ciencia y Tecnología (CONACYT) y a la Universidad Nacional Autónoma de México, por su apoyo y patrocinio para la realización de este proyecto de tesis.

# ÍNDICE GENERAL

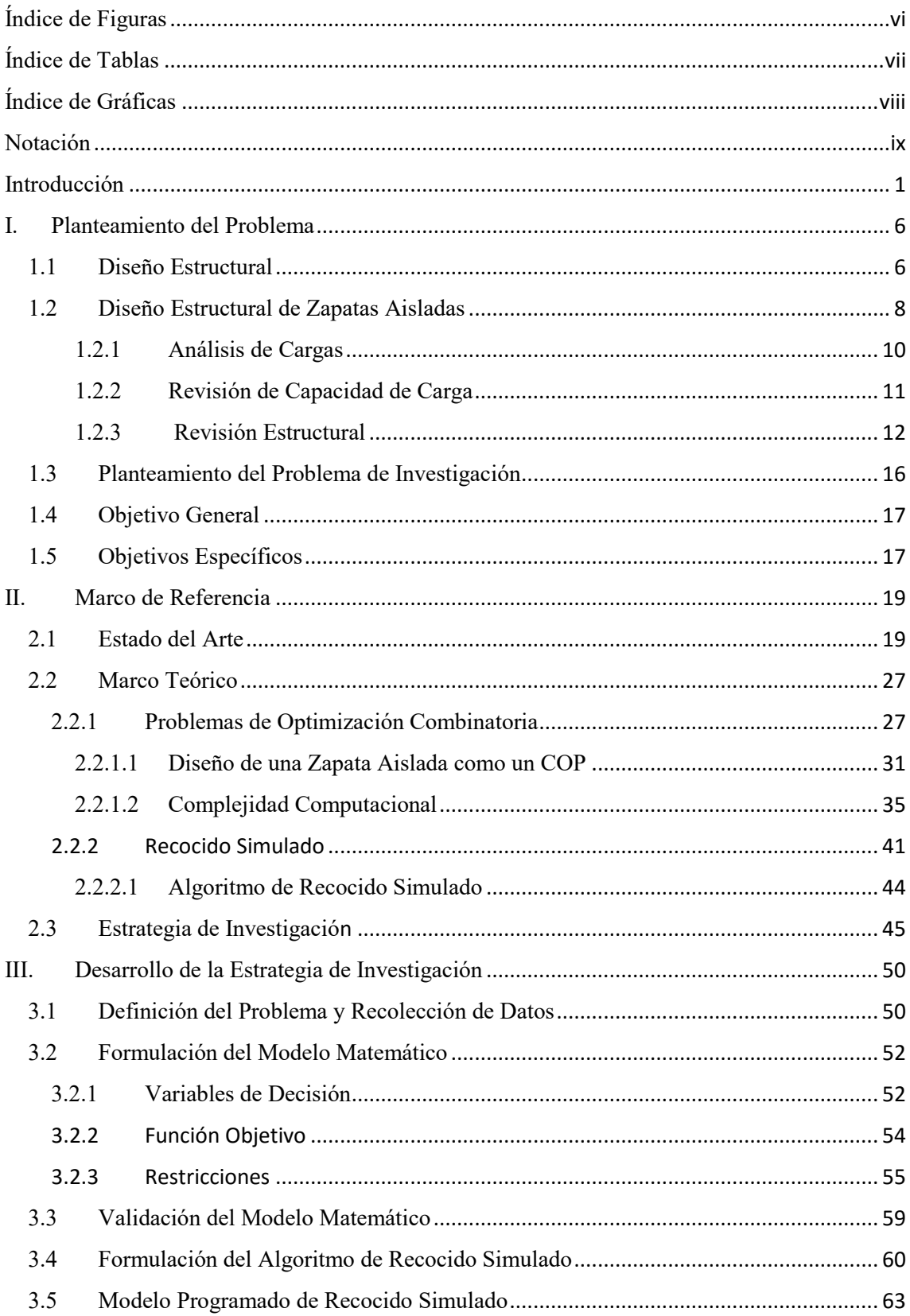

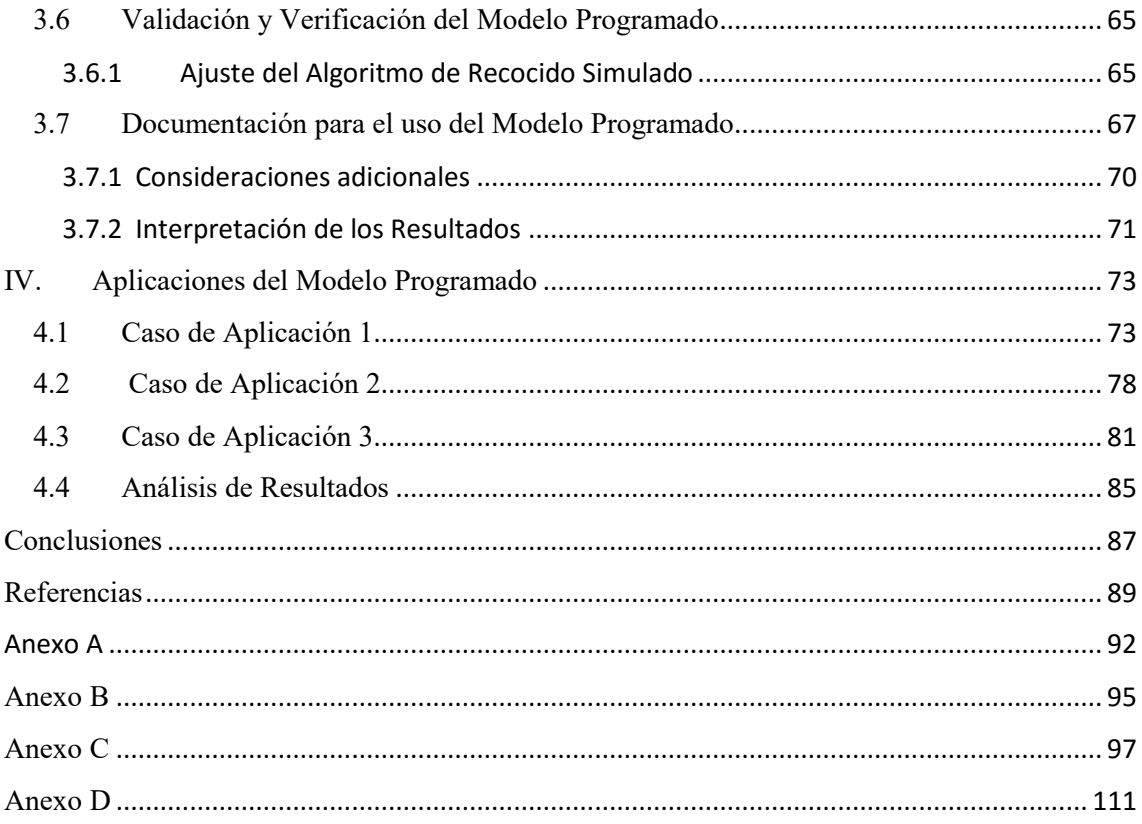

## <span id="page-6-0"></span>**Índice de Figuras**

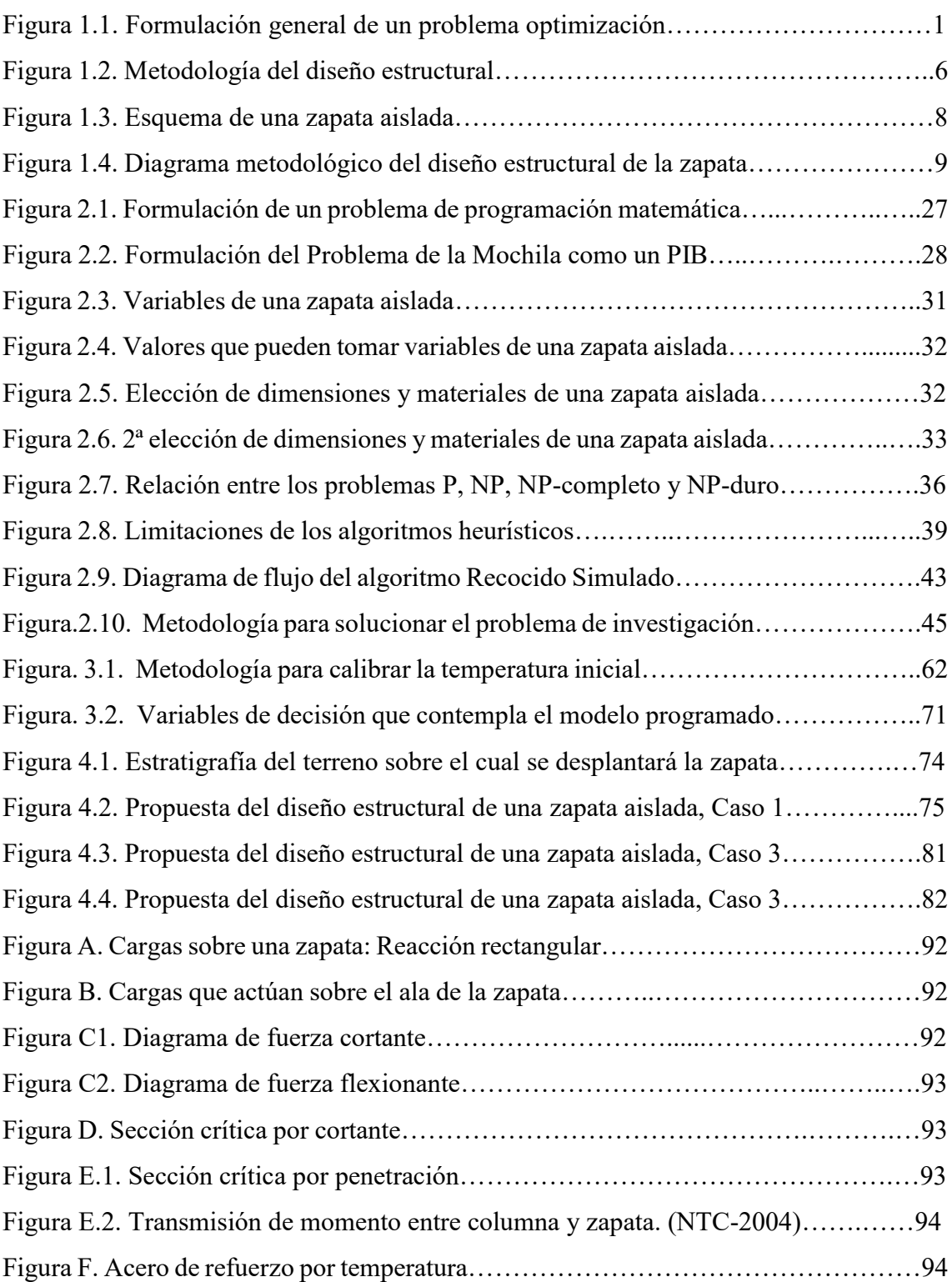

## <span id="page-7-0"></span>**Índice de Tablas**

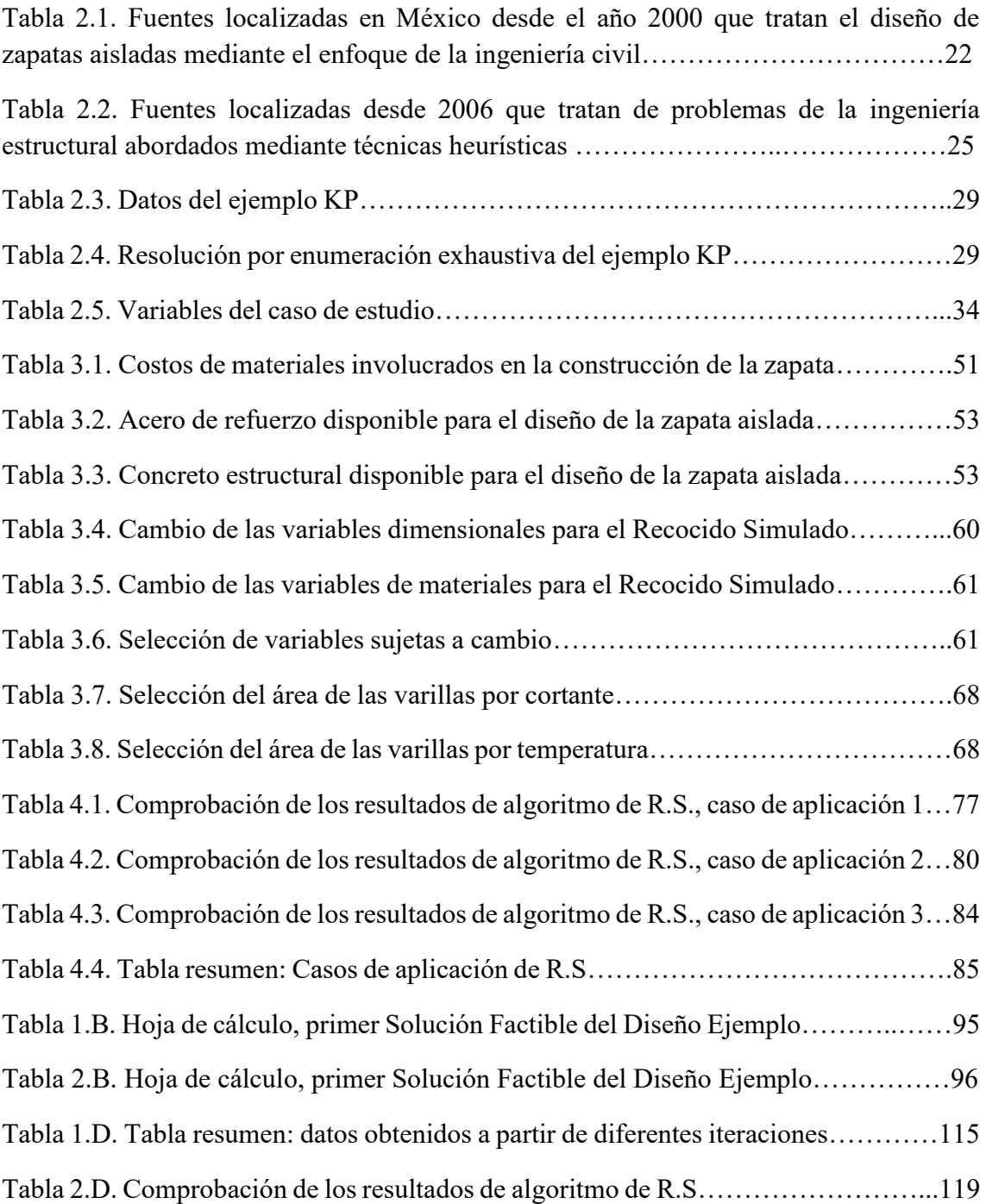

## <span id="page-8-0"></span>**Índice de Gráficas**

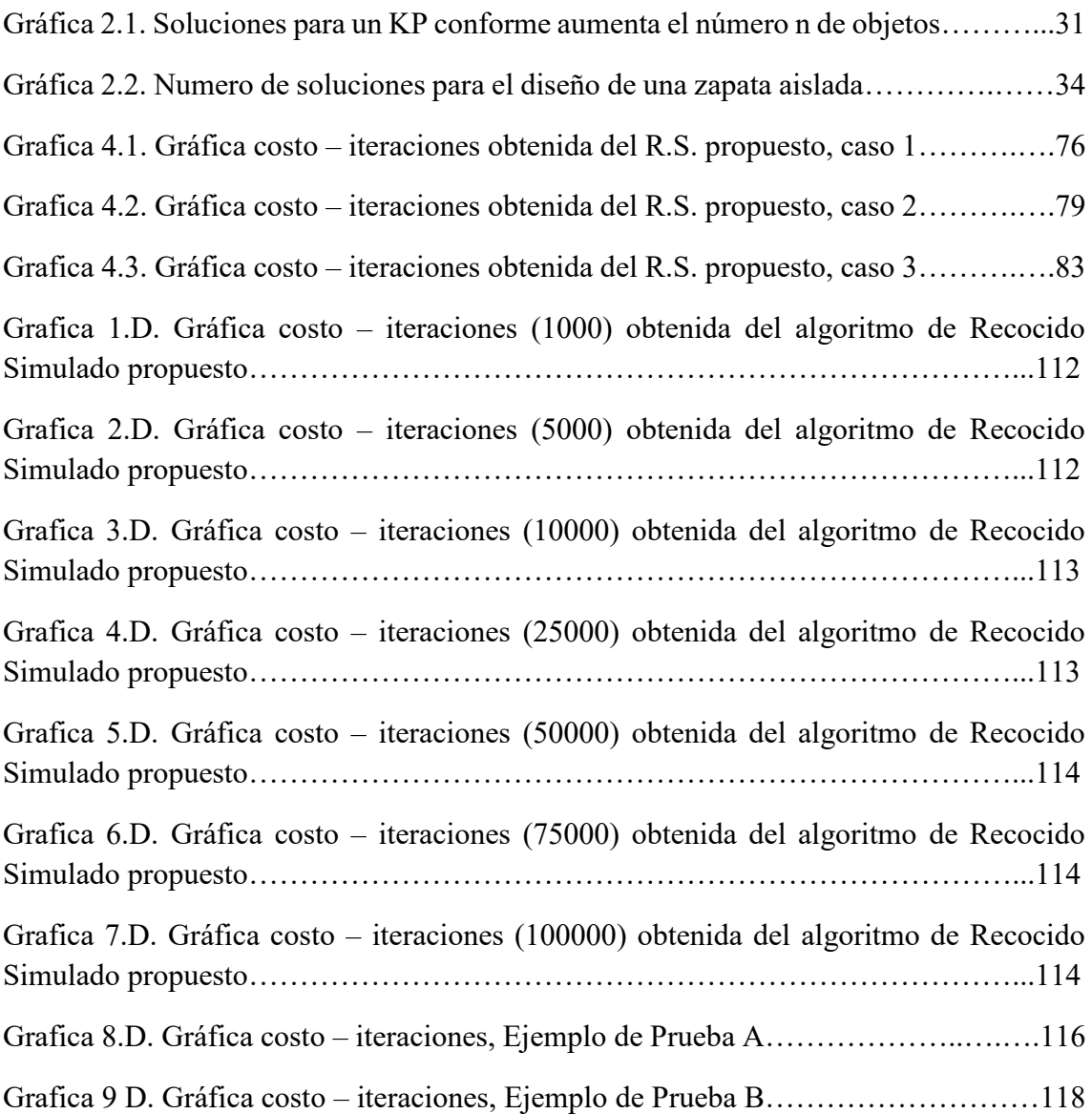

### <span id="page-9-0"></span>**Notación**

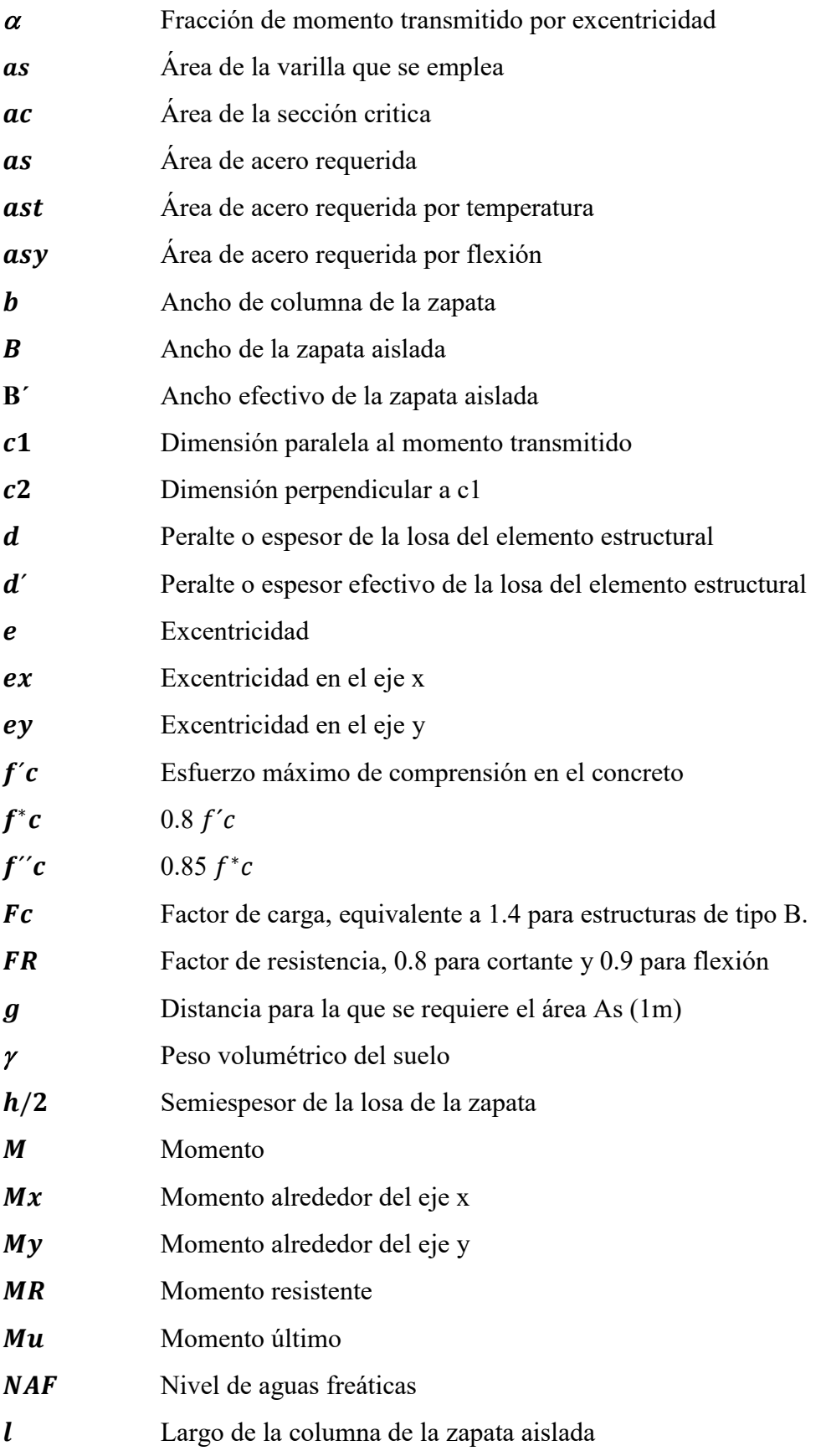

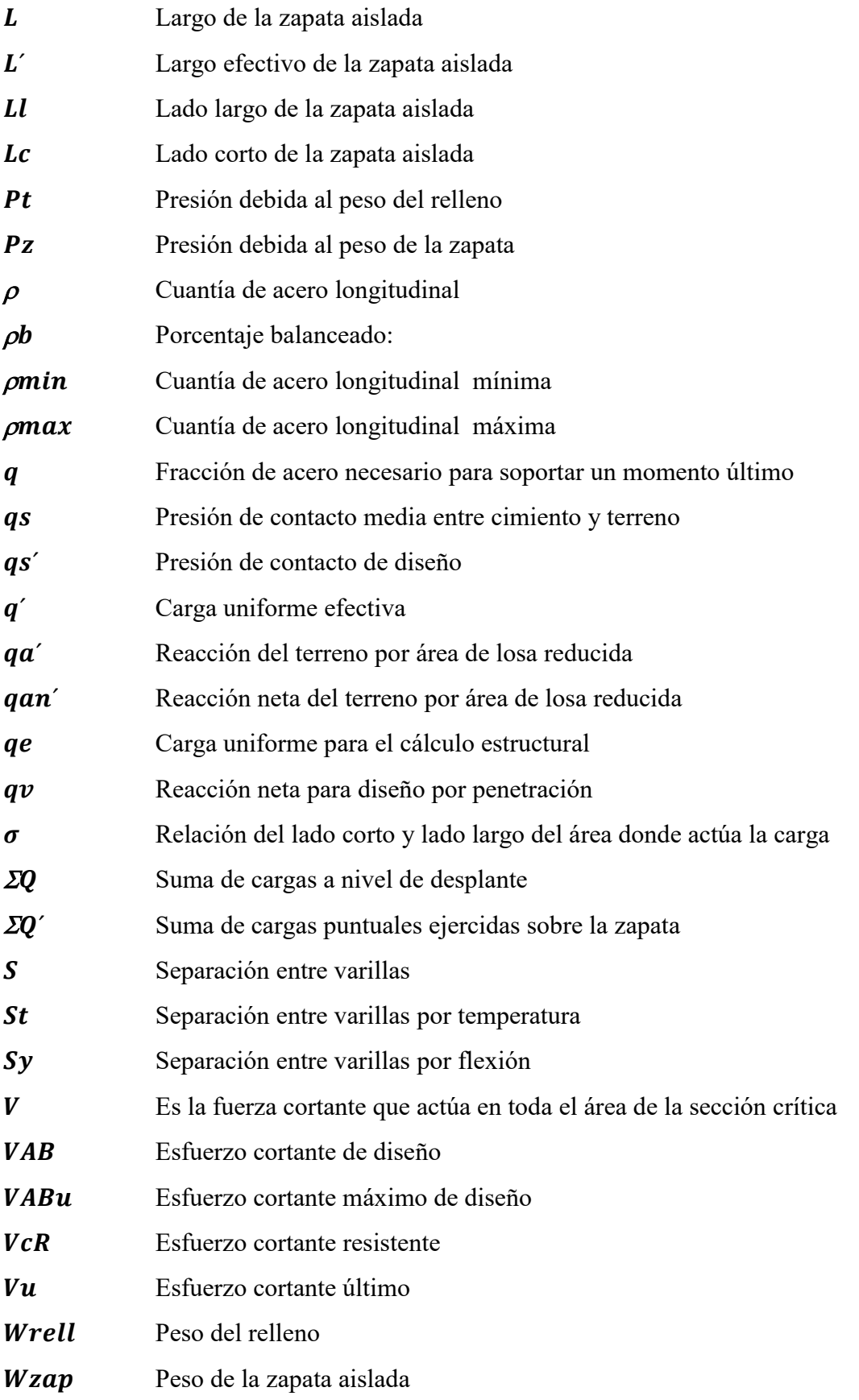

#### <span id="page-11-0"></span>**Introducción**

En el campo de la investigación de operaciones, numerosos problemas pueden ser estructurados de tal forma que involucren optimizar una función objetivo que depende de algunas variables de decisión, las cuales están sujetas a un conjunto de restricciones.

Algunos de los problemas más usuales a los que se enfrentan profesionales en este campo, por mencionar algunos, son los siguientes:

- Maximizar las ganancias de una organización;
- $\blacksquare$  Minimizar costos de producción;
- Minimizar los costos de almacenaje de un producto;
- Determinar las cantidades a producir de ciertos productos;
- Encontrar secuencias óptimas en trabajos de una cadena de producción;
- Organización de horarios;
- Determinación de rutas de menor costo, longitud o peso;
- Determinar la asignación óptima de trabajadores a un conjunto de tareas, etc.

Este tipo de problemas están comprendidos en una clase más amplia denominada problemas de optimización. En ellos se trata de encontrar el máximo o el mínimo de una cierta función objetivo, sujeta a un conjunto de restricciones. Estos problemas se representan en formal general como:

$$
\begin{array}{ll}\nMax \, o \, Min & f(x) \\
\text{subject to a:} \\
a_{ij}x_i \begin{cases} \ge \\ = \\ \le \end{cases} b_i\n\end{array}
$$

 $x_i \geq 0$ 

Figura 1.1. Formulación general de un problema optimización.

Para resolver esta clase de problemas frecuentemente se utilizan métodos exactos en los cuales es posible encontrar la solución óptima mediante el uso de algoritmos en tiempo polinomial<sup>1</sup>, los cuales se denotan por P.

Por otro lado, existen problemas que pertenecen a la clase NP-Completos<sup>2</sup>, es decir, que requieren un tiempo de computación que crece al menos exponencialmente con respecto al tamaño del problema. A esta clase pertenecen los llamados problemas de optimización combinatoria, los cuales son ampliamente tratados en la literatura. Algunos ejemplos<sup>3</sup> son los siguientes: Problemas del agente viajero (*Travelling Salesman Problem*), Problema del cartero chino (*Chinese Postman Problem*) y Problema de la mochila (*Knapsack Problem*).

Los problemas de optimización combinatoria (COP) buscan definir una solución a partir de un conjunto finito de soluciones que optimiza una función objetivo. Por lo general, en un COP pequeño se pueden enumerar todas las posibles soluciones y sus valores objetivos asociados para encontrar una solución óptima. Si el problema no es complejo existen técnicas para resolverlos, como Ramificación y Acotamiento (*Branch and Bound*), Ramificación y Corte (*Branch and Cut*), etc. Desafortunadamente, estos procedimientos sólo son aplicables cuando el tamaño del problema es pequeño.

Los problemas que se presentan en el mundo real son extremadamente complejos y ambiguos, es decir, pertenecen a la clase NP-Completo y no pueden ser resueltos por enumeración exhaustiva. A medida que la complejidad del espacio de búsqueda aumenta, el costo de ejecución de los algoritmos exactos puede aumentar de forma exponencial, convirtiendo la resolución en prácticamente inviable.

1

<sup>1</sup> Algoritmo en tiempo polinomial (Díaz *et al.*, 2003): es aquel cuya complejidad en el peor caso está acotada por arriba por un polinomio sobre el tamaño de su entrada.

<sup>2</sup> Duarte *et al.* (2007). Los problemas NP-completos son aquellos problemas de tipo NP que no tienen un algoritmo de tiempo polinomial que los resuelva.

<sup>&</sup>lt;sup>3</sup> Karp Richard (1972). Reducibility Among Combinatoril Problems. In R.E. Millerand J. W. Thatcher (editors). Complexity of Computer Computations. New York.3

Otro enfoque para abordar este tipo de problemas, consiste en buscar una solución aproximada, pero en un tiempo razonable. Este tipo de técnicas se pueden dividir en dos grandes grupos:

- Heurísticas;
- Metaheurísticas.

En efecto, estas técnicas están diseñadas para encontrar una solución que no asegura el óptimo, para estos problemas en un periodo de tiempo razonable. El requerimiento principal de estos algoritmos para encontrar soluciones rápidamente, es el uso de alguna herramienta tecnológica para su ejecución.

El uso de las herramientas tecnológicas para la resolución de problemas de optimización combinatoria aportan una serie de ventajas, algunas de las cuales se enuncian a continuación (Payá, 2006):

- El tiempo para la resolución de un COP empleando alguna herramienta tecnológica es menor, en comparación con el tiempo que tomaría resolver el mismo problema por métodos tradicionales;
- Es posible garantizar soluciones óptimas o muy buenas aproximaciones;
- Se pueden realizar cambios en el algoritmo y encontrar nuevas soluciones sin perdida sustancial de tiempo;
- Permite al usuario (analista) introducirse en técnicas más avanzadas;
- Facilita la interdisciplinariedad;
- Permite resolver problemas de optimización combinatoria bajo diversas condiciones.

Existen numerosas aplicaciones a problemas de optimización combinatoria. Por ejemplo: problemas de asignación de recursos, balanceo de líneas, ruteo, programación de vehículos, planificación, distribución de plantas, etc.

Los problemas de optimización combinatoria también representan serias dificultades en el campo de la ingeniería estructural. La ingeniería estructural (IE) es una rama de la ingeniería civil que se ocupa del diseño y cálculo de elementos y sistemas estructurales tales como edificios, puentes, presas, cimentaciones, túneles y otras obras civiles.

Un COP usual de la IE pero poco tratado en la literatura (Yepes *et al.,* 2008), consiste en determinar la combinación de dimensiones y materiales que minimice los costos de

fabricación de un elemento estructural, tal que satisfaga ciertos criterios de diseño. Cabe señalar que el diseño tradicional de estructuras constituye un proceso iterativo, el cual inicia con la definición previa de ciertas dimensiones y materiales que son fruto de la experiencia del proyectista y de reglas estipuladas por la práctica. Una vez completado el diseño, el proyectista revisa si la estructura soporta las cargas a las que está sometida, si las cumple, se proponen nuevas dimensiones y nuevos materiales que den como resultado una estructura más económica. El proceso iterativo se repite hasta que se tiene un elemento que, bajo este enfoque, no puede tener dimensiones más pequeñas ni materiales de menor calidad, es decir, se alcanza el menor costo de fabricación.

En este contexto, el presente trabajo de investigación abordará un problema de optimización combinatoria que se presenta usualmente en la ingeniería estructural, el cual consiste en determinar la mejor combinación de dimensiones y materiales de una zapata aislada<sup>4</sup>, tal que dicho elemento sea capaz de soportar las cargas a las que estará sometida, se satisfagan los criterios de diseño y se tenga un elemento estructural lo más económico posible.

El presente trabajo consta de 4 capítulos mismos que se estructuran de la siguiente manera:

- Capítulo I. Se estable la metodología actual para el diseño estructural de zapatas aisladas, el problema de investigación y el objetivo general de este trabajo.
- Capítulo II. Se presenta el marco de referencia de la investigación en tres puntos: el estado del arte, el marco teórico y la estrategia de investigación que se siguió para el desarrollo de este trabajo.
- Capítulo III. Se desarrolla y se explica de manera detallada la estrategia de investigación utilizada para la resolución del problema de investigación.
- Capítulo IV. Se aplica el algoritmo de Recocido Simulado propuesto (Capítulo III) a diferentes casos prácticos en los cuales el criterio de diseño es la metodología tradicional de la ingeniería civil. Se busca encontrar soluciones con costos menores de fabricación.

**.** 

<sup>4</sup> Zapata aislada (Crespo, 2004): cimentación superficial que sirve de base de elementos estructurales puntuales como son las columnas; de modo que ésta amplía la superficie de apoyo hasta lograr que el suelo soporte sin problemas la carga que le transmite.

# CAPÍTULO 1

## Planteamiento del Problema

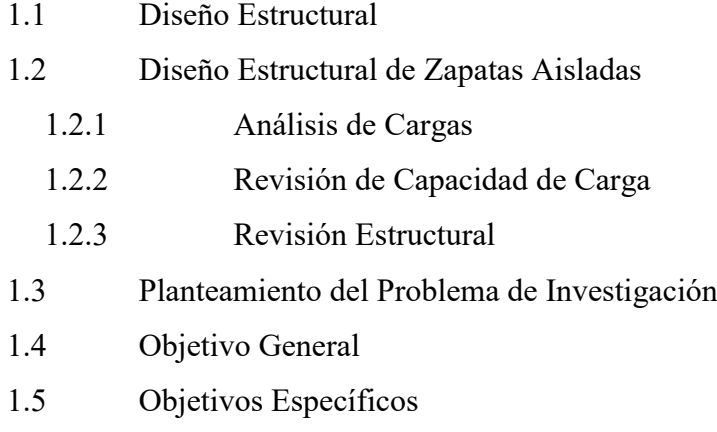

#### <span id="page-16-1"></span><span id="page-16-0"></span>**1.1 Diseño Estructural**

La metodología habitual del diseño estructural supone un proceso iterativo que parte de un predimensionamiento (o definición de unas dimensiones y de unos materiales para los elementos estructurales) por parte del ingeniero a partir de su experiencia y de reglas estipuladas por la práctica. Posteriormente, el análisis de la estructura a partir de los principios de la resistencia de materiales y disciplinas afines, de modelos de comportamiento de los materiales y de las prescripciones de la normativa vigente, permite terminar de definirla y comprobar su idoneidad (Payá *et al*., 2006).

En este proceso iterativo, generalmente es necesario realizar varios ajustes y correcciones sobre el proyecto inicial hasta obtener un diseño suficientemente seguro y, por tanto, apto para su ejecución. Al existir múltiples soluciones para un mismo problema la experiencia del proyectista tiene una gran influencia en la calidad del resultado final.

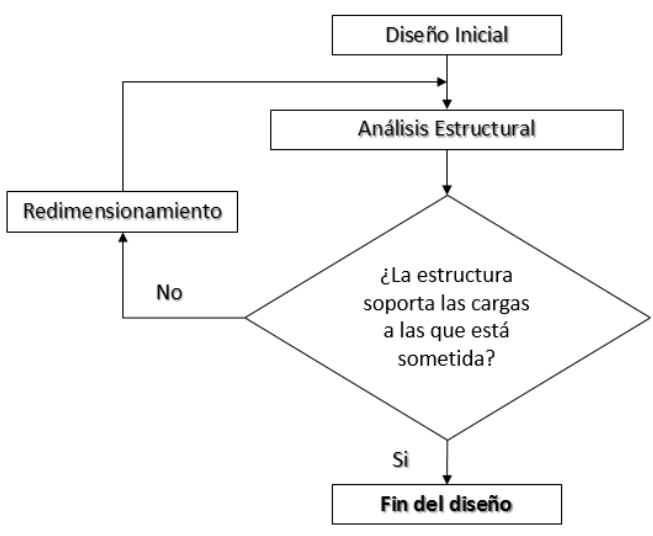

Figura 1.2. Metodología del diseño estructural. Fuente: Elaboración propia, basado en Meli (2010).

En general, se puede establecer que el diseño estructural es un proceso creativo mediante el cual se le da forma a un sistema estructural para que cumpla una función determinada con un grado de seguridad razonable y que en condiciones normales de servicio tenga un comportamiento adecuado. Es importante considerar ciertas restricciones que surgen de la interacción con otros aspectos del proyecto global, las limitaciones globales en cuanto al costo y tiempo de ejecución así como satisfacer determinadas exigencias estéticas.

Entonces, la solución al problema de diseño no puede obtenerse mediante un proceso matemático rígido, donde se aplique rutinariamente un determinado conjunto de reglas y fórmulas. Las etapas que el proceso de diseño involucra son:

#### **i) Etapa de estructuración**

Es probablemente la etapa más importante del diseño estructural pues, la optimización estructural y económica del resultado final del diseño depende de gran medida del acierto que se haya obtenido en adoptar la estructura más adecuada para una edificación específica.

En esta etapa de estructuración se seleccionan los materiales que van a constituir la estructura, se define el sistema estructural principal, el arreglo y dimensiones preliminares de los elementos estructurales.

#### **ii) Estimación de las solicitaciones o acciones**

En esta segunda etapa del proyecto, se identifican las acciones que se consideran van a incidir o que tienen posibilidad de actuar sobre el sistema estructural durante su vida útil. Entre estas acciones se encuentra, por ejemplo, las acciones permanentes como la carga muerta, acciones variables como la carga viva, acciones accidentales como el viento y el sismo.

#### **iii) Análisis estructural**

En esta tercera etapa, se realiza un procedimiento que determina la respuesta del sistema estructural a las acciones externas que puedan incidir sobre dicho sistema. La respuesta de una estructura o de un elemento es su comportamiento bajo una acción determinada, dicho comportamiento puede expresarse en función de deformaciones, agrietamiento, vibraciones, esfuerzos, reacciones, etc.

Las tres etapas antes mencionadas suelen realizarse de manera iterativa con el objetivo de determinar la mejor solución (la que se ajuste mejor a las características del problema, la que tenga menores dimensiones, la más económica, etc.) dentro de un conjunto de posibles opciones de estructuración.

<span id="page-18-0"></span>En esta sección se presenta la metodología propuesta por Deméneghi *et al* (2010) para realizar un diseño estructural de zapatas aisladas en la Ciudad de México.

Para fines de este trabajo, se entera por zapata aislada a un tipo de cimentación superficial que sirve de base de elementos estructurales puntuales como son las columnas; de modo que esta zapata amplía la superficie de apoyo hasta lograr que el suelo soporte sin problemas la carga que le transmite (ver Figura 1.3). En general consisten en un ancho prisma de concreto situado bajo los pilares de la estructura. Su función es transmitir al terreno las cargas a las que está sometida el resto de la estructura y anclarla.

El siguiente diagrama muestra los aspectos que deben considerarse para realizar un diseño estructural de zapatas aisladas en la Ciudad de México de acuerdo con Deméneghi *et al*., (2010).

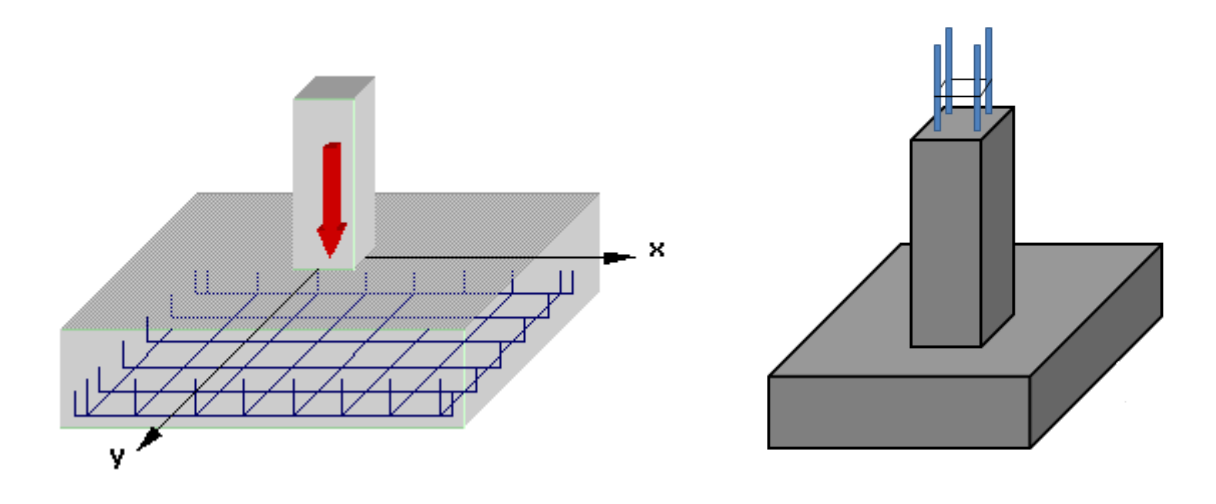

Figura 1.3. Esquema de una zapata aislada. Tomado de http://www.ccpl.com.sg/category/house-information

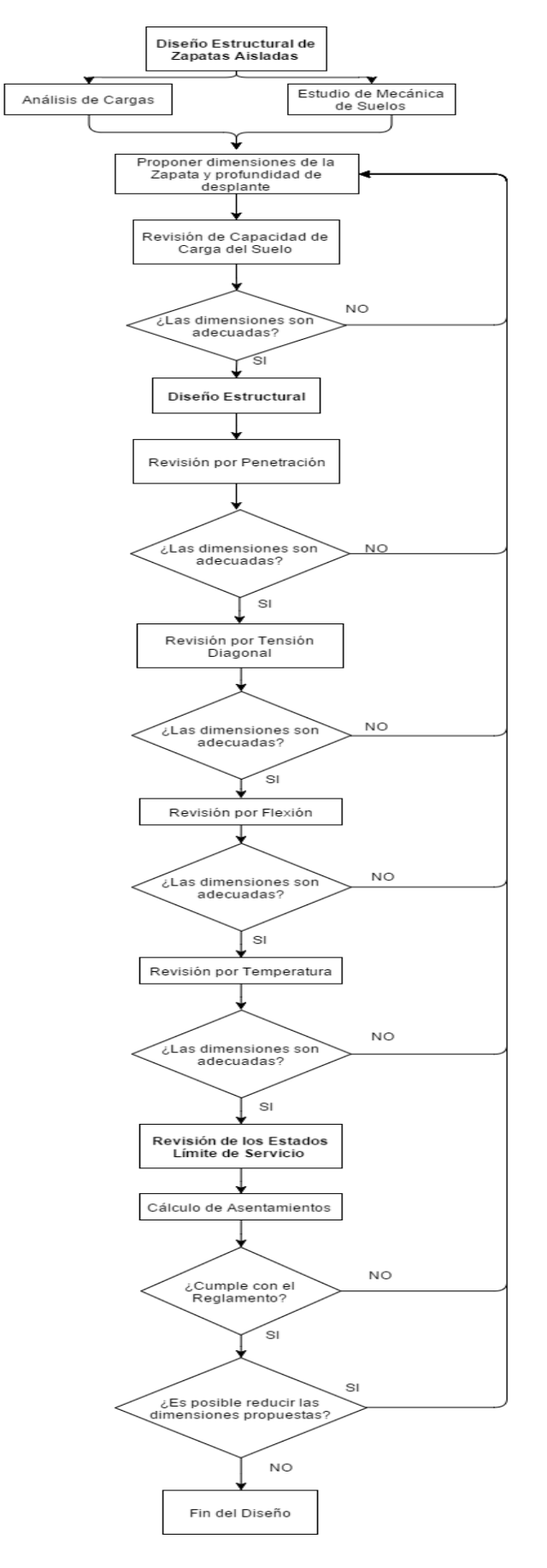

Figura 1.4. Diagrama metodológico del diseño estructural de la zapata Fuente: Elaboración propia, basada en Demenéghi *et al*. (2010).

Del diagrama anterior, se pueden determinar los cálculos que son requeridos para el diseño estructural de zapatas aisladas bajo el enfoque actual de la ingeniería civil. En las siguientes secciones se describen las revisiones estructurales (Estados Límite) que deben considerarse para ejecutar un diseño exitoso desde el punto de vista estructural.

#### <span id="page-20-0"></span>**1.2.1 Análisis de Cargas**

Para los cálculos se considera una zapata sometida a carga vertical y momento. Por tanto, el diagrama de reacción del terreno es de forma aproximadamente trapecial. Con el propósito de simplificar los cálculos, en la práctica es usual sustituir la reacción trapecial por una reacción rectangular (Fig. A en Apéndice A), el ancho B' de esta reacción está dado por:

$$
B'=B-2e \tag{1}
$$

donde la excentricidad e vale:

$$
e = \frac{M}{ZQ} \tag{2}
$$

Las cargas que obran sobre el ala de la zapata se muestran en la Fig. B. La carga uniforme para el cálculo estructural qe vale:

$$
qe = q' - well - wzap \tag{3}
$$

El ala de la zapata se puede considerar como un cantiléver sometido a una carga uniforme de abajo hacia arriba. Los diagramas de fuerza cortante y de momento flexionante sobre el ala de la zapata se exhiben en la Fig. C1 y la Fig. C2. La fuerza cortante última y el momento último se obtienen multiplicando estos diagramas por el factor de carga correspondiente.

En el caso de una zapata sometida a carga vertical y dos momentos, las dimensiones reducidas  $B'$   $\gamma$   $L'$  valen:

$$
B' = B - 2ex \tag{4}
$$

donde

$$
ex = \frac{My}{\sum Q} \tag{5}
$$

$$
L' = L - 2ey \tag{6}
$$

donde

$$
ey = \frac{Mx}{\sum Q} \tag{7}
$$

El diseño por tensión diagonal y por flexión se lleva acabo haciendo uso de la reacción uniforme del terreno obtenida con las dimensiones reducidas  $B' y L'$ , es decir:

$$
q' = \frac{\sum Q}{B'L'}\tag{8}
$$

#### <span id="page-21-0"></span>**1.2.2 Revisión de Capacidad de Carga**

En el análisis de una cimentación se debe revisar la seguridad del terreno de apoyo, tanto de capacidad de carga por resistencia al corte como por deformaciones del mismo. Esto se logra verificando que no se excedan los estados límite de falla y de servicio del suelo de cimentación.

En esta sección se trata el estado límite de falla, el cual se entiende por cualquier situación que corresponda al agotamiento de la capacidad de carga del terreno de cimentación, o al hecho de que ocurran daños irreversibles que afecten significativamente la resistencia del suelo ante nuevas aplicaciones de carga (RCDF, 2004).

Los siguientes son ejemplos de estado límite de falla de una cimentación (RCDF, artículo 224):

- a) Desplazamiento plástico local o general del suelo bajo la cimentación;
- b) Flotación;
- c) Falla de los elementos de la estructura de cimentación.

Para este proyecto se considera únicamente el desplazamiento plástico local o general del suelo bajo la cimentación y la falla del elemento de la estructura para un suelo puramente friccionante, es decir, los estados límite de falla. Los estados límite de servicio no serán considerados.

La capacidad de carga resistente de un suelo puramente friccionante, en el cual el NAF (Nivel de Aguas Freáticas) se encuentra a una profundidad tal que es despreciable para los cálculos, se puede obtener con la siguiente ecuación (NTC-2004):

$$
qR = [pv'(Nqfq - 1) + (1/2)\gamma B' N\gamma f\gamma]FR + pv
$$
\n(9)\ndonde

$$
pv = pv' = \gamma H \tag{10}
$$

$$
Nq = e^{\pi \tan(\phi)} \tan^2 \left( 45^\circ + \frac{\phi}{2} \right) \tag{11}
$$

$$
N\gamma = 2(Nq + 1)\tan(\phi) \tag{12}
$$

$$
fq = 1 + \left(\frac{B'}{L'}\right)\tan(\phi) \tag{13}
$$

$$
f\gamma = 1 - 0.4(\frac{B'}{L'})
$$
 (14)

Siempre se debe cumplir que la capacidad última del suelo sea menor o igual a la capacidad resistente del suelo, esto es:

$$
qult \le qR \tag{15}
$$

donde

$$
qult = \frac{z_{QFc}}{B'L'} \tag{16}
$$

#### <span id="page-22-0"></span>**1.2.3 Revisión Estructural**

#### **a) Tensión Diagonal**

En la zapata se puede presentar una falla por tensión diagonal, ocasionada por un esfuerzo cortante (Fig. D). Esta revisión se lleva a cabo verificando que la fuerza cortante última a una distancia d del paño de la columna o muro sea menor que la fuerza cortante resistente.

Para valuar la fuerza cortante resistente, las Normas de Concreto (2004) proporcionan las siguientes expresiones:

Si

$$
B \ge 4d \tag{17}
$$

$$
\frac{m}{Vd} > 2\tag{18}
$$

La fuerza cortante resistente es:

 $VcR = 0.5 FRbd \sqrt{fc^*}$ (19)

La fuerza cortante última es:

$$
Vu = 1.4V \tag{20}
$$

donde:

$$
V = qan' * (L/2 - l/2 - d)
$$
 (21)

$$
qan' = qa' - 2.4d - \gamma(H - d)
$$
\n<sup>(22)</sup>

$$
qa' = \frac{\Sigma Q}{L'B'}\tag{23}
$$

$$
M = qan' * \frac{\left(\frac{L}{2} - \frac{l}{2} - d\right)^2}{2} \tag{24}
$$

#### **b) Flexión**

La revisión por flexión se realiza verificando que el momento último en la sección crítica sea menor que el momento resistente en dicha sección. A continuación se presenta un resumen de las expresiones de las Normas de Concreto (2004) para la revisión por flexión.

El momento resistente está dado por:

$$
MR = FR b d2 f c'' q (1 - 0.5q)
$$
 (25)

donde

$$
q = \frac{p f y}{f' c} \tag{26}
$$

El acero mínimo por flexión vale:

$$
pmin = 0.7 \sqrt{\frac{f'c}{fy}}
$$
\n(27)

donde

$$
fc'' = 0.85 f c^* \qquad \qquad \text{si } fc^* < 250 \, kg/cm2 \tag{28}
$$

$$
fc'' = (1.05 - \frac{fc^*}{1250}) \qquad \qquad \text{si } fc^* > 250 \,\text{kg/cm2} \tag{29}
$$

El acero balanceado y máximo por flexión valen:

Para  $fc^* \leq 250 \ kg/cm^2$ 

$$
pb = \frac{qf''c}{fy} \tag{30}
$$

$$
pmax = 0.75 \left(\frac{0.85fc^*}{fy} * \frac{4800}{fy + 6000}\right)
$$
\n(31)

Para  $fc^* > 250 \frac{kg}{cm^2}$ 

$$
pb = \frac{qf''c}{fy} \tag{32}
$$

$$
pmax = 0.75 \left( \frac{(1.05 - \frac{fc^*}{1250})fc^*}{fy} * \frac{4800}{fy + 6000} \right)
$$
\n(33)

La cuantía de acero necesario para resistir un momento último  $Mu$  se obtiene haciendo  $Mu = Mr$  y despejando q:

$$
q = 1 - \sqrt{1 - \frac{2Mu}{FRb \, d \, 2fc^n}}
$$
\n
$$
(34)
$$

además se tiene que:

$$
p = q \frac{f c^r}{f y} \tag{35}
$$

$$
As = p b d \tag{36}
$$

La separación de las varillas se obtiene:

$$
S = \frac{as \, g}{As} \tag{37}
$$

El momento último está dado por:

$$
Mu = 1.4(qs'neta)\left(\frac{\left(\frac{L}{2}-\frac{1}{2}\right)^2}{2}\right)
$$
\n(38)

donde:

$$
qs' net a = qs' - 2.4d - (H - d)\sigma
$$
\n(39)

$$
qs' = \frac{\Sigma \, q}{L'B'}\tag{40}
$$

#### **c) Penetración**

De acuerdo con las Normas de Concreto, la sección crítica forma una figura semejante a la definida por la periferia del área cargada, a una distancia de ésta igual a  $d/2$ , siendo  $d$ el peralte efectivo de la losa (Fig. E.1). Cuando haya transferencia de momento se supondrá que una fracción de momento dada por:

$$
a = 1 - \frac{1}{1 + 0.67 \sqrt{\frac{c_1 + d}{c_2 + d}}} \tag{41}
$$

Se transmite por excentricidad de la fuerza cortante total, con respecto al centroide de la sección crítica definida antes. El esfuerzo cortante máximo de diseño Vu se obtendrá tomando en cuenta el efecto de la carga axial y del momento, suponiendo que los esfuerzos cortantes varían linealmente (Fig. E.2), es decir:

$$
C_{AB} = \frac{c1 + d}{2} \tag{42}
$$

$$
q_v = q_s - 2.4d - (H - d) * \gamma \tag{43}
$$

$$
V = q_v * ((BL) - (l + d) * (b + d))
$$
\n(44)

$$
VAB = \frac{V}{AC} + \frac{\alpha MC_{AB}}{Jc}
$$
 (45)

$$
Ac = 2d(c1 + c2 + 2d)
$$
 (46)

$$
Jc = \frac{d(c + d)^3}{6} + \frac{(c + d)d^3}{6} + \frac{d(c + d)(c + d)^2}{2}
$$
\n(47)

En columnas rectangulares  $c1$  es la dimensión paralela al momento transmitido y  $c2$  es la dimensión perpendicular á  $c1$ .

El esfuerzo cortante de diseño  $VABu$  (esfuerzo cortante último) obtenido con los criterios anteriores no debe exceder ninguno de los dos siguientes valores:

$$
VcR1 = Fr (0.5 + \gamma) \sqrt{fc^*}
$$
 (48)

$$
VcR2 = Fr\sqrt{fc^*} \tag{49}
$$

$$
fc \ast = 0.8 f'c \tag{50}
$$

$$
\sigma = \frac{Lc}{Ll} \tag{51}
$$

#### **d) Acero por Temperatura**

Cuando el espesor de la zapata es mayor que  $15 \, \text{cm}$  se requiere colocar acero por temperatura en la porción sometida a compresión (donde no se requiere acero por motivos estructurales, Fig. F) Deméneghi *et al*. (2000). Para esto, se emplea la siguiente ecuación:

$$
Ast = 66000 \left(\frac{d}{2}\right) / f y \left(\frac{d}{2} + 100\right) \tag{52}
$$

#### <span id="page-26-0"></span>**1.3 Planteamiento del Problema de Investigación**

En la metodología actual empleada para realizar diseños estructurales de zapatas aisladas se propone un proceso iterativo que parte de un predimensionamiento (o definición de unas dimensiones y de unos materiales para los elementos estructurales) por parte del ingeniero a partir de su experiencia y de reglas estipuladas por la práctica. En este proceso iterativo, generalmente es necesario realizar varios ajustes y correcciones sobre el proyecto inicial hasta obtener un diseño suficientemente seguro y, por tanto, apto para su ejecución. Al existir múltiples soluciones (múltiples diseños) para un mismo problema, la experiencia del proyectista tiene una gran influencia en la calidad del resultado final.

En la actualidad, las Normas Técnicas Complementarias de la Ciudad de México (NTC-2004) establecen la metodología que debe llevarse a cabo para realizar el diseño estructural de cualquier obra en la Ciudad de México. Las NTC-2004 establecen de manera implícita que un diseño se considera exitoso si es capaz de satisfacer los criterios de falla y servicio que éstas establecen, no importando los recursos necesarios para alcanzarlos.

Aunque el proyectista tiene siempre en cuenta que los recursos necesarios para atacar cualquier obra de ingeniería no son ilimitados, el factor económico no es considerado de manera directa en el diseño de zapatas aisladas.

Por lo anterior, podemos decir que en la actualidad no se cuenta con un procedimiento que le permita al ingeniero civil diseñar cimientos considerando el impacto económico que sus decisiones conllevan. En este trabajo se propone el uso de una de las herramientas de la investigación de operaciones con la que se pretende diseñar un algoritmo que permita determinar la combinación de dimensiones y materiales que minimicen los costos asociados con la fabricación de una zapata aislada diseñada bajo la reglamentación de la Ciudad de México, para un suelo puramente friccionante.

#### <span id="page-27-0"></span>**1.4** O**bjetivo General**

Determinar la combinación de dimensiones y materiales que minimicen los costos asociados con la fabricación de una zapata aislada diseñada bajo la reglamentación de la Ciudad de México para un suelo puramente friccionante<sup>5</sup> mediante Recocido Simulado.

#### <span id="page-27-1"></span>**1.5 Objetivos Específicos**

1

- Desarrollar una metodología que contenga todos los puntos a seguir para realizar el diseño estructural de zapatas aisladas;
- Recolectar las normas necesarias para realizar el diseño estructural de zapatas aisladas;
- Definir y programar el algoritmo de Recocido Simulado que se utilizará para resolver el problema;
- Determinar los mejores valores posibles para los parámetros del algoritmo de Recocido Simulado;
- Verificar si los costos que representaría fabricar una zapata aislada usando los métodos tradicionales de la ingeniería civil son mayores comparados con los costos que representaría fabricarla realizando el diseño mediante Recocido Simulado.

<sup>5</sup> Suelos puramente friccionantes (Sanginés *et al*., 2010): Tipo de suelo en el cual las partículas del mismo no tienden a juntarse ni a adherirse, las partículas de este tipo de suelo son relativamente grandes (Gravas, arenas, limos).

# CAPÍTULO 2

# MARCO DE REFERENCIA

- 2.1 Estado del Arte
- 2.2 Marco Teórico
	- 2.2.1 Problemas de Optimización Combinatoria

2.2.1.1 Diseño de una zapata aislada como un COP

- 2.2.1.2 Complejidad computacional
- 2.2.2 Recocido Simulado

2.2.2.1 Algoritmo de Recocido Simulado

2.3 Estrategia de Investigación

#### <span id="page-29-0"></span>**II. Marco de Referencia**

Este capítulo tiene como propósito principal establecer el marco de referencia de la investigación en tres puntos: el estado del arte, el marco teórico y la estrategia de investigación.

#### <span id="page-29-1"></span>**2.1 Estado del Arte**

Para obtener un panorama general respecto al tema de investigación, se ha realizado una revisión en la literatura respondiendo principalmente a las siguientes preguntas:

- ¿Cómo se resuelve el problema del diseño estructural de zapatas aisladas bajo el enfoque de la ingeniería civil? ¿Qué criterios son relevantes para el diseño?
- ¿Cómo se ha abordado el problema del diseño estructural de elementos de concreto armado bajo el enfoque de la investigación de operaciones? ¿Qué criterios son relevantes para el diseño?

Para responder a las preguntas planteadas, se hizo una búsqueda en la literatura respecto a la manera en la que se han realizado diseños de zapatas aisladas bajo el enfoque de la ingeniería civil en los últimos años y los criterios que son considerados para el diseño. De igual manera, se hizo una búsqueda en la literatura respecto a cómo se ha abordado el diseño estructural de elementos de concreto armado mediante algunas de las técnicas utilizadas en la investigación de operaciones.

Calavera (2000), en su libro titulado Cálculo de Estructuras de Cimentación establece que las fallas posibles de una zapata aislada son: falla de la pieza por flexión con ruptura frágil, falla a flexión por agotamiento de la pieza, falla a flexión por agotamiento del concreto comprimido, falla por cortante, falla por anclaje y falla por figuración excesiva. Para realizar un diseño del elemento estructural ante dichas fallas, Calavera propone un método que deben aplicarse según la falla que se desee revisar. Dicho método consiste en un conjunto de expresiones matemáticas que deben aplicarse de manera iterativa, cambiando las dimensiones del elemento y las propiedades de los materiales que serán empleados para su construcción, hasta obtener como resultado un elemento que garantice no fallar de ninguna de las formas antes mencionadas. Calavera, en el diseño de zapatas aisladas, no considera el factor económico relevante para los cálculos.

Para las Normas Técnicas Complementarias de la Ciudad de México (NTC-2004) el diseño estructural de zapatas aisladas en la Ciudad de México debe realizarse considerando los siguientes estados límite<sup>6</sup>:

- a) De falla:
	- 1) Flotación;
	- 2) Flujo plástico local o general del suelo bajo la cimentación; y
	- 3) Falla estructural de pilotes, pilas u otros elementos de la cimentación.

En donde, la revisión de la seguridad de una cimentación ante estados límite de falla consiste en comparar para cada elemento de la cimentación, y para ésta en su conjunto, la capacidad de carga del suelo con las acciones de diseño.

La capacidad de carga de los suelos de cimentación se calcula por métodos analíticos o empíricos suficientemente apoyados en evidencias experimentales locales o se determina con pruebas de carga. La capacidad de carga de la base de cualquier cimentación se calcula a partir de la resistencia media del suelo a lo largo de la superficie potencial de falla correspondiente al mecanismo más crítico.

- b) De servicio:
	- 1) Movimiento vertical medio, asentamiento o emersión de la cimentación;
	- 2) Inclinación media de la construcción; y
	- 3) Deformación diferencial de la propia estructura y sus vecinas.

Para cada estado límite, las Normas Técnicas Complementarias proporcionan las expresiones matemáticas necesarias para su revisión. Dichas expresiones deben aplicarse de manera iterativa, cambiando las dimensiones y las propiedades de los materiales con los que se construirá el elemento hasta alcanzar uno que sea capaz de soportar las cargas a las que esté sujeto sin fallar. En el diseño de zapatas aisladas propuestos por las NTC-2004 no se considera el factor económico en los cálculos.

**.** 

<sup>6</sup> Estados límite (NTC, 2004):

<sup>-</sup>Estados límite de falla: las estructuras deben dimensionarse de modo que la resistencia de diseño de toda sección con respecto a cada fuerza o momento interno que en ella actúe, sea igual o mayor que el valor de diseño de dicha fuerza. -Estados límite de servicio: se comprobará que las respuestas de la estructura (deformación, agrietamiento, etc.) queden limitadas a valores tales que el funcionamiento en condiciones de servicio sea satisfactorio.

Crespo (2004), menciona que los esfuerzos críticos que tienen lugar en las zapatas aisladas son: la compresión de la columna sobre la zapata, la presión de la zapata contra el suelo que la sostiene, esfuerzos diagonales de tensión, esfuerzos tensores en el acero, esfuerzo compresivo del concreto por flexión y esfuerzo de adherencia entre el concreto y el acero. Para verificar que la zapata soporte dichos esfuerzos críticos Crespo propone, al igual que las Normas Técnicas Complementarias del D.F. y Calavera, un conjunto de expresiones matemáticas que deben ser utilizadas de manera iterativa, intercambiando las dimensiones y las propiedades de los materiales con los cuales se construirá la zapata hasta alcanzar un elemento capaz de soportar los esfuerzos a los que está sometido. Crespo no toma en cuenta el costo de fabricación de la zapata en al momento de realizar el diseño.

Para Meli Piralla (2010), el diseño tradicional de estructuras de concreto armado constituye un proceso iterativo, el cual inicia con la definición previa de ciertas dimensiones y materiales que son fruto de la experiencia del proyectista y de reglas estipuladas por la práctica. Una vez completado el diseño, el proyectista revisa si la estructura soporta las cargas a las que está sometida, si las cumple, se proponen nuevas dimensiones y nuevos materiales que den como resultado una estructura más económica. El proceso iterativo se repite hasta que se tiene un elemento que, bajo este enfoque, no puede tener dimensiones más pequeñas ni materiales de menor calidad. Si bien se puede entender que con el proceso iterativo se va reduciendo el costo de fabricación de la zapata, Melli no hace hincapié al respecto.

Gómez (2011) en su trabajo de tesis titulado "Cimentaciones con zapatas para torres autosoportadas de transmisión", proporciona información que no se encuentra en los libros de texto relacionada al diseño de cimentaciones superficiales con base en zapatas aisladas para líneas de transmisión de energía eléctrica. Gómez expone las principales consideraciones en el diseño de cimentaciones para este tipo de estructuras, las cuales consisten en una serie de revisiones extra que deben realizarse sobre el elemento (volteo y esfuerzos de tensión). De la misma manera que las NTC-2004, se proporcionan expresiones matemáticas que relacionan las dimensiones y los materiales del elemento, y que deben aplicarse de forma iterativa hasta alcanzar una solución factible que satisfaga los criterios de diseño. Esta tesis presenta un caso real en el cual se han diseñado zapatas aisladas para soportar torres de transmisión, sin embargo, los diseños no considera los costos de construcción del cimiento ni un ahorro potencial de los mismos.

González (2014) en su tesis titulada "Comparativa entre el Diseño de Zapatas Aisladas Utilizando el Método Convencional de las Normas Técnicas Complementarias 2004 y los programas SAP Ver. 14 y SAFE Ver. 12", realiza un análisis de acuerdo con las NTC-2004 de una zapata aislada. El análisis consiste en un proceso iterativo en el cual se proponen las dimensiones y los materiales de la zapata, y mediante las expresiones establecidas en las NTC-2004 se revisa que los esfuerzos críticos no sean superados, es decir, que la zapata sea capaz de soportar las cargas a las que estará sujeta. Aunque González utilizó dos softwares para el diseño, ninguno de ellos proporciona información respecto a los costos asociados a la construcción.

En la siguiente tabla se muestra un resumen sobre la manera en la que se han realizado diseños de zapatas aisladas bajo el enfoque de la ingeniería civil en los últimos años, así como los criterios que son considerados:

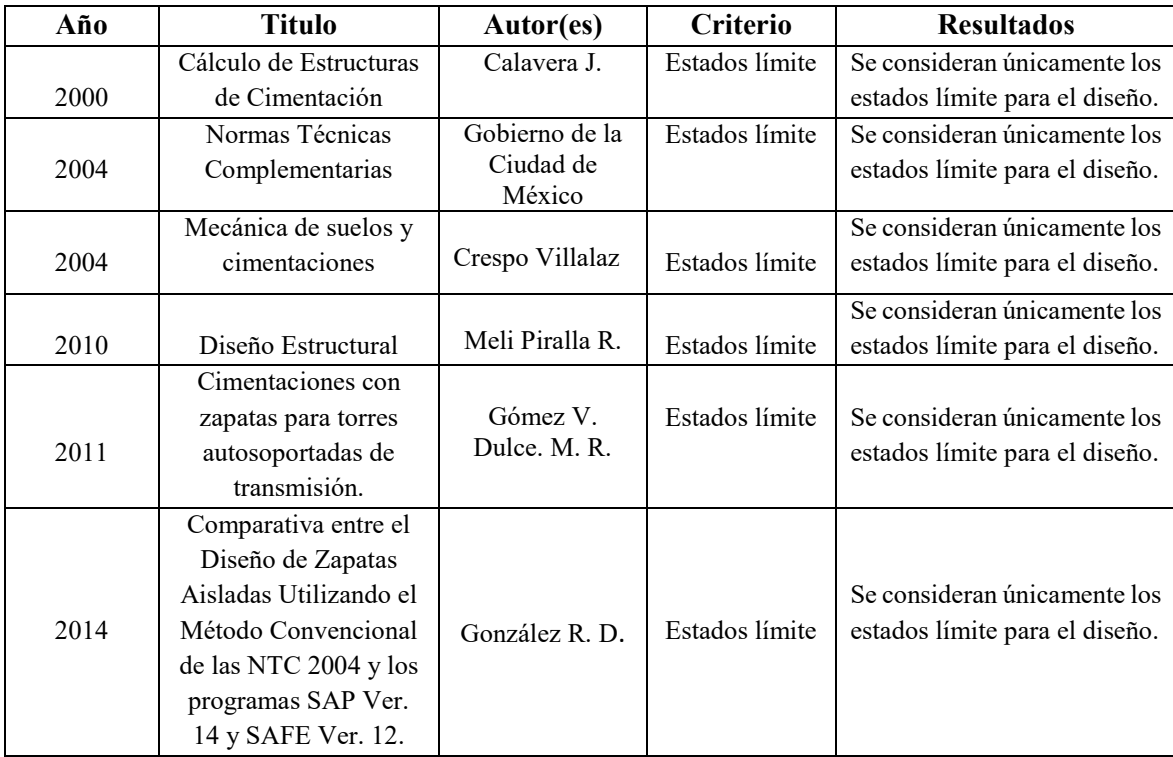

Tabla 2.1. Fuentes localizadas en México desde el año 2000 que tratan el diseño de zapatas aisladas mediante el enfoque de la ingeniería civil. Fuente: Elaboración propia.

En la literatura podemos encontrar que en los últimos años el procedimiento utilizado por el ingeniero civil en México para realizar el diseño estructural de zapatas aisladas, ha consistido en un proceso iterativo que únicamente considera los estados límite para garantizar un buen diseño, dicho de otra manera, basta con que el ingeniero demuestre que el elemento estructural soporta las cargas a las que está sometido, no importando las dimensiones, el material y por consiguiente los costos asociados con la construcción.

Por otra parte, el diseño de elementos de concreto armado ha sido abordado bajo el enfoque de la investigación de operaciones. Dicho diseño toma en cuenta dos criterios principalmente: el cumplimiento de los estados límite y la minimización de los costos que constituyen la construcción de los elementos.

Payá *et al*. (2006) en el trabajo "Optimización heurística de pórticos de edificación de hormigón armado", se centra en optimizar los costos de fabricación de pórticos de edificación mediante métodos heurísticos y metaheurísticos, y en demostrar su efectividad. Los métodos heurísticos utilizados son la búsqueda aleatoria y el gradiente, y los metaheurísticos, son la búsqueda de aceptación por umbrales (TA) y el recocido simulado (SA). Todos los métodos de búsqueda fueron aplicados a un pórtico de dos crujías y cuatro plantas con 81 variables de diseño. La evaluación de cada una de las soluciones se realiza mediante un módulo de comprobación según la normativa EHE (Institución Española de Hormigón Estructural). Payá *et al*. concluyen que el recocido simulado es la metaheurística más eficiente de las cuatro heurísticas comparadas, mejorando en un 1.1% los resultados del TA, en un 31.6% los del gradiente y en un 253.6% los de la búsqueda aleatoria.

Yepes *et al*. (2008) en el trabajo "*A parametric study of optimum earth-retaining walls by simulated annealing*", propone un método para reducir los costos de fabricación de muros de contención de concreto reforzado que serán utilizados en la construcción de carreteras. El método propuesto consiste en un algoritmo de Recocido Simulado (SA) que busca determinar los valores de 20 variables (variables de dimensiones y materiales del muro) que definen una solución para el muro de contención. Para el algoritmo propuesto, Yepes *et al.* describen la estructura de una solución factible, la calibración del algoritmo y el programa de temperatura. Para este problema, el SA mostró un ahorro del 17.39% del costo total de la estructura.

Martínez *et al.* (2009) en el trabajo titulado "*Heuristic optimization of RC bridge piers with rectangular hollow sections*", realiza una optimización económica de pilares de concreto armado de puentes con secciones huecas rectangulares mediante tres algoritmos diferentes: Optimización por colonia de hormigas (ACO), algoritmo genético (GA) y la aceptación por umbrales (TA). Para el análisis de este trabajo se consideraron un total de 95 variables discretas. Los resultados demostraron que el algoritmo ACO es potencialmente útil para la optimización de costos, ahorrando un 33% el costo comparado con un diseño basado en la experiencia.

Payá *et al.* (2009) en el trabajo "*CO2-optimization of reinforced concrete frames by simulated annealing*", describe una metodología para diseñar marcos de concreto reforzado minimizando las emisiones de CO2. El proceso de diseño consiste en un algoritmo de recocido simulado (SA) que cuenta con dos funciones objetivo, la primera busca reducir las emisiones de CO<sub>2</sub> involucradas en la construcción de los marcos de concreto reforzado y la segunda busca reducir el costo de su fabricación. La evaluación de soluciones sigue el Código Español para diseño de estructuras. La metodología se aplicó a seis marcos típicos de construcción con 2, 3 y 4 crujías y hasta 8 pisos. Los ejemplos más grandes tienen 153 variables de diseño y un espacio de soluciones de 10232. Los resultados que arroja el algoritmo SA indican que las emisiones de  $CO<sub>2</sub>$  y el costo están estrechamente ligados. Las mejores soluciones para el medio ambiente sólo son 2.77% más caras que las mejores soluciones de costo.

Martí *et al.* (2010) en "*Design of prestressed concrete precast pedestrian bridges by heuristic optimization*", describe el proceso de optimización económica de puentes peatonales prefabricados de concreto reforzado utilizados en la construcción de obras públicas. El estudio muestra la eficiencia de la optimización mediante los algoritmos recocido simulado (SA) y aceptación por umbrales (TA). La evaluación de soluciones sigue el Código Español para diseño de estructuras. Para este trabajo se consideró un ejemplo con 59 variables de diseño las cuales describen la geometría y los materiales de la viga y la losa. El criterio de evaluación incluye los estados límites que comúnmente son analizados en el diseño: flexión, deflexiones, etc. Cada metaheurística se ejecuta nueve veces con el fin de obtener información estadística sobre el mínimo, la media y la desviación de los resultados. El algoritmo SA presenta una mayor reducción en los costos de fabricación.

Carbonell *et al.* (2011) en "*Design of reinforced concrete road vaults by heuristic optimization*", presenta tres métodos para optimizar los costos involucrados en el diseño de bóvedas de concreto armando: *the multi-start global best descent local search* (MGB), recocido simulado (SA) y aceptación por umbrales (TA). La estructura se define por 49 variables de diseño y una función objetivo que minimiza el costo de la estructura. Para este trabajo el algoritmo SA supera al MGB y al TA en términos de mejores resultados. El método de optimización mediante Recocido Simulado indica un ahorro de aproximadamente 10% con respecto a un diseño tradicional.

Martí *et al.* (2012) en "Diseño heurístico de puentes de hormigón pretensado como ejemplo de docencia en posgrado", describe la impartición de un curso de posgrado en el diseño automatizado y optimización económica de estructuras de hormigón. El curso aplica los algoritmos heurísticos al diseño práctico de estructuras reales de hormigón, tales como muros, pórticos y marcos de pasos inferiores de carreteras, pórticos de edificación, bóvedas, pilas, estribos y tableros de puentes. Se presentan como casos prácticos dos tableros de puente de hormigón pretensado usados en la obra pública de construcción de carreteras. En primer lugar, se aplica SA a un tablero de un puente peatonal de viga artesa de hormigón prefabricado. El segundo ejemplo aplica TA a un tablero de losa continua de hormigón postensado. Para el primer caso, el método SA permite ahorrar un 5% respecto al método tradicional de diseño. Para el segundo caso, el método TA reduce el costo un 7.5% con respecto a un diseño basado en la experiencia.

La siguiente tabla muestra un resumen sobre cómo se ha abordado el diseño estructural de elementos de concreto armado mediante algunas de las técnicas utilizadas en la investigación de operaciones:

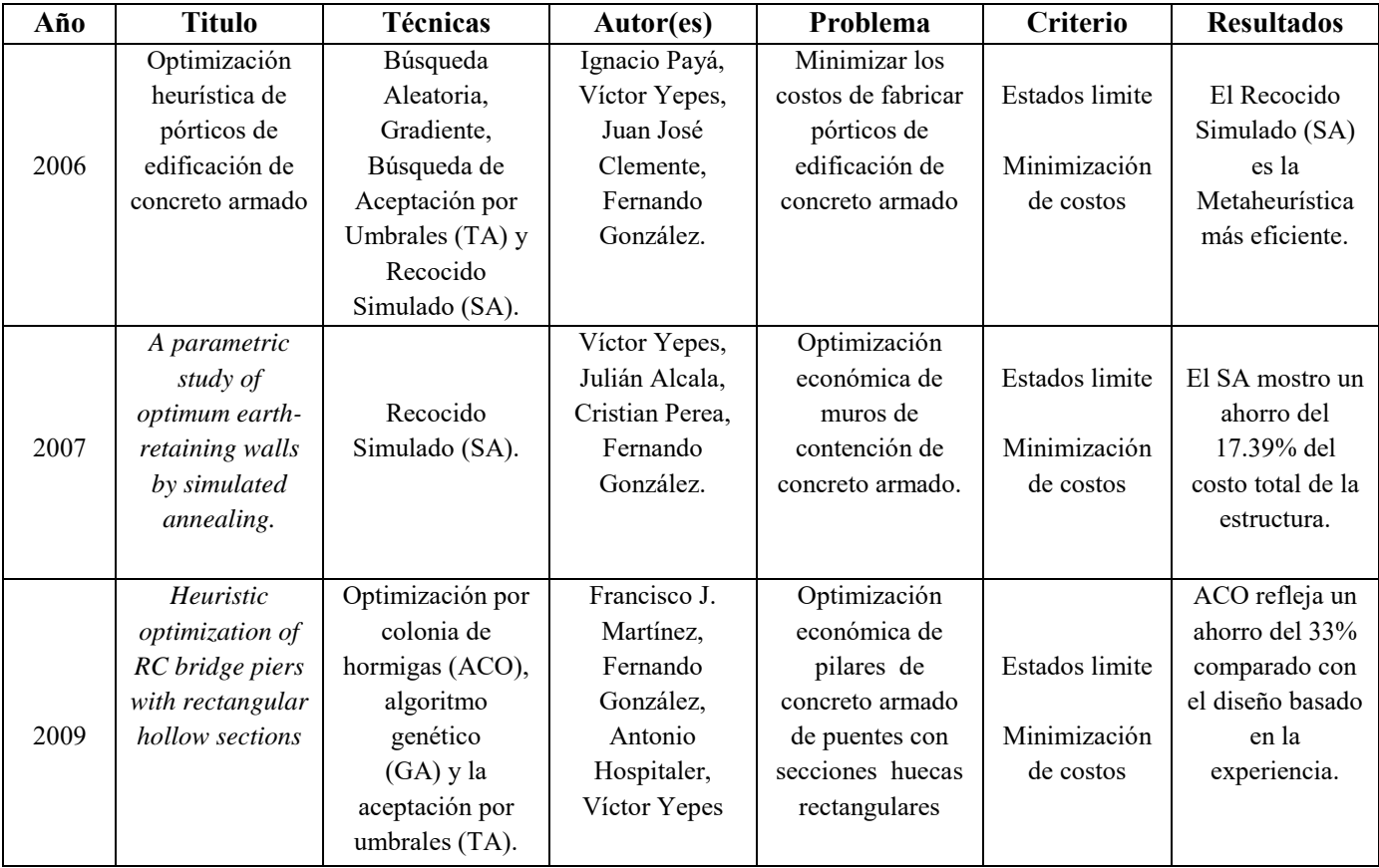
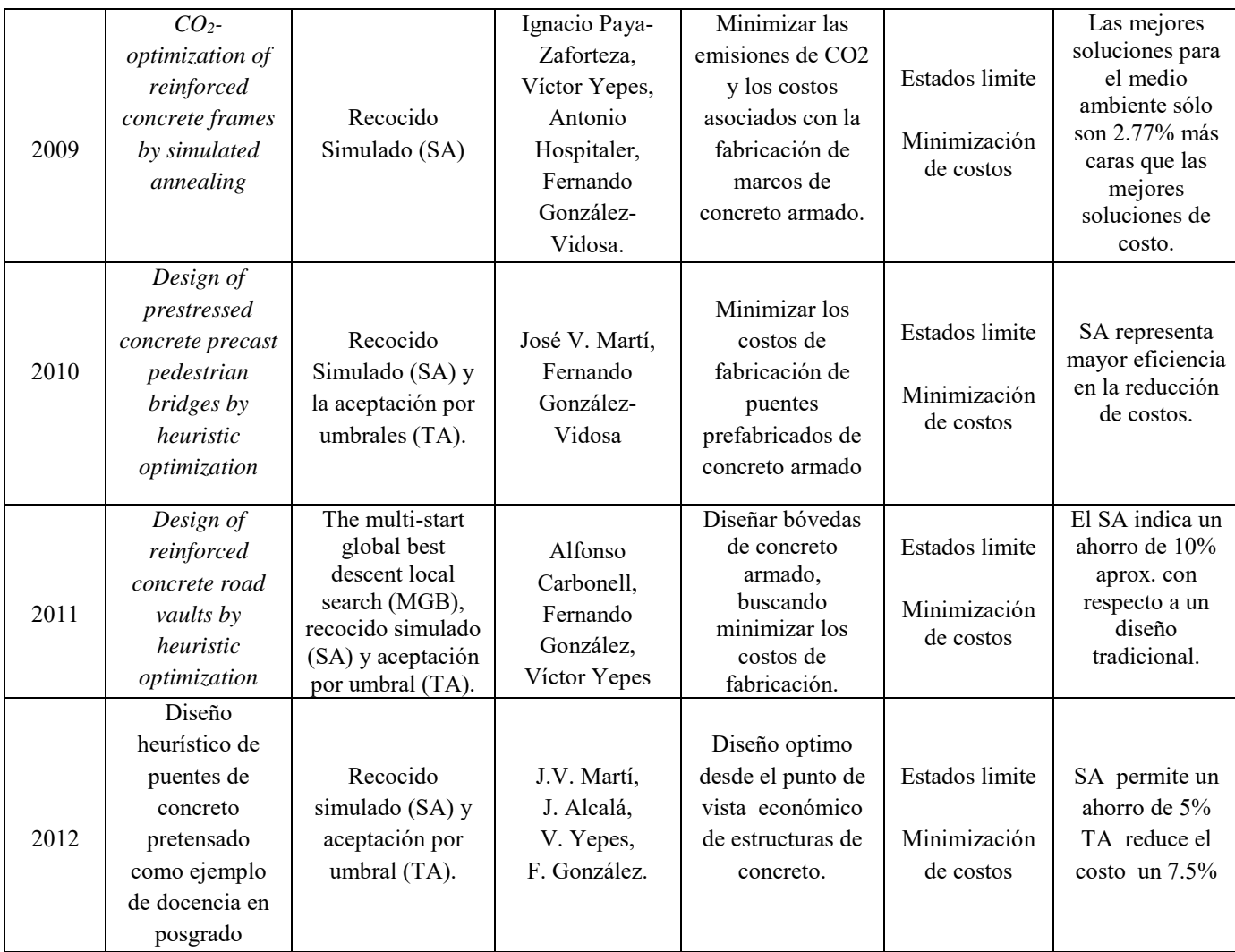

Tabla 2.2.Fuentes localizadas desde 2006 que tratan de problemas de la ingeniería estructural abordados mediante técnicas heurísticas. Fuente: Elaboración propia.

En la tabla 2.2 se muestran los trabajos que se han realizado en los últimos años respecto a la optimización de estructuras de concreto armado. La técnica que ha sido principalmente utilizada y que ha arrojado los mejores resultados en el ámbito de la optimización de estructuras de concreto armado (minimización de costos) es la Metaheurística denominada Recocido Simulado. Para el presente trabajo, se adopta el Recocido Simulado (SA) como técnica para la resolución del problema planteado. El algoritmo SA propuesto para este trabajo está basado en el artículo "*A parametric study of optimum earth-retaining walls by simulated annealing*<sup>7</sup> ".

**.** 

<sup>7</sup>Yepes *et al.,* (2008). *A Parametric Study of Optimum Earth Retaining Walls by Simulated Annealing. Engineering Structures.*

# **2.2 Marco Teórico**

Las disciplinas y conceptos mediante los cuales se aborda el tema de investigación son: Optimización Combinatoria, Complejidad Computacional, Métodos de Optimización Heurísticos y Recocido Simulado.

# **2.2.1 Problemas de Optimización Combinatoria**

La optimización es una disciplina fundamental en campos de las ciencias tales como la informática, la inteligencia artificial o la investigación de operaciones. En el marco de esta investigación se adoptará el concepto de optimización como *el proceso e intentar encontrar la mejor solución posible a un problema de optimización, generalmente en un tiempo limitado*, (Duarte *et al.*, 2007).

Un problema de optimización es aquel en el que hay múltiples soluciones posibles y alguna forma de comparación entre ellas. Desde el punto de vista matemático un problema de optimización se puede formular como:

$$
Max \space o \space Min \qquad f(x) \qquad Function \space Objectivo
$$
\n
$$
subject \space a:
$$
\n
$$
a_{ij}x_i \begin{cases} \ge \\ = \\ \le \end{cases} b_i \qquad Restricciones
$$
\n
$$
x_i \ge 0
$$

Figura 2.1. Formulación de un problema de programación matemática.

Este tipo de problemas se pueden dividir en dos categorías: aquellos en los que la solución está codificada por valores reales y aquellos cuyas soluciones están codificadas por valores enteros. Dentro de la segunda categoría se encuentran los problemas denominados problema de optimización combinatoria (COP). Un COP (Cook, 1997), generalmente, se caracteriza por un conjunto finito de soluciones admisibles, S y una función objetivo,  $(S, f)$ , que asocia un valor a cada solución admisible. La resolución del problema consiste en determinar la(s) solución(es) de  $S$  minimizando o maximizando  $f$ .

Pelta (2007), en su tesis doctoral describe que una instancia de un problema de optimización combinatoria se define como  $(S, f)$  y está compuesta por:

un conjunto de variables  $X = \{x_1, ..., x_n\}$ 

- dominios de las variables  $D_1, \ldots, D_n$
- un conjunto de restricciones entre variables
- $\blacksquare$  una función objetivo  $f$

El conjunto de todas las asignaciones factibles es  $S = \{s = (x_1, v_1), ..., (x_n, v_n)\}\)$  con  $v_i$  $\in D_i$ ,  $i = 1, ..., n$  y tal que S satisface las restricciones, S recibe el nombre de espacio de búsqueda.

Resolver el problema implica encontrar la solución que minimice o maximice el valor de la función objetivo. Es decir, asumiendo un problema de minimización, encontrar  $s^* \in S$ tal que  $f(s^*) \le f(w)$  para todo  $w \in S$ . La solución  $s^*$  se denomina el óptimo de  $(S, f)$ .

El Problema de la Mochila, comúnmente abreviado por (*Knapsack Problem*), es un problema de optimización combinatoria, es decir, busca encontrar la mejor solución entre un conjunto de posibles soluciones a un determinado problema. Este problema es uno de los 21 problemas NP-Completos de Richard Karp, establecidos en 1972 (Karp R., 1972).

El Problema de la Mochila es definido formalmente como: Se tiene una determinada instancia de  $KP$  con un conjunto de objetos N, que consiste de  $n$  objetos  $j$  con ganancia  $p_j$  y peso  $w_j$ , y una capacidad c. El objetivo es seleccionar un subconjunto de N tal que la ganancia total de esos objetos seleccionados es maximizado y el total de los pesos no excede a c.

La formulación como un problema de programación binaria (PIB) para este problema es:

maximize 
$$
z = \sum_{j=1}^{n} p_j x_j
$$
  
subject to 
$$
\sum_{j=1}^{n} w_j x_j \le c
$$

$$
x_j \in \{0, 1\}, j = 1, ..., n,
$$

Figura 2.2. Formulación del Problema de la Mochila como un PIB

donde se tiene:

- Definición de las variables  $x_j = \begin{cases} 1 & j \end{cases}$  $1$  si el objeto j esta en la mochila  $0$   $c.o.c$  Definición de las restricciones  $\sum_{j=1}^n a_j$   $x_j \leq b$ El peso no puede ser excedido
- Definición de la función objetivo  $max \ \sum_{j=1}^n p_j x_j$ El objetivo esperado se maximiza

Por ejemplo, si una empresa está considerando invertir en cuatro proyectos diferentes, los flujos de caja requeridos junto con el Valor Presente Neto de cada proyecto, y las disponibilidades de recursos financieros se resumen en la siguiente tabla:

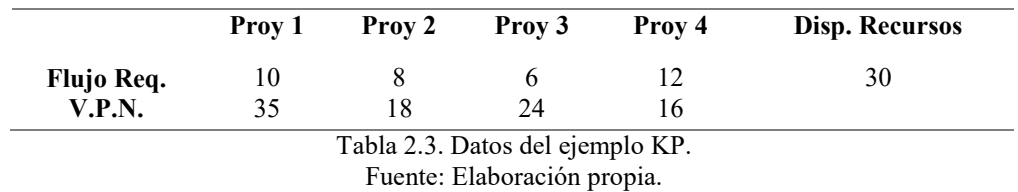

Interesa determinar en cuáles proyectos invertir de modo de conseguir el mayor V.P.N. de la inversión.

La formulación para este problema en particular es la siguiente:

#### **Función objetivo:**

$$
Max Z = 35x_1 + 18x_2 + 24x_3 + 16x_4
$$

**Restricción:**

$$
10x_1 + 8x_2 + 6x_3 + 12x_4 \leq 30
$$

**Variables de decisión:**

 $x_i = \begin{cases} 1 & \text{si se invierte en el proyecto i, con } i = 1,2,3,4 \\ 0 & \text{si no se invierte en movecto i} \end{cases}$ 0 si no se invierte en proyecto i

Al ser un problema combinatorio, este problema puede ser resuelto por enumeración exhaustiva (dado que el número de objetos es pequeño), como se muestra a continuación.

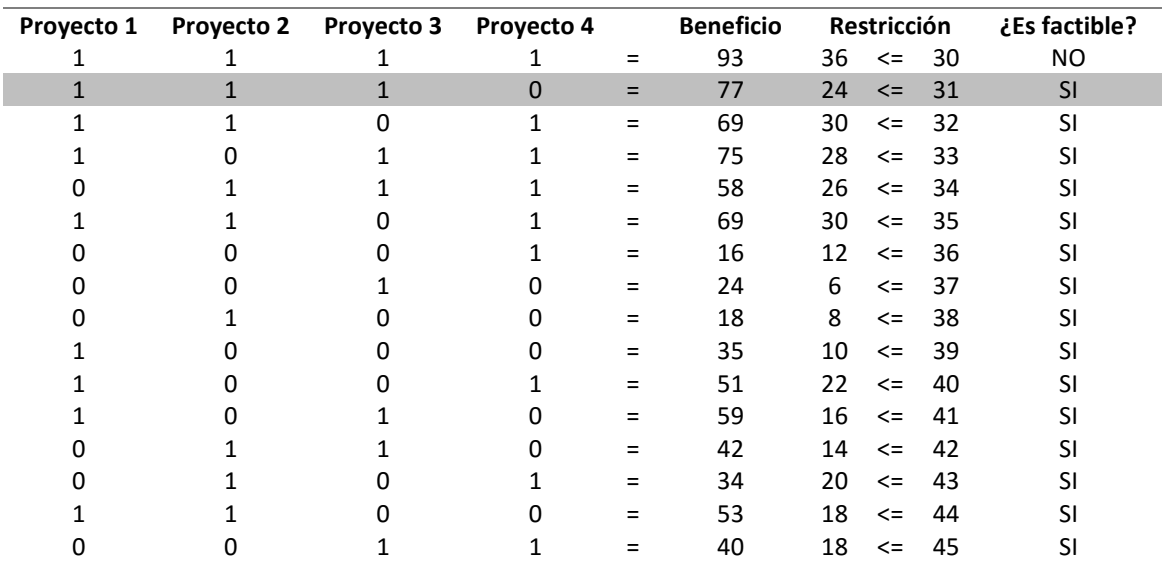

Tabla 2.4. Resolución por enumeración exhaustiva del ejemplo KP. Fuente: Elaboración propia.

Se evaluaron todas las posibles combinaciones y se obtuvo que la solución óptima (la combinación que maximiza Z) para este problema en particular es la combinación:  $x_1 =$  $x_2 = x_3 = 1$  y  $x_4 = 0$ , con un valor en la función objetivo de  $Z = 77$ .

El Problema de la Mochila (KP) es una reducción de *Exact Cover* (Karp, 1972), es decir, se puede considerar como un problema  $NP$  – completo. Para saber si el método de enumeración exhaustiva es factible, se sabe que para un KP existen  $2^n$  soluciones (siendo , el número de objetos), Mortello *et al.* (1990).

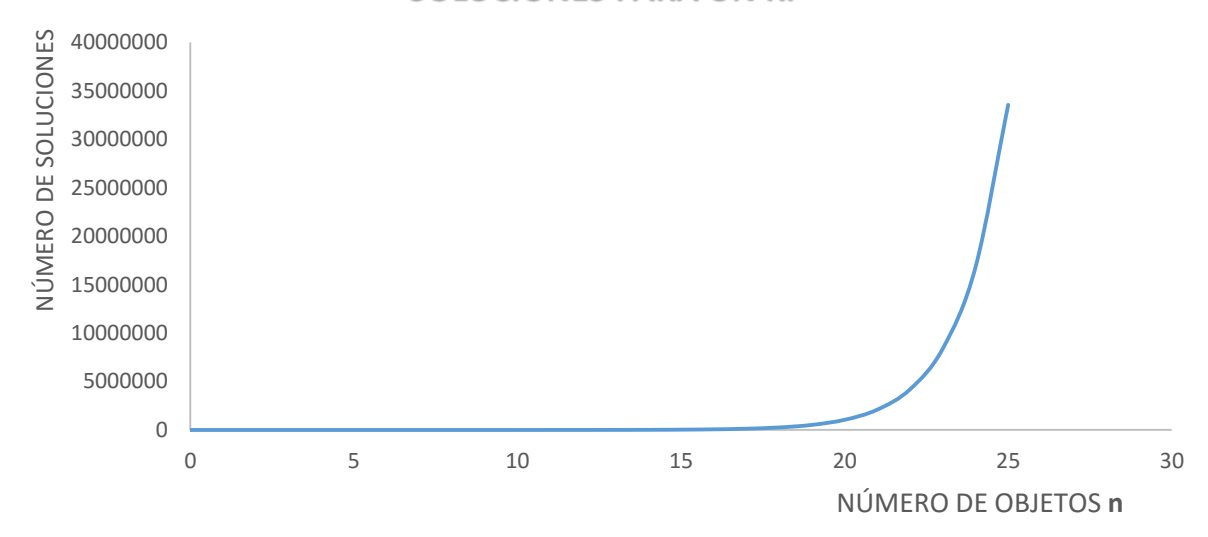

**SOLUCIONES PARA UN KP**

Gráfica 2.1. Soluciones para un KP conforme aumenta el número  $n$  de objetos. Fuente: Elaboración propia.

Con base en la gráfica anterior, se puede observar que para resolver este problema cuando el número de objetos  $n$  es grande (mayor a 20), el número de soluciones se incrementa exponencialmente, es decir, no se tiene un algoritmo de tiempo polinomial que lo resuelva. Por ello, se debe recurrir a otros métodos que sean capaces de resolver este tipo de problemas en un periodo de tiempo reducido.

Para Yepes y Payá (2008), el diseño de estructuras de concreto armado, al igual que el problema de la mochila, representa un problema de optimización combinatoria que no puede ser resuelto en tiempo reducido. Este hecho se muestra de manera precisa en la sección 2.2.1.1.

La teoría de estructuras se enfrenta siempre a un problema de optimización, el de obtener una estructura que cumpla ciertas dimensiones, tal que se satisfagan las restricciones de diseño. Pero, en culturas como la nuestra, donde la construcción real de una estructura aceptable se considera costosa, existe siempre, aun implícitamente, la tendencia a encontrar la estructura de costo mínimo, lo que supone un segundo problema de optimación (Vázquez, 1994).

Para realizar un diseño particular de una zapata aislada y reducir los costos de fabricación, deben considerarse dos aspectos principalmente: los materiales con los cuales será construida y las dimensiones del elemento estructural. Esto es:

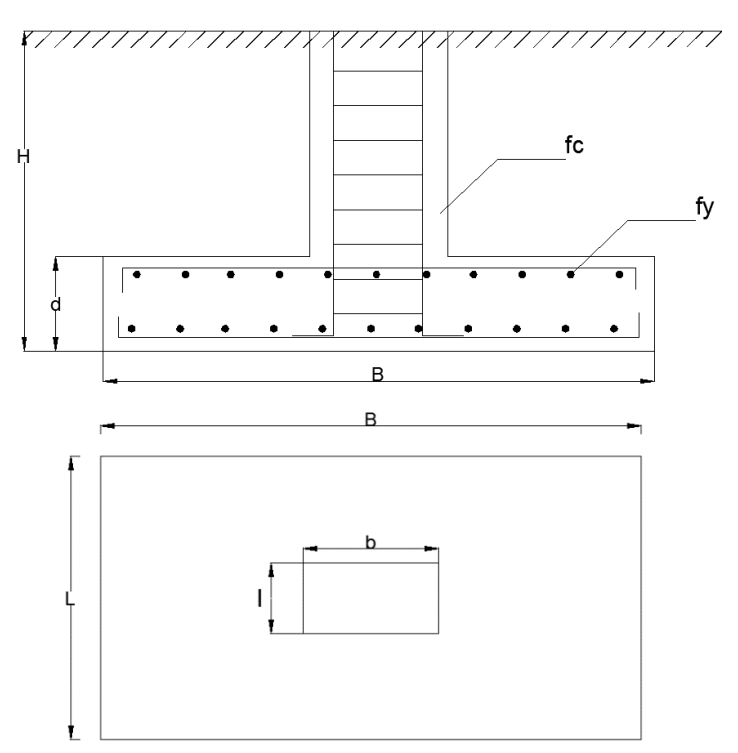

Figura 2.3. Variables de una zapata aislada. Fuente: Elaboración propia.

donde el significado de las variables a considerar es:

- : Altura de la zapata, en *m*.
- : Base de la losa de la zapata, en *m*.
- : Largo de la losa de la zapata, en *m*.
- : Peralte de la losa de la zapata, en *m*.
- : Ancho de la columna, en *m*.
- : Largo de la columna, en *m*.
- fc: Tipo de concreto a utilizar
- $f y$ : Tipo de acero a utilizar

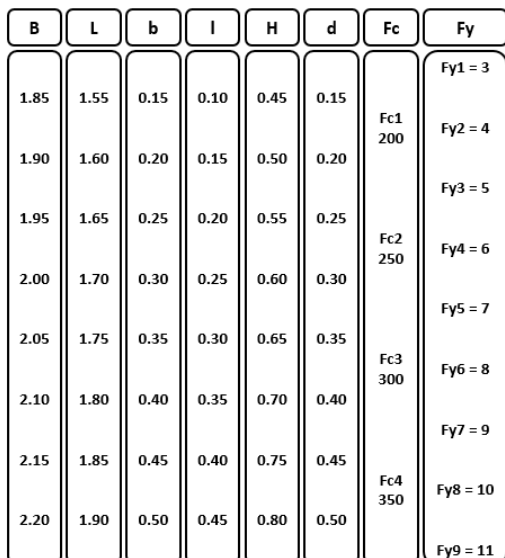

El problema de la Figura 2.3 puede ser representado de la siguiente manera:

Figura 2.4. Ejemplo numérico de los valores que pueden tomar variables de una zapata aislada. Fuente: Elaboración propia.

Donde cada columna de la tabla representa una de las variables que definen el diseño de una zapata aislada (dimensiones y materiales). El problema de diseño estructural de una zapata aislada puede ser abordado como un COP debido a que una solución al problema, representaría que cada variable toma un valor entre un conjunto finito de valores y se satisfacen los criterios de diseño, para el caso de la Figura 2.3 sería:

| В    | г      | þ      |                 | н            | d    | Fc              | Fy                       |
|------|--------|--------|-----------------|--------------|------|-----------------|--------------------------|
| 1.85 | 1.55   |        | $0.15$ $(0.10)$ | (0.45)(0.15) |      | Fc1             | $Fy1 = 3$                |
| 1.90 | (1.60) | (0.20) | 0.15            | 0.50         | 0.20 | 200             | $(Fy2 = 4)$<br>$Fy3 = 5$ |
| 1.95 | 1.65   | 0.25   | 0.20            | 0.55         | 0.25 | Fc <sub>2</sub> | $Fy4 = 6$                |
| 2.00 | 1.70   | 0.30   | 0.25            | 0.60         | 0.30 | 250             | $Fy5 = 7$                |
| 2.05 | 1.75   | 0.35   | 0.30            | 0.65         | 0.35 | Fc3             | $Fy6 = 8$                |
| 2.10 | 1.80   | 0.40   | 0.35            | 0.70         | 0.40 | 300             |                          |
| 2.15 | 1.85   | 0.45   | 0.40            | 0.75         | 0.45 | Fc4             | $Fy7 = 9$                |
| 2.20 | 1.90   | 0.50   | 0.45            | 0.80         | 0.50 | 350             | $Fy8 = 10$<br>$Fy9 = 11$ |

Figura 2.5. Elección de dimensiones y materiales de una zapata aislada. Fuente: Elaboración propia.

Si los valores que toman las variables de la Figura 2.3 cumplen con los criterios diseño de una zapata aislada, tenemos una primera solución factible al problema (Figura 2.5).

Si recombinamos los valores de la Figura 2.4 y garantizamos el cumpliendo de los criterios de diseño de una zapata aislada, podemos encontrar otra la solución para el problema de la Figura 2.3:

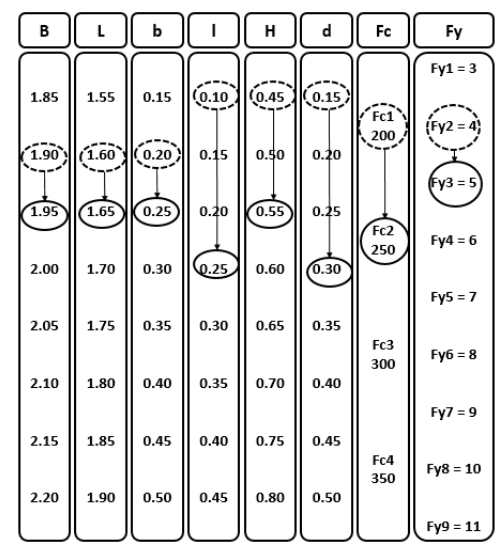

Figura 2.6. 2ª elección de dimensiones y materiales de una zapata aislada. Fuente: Elaboración propia.

El problema de la Figura 2.3 se caracteriza por un conjunto finito de soluciones admisibles y una función objetivo (que busca minimizar los costos de fabricación), que asocia un valor a cada solución admisible. Se puede establecer que se trata de un problema de optimización combinatoria de minimización debido a que se busca encontrar la solución (asignación de dimensiones y materiales a la zapata) con el valor más bajo en la función objetivo entre un conjunto finito de posibles soluciones (Yepes *et al.,* 2008).

En la literatura podemos encontrar que para el caso de una viga<sup>8</sup> de concreto armado en el cual se tienen dos variables de dimensiones (largo y ancho) y seis de materiales (acero inferior, diámetro de las barras, acero superior, armadura en apoyos, tipo de acero y tipo de concreto), las combinaciones de todas las posibilidades nos lleva a un número de  $5.44 x 10<sup>9</sup>$ , es decir, todos los segundo contenidos en más de 172 años, Yepes (2008). Si cada solución se revisa en 0.1 segundos, Payá (2007), el tiempo que tomaría revisar todas las soluciones y así resolver el problema de la viga sería igual 17.25 años.

El problema de la zapata aislada que aborda esta tesis, tiene 6 variables de dimensión y 3 variables de material como se muestra en la Tabla 2.5.

**.** 

<sup>8</sup> Viga: Elemento arquitectónico rígido, generalmente horizontal, proyectado para soportar y transmitir las cargas transversales a que está sometido hacia los elementos de apoyo.

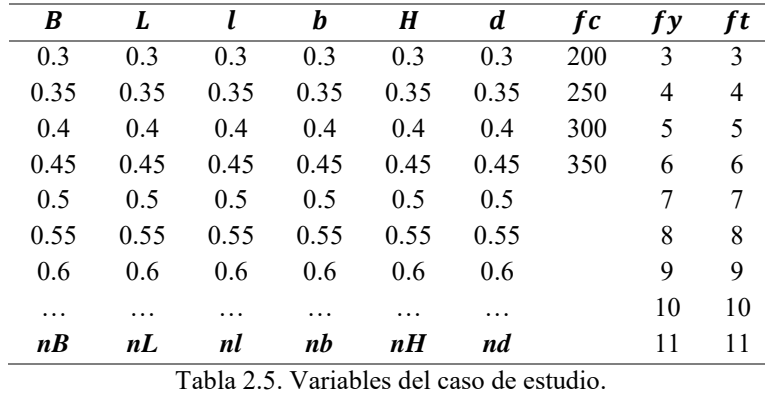

Fuente: Elaboración propia.

Tomando en cuenta los datos de la Tabla 2.5, el número total de combinaciones posibles (factibles y no factibles) suponiendo un límite superior  $nB = nL = nI = nb = nH =$  $nd = 2$  (largo y ancho de la zapata, profundidad, peralte, largo y ancho de la columna) sería igual a:  $N = 35x35x35x35x35x35x4x9x9 = 5.9559x10^{11}$ , es decir, todos los segundos contenidos en más de 18,886 años.

Si aumentamos los valores del límite superior  $(n, n, n, \ldots, nd)$  que pueden tomar las variables de decisión  $(B, L, ..., ft)$ , tenemos que las combinaciones de todas las posibilidades (factibles y no factibles) crecen exponencialmente conforme el límite superior aumenta, esto es:

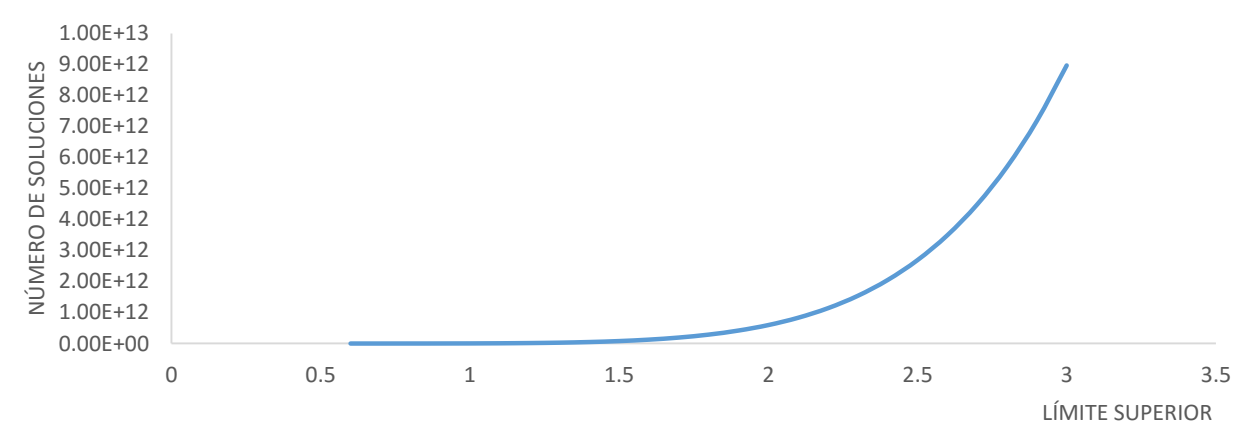

**SOLUCIONES PARA UNA ZAPATA AISLADA**

Gráfica 2.2. Numero de soluciones para el diseño de una zapata aislada. Elaboración: Propia.

Como se observa en la Gráfica 2.2, para resolver este problema cuando el límite superior que pueden tomar las variables  $(B, L, ..., Ft)$  es grande (mayor a 2), el número de soluciones (factibles y no factibles) incrementa exponencialmente. Si tomamos un límite superior igual a 2 y que cada solución se revisa en 0.1 segundos, Payá (2007). El tiempo que tomaría revisar todas las soluciones factibles y así resolver el problema de la zapata

aislada sería igual 1,888.6 años. A medida que el número de combinaciones posibles aumenta el tiempo que tomaría resolver este problema aumenta de forma exponencial, convirtiendo la resolución en prácticamente inviable.

La investigación de operaciones proporciona una herramienta para abordar este tipo de problemas, la cual consiste en buscar una solución aproximada (no la de menor costo para nuestro ejemplo) un tiempo razonable.

# **2.2.1.2 Complejidad Computacional**

La complejidad computacional estudia la eficiencia de los algoritmos estableciendo su efectividad de acuerdo con el tiempo de corrida y el espacio requerido en la computadora o almacenamiento de datos, ayudando a evaluar la viabilidad de la implementación práctica en tiempo y costo. De esta manera, los problemas pueden caracterizarse atendiendo la dificultad que involucra su resolución por una computadora, (Duarte *et al.*, 2007). Se han definido problemas, en los cuales destacan las clases  $P, NP, NP Complete v NP - duro.$ 

Se dice que un problema se puede resolver en un tiempo polinómico cuando el tiempo de ejecución de un algoritmo que lo resuelve se puede relacionar con el tamaño de la entrada con una fórmula polinómica. Los problemas para los cuales existe un algoritmo polinómico se denominan  $P$ . Se considera que los problemas  $P$  se pueden resolver en un tiempo de ejecución razonable para la informática actual.

Muchos de los COP´s que se presentan en la actualidad son difíciles de resolver, es decir, no se ha encontrado ningún algoritmo que obtenga una solución óptima en un tiempo polinómico. Por tanto, no se pueden resolver en un tiempo de ejecución razonable. Este tipo de problemas se puede categorizar dependiendo de la dificultad de resolución.

Existe una clase denominada *NP*, la cual aparentemente es la clase más abundante en los problemas de decisión. Para que un problema esté en la clase  $NP$ , no se requiere que cada instancia pueda ser solucionada en un tiempo polinomial por algún algoritmo, simplemente se requiere que una respuesta sea fácilmente verificable, Elizondo (2014). Por ejemplo, el cálculo de la raíz cuadrada de un número puede ser un problema complicado. En cambio, saber si un determinado valor es la raíz cuadrada de otro es bastante sencillo. Para mostrar que un problema pertenece a la clase  $NP$ , no es necesario resolver el problema, es suficiente con mostrar que una respuesta fácilmente verificable existe, Elizondo (2014). Los problemas  $P$  también son  $NP$ , ya que siempre es posible

comprobar que un valor es solución al problema en tiempo polinómico. Si no se encuentra una forma más sencilla de hacerlo siempre se puede ejecutar el propio algoritmo polinómico que lo resuelve y comparar el resultado con el valor obtenido. Por tanto, el conjunto de problemas P es un subconjunto de los problemas NP (Duarte *et al.*, 2007).

Hay otro tipo de problemas, llamados  $NP$  – *completos* en los cuales no se tiene un algoritmo de tiempo polinomial que lo resuelva. Este tipo de problemas son un subconjunto de los problemas  $NP$ , es decir, existe un algoritmo polinómico que puede determinar si un valor es solución al problema. Para saber si un problema es  $NP$  $complete$ , al menos un problema  $NP$  –  $complete$  tienen que ser reducible a ese problema. Se dice que un problema A, que es  $NP$  – completo, es reducible a otro problema  $B$ , cuando se puede crear un algoritmo que resuelva el problema  $A$  utilizando como una caja negra un algoritmo para resolver  $B$ . Todos los problemas  $NP$ completos son reducibles entre sí (Duarte et al., 2007).

Por último, existe otro tipo de problemas al menos tan difíciles de resolver como los problemas  $NP$  – completos. A este tipo de problemas se les denomina  $NP$  – duros. Los problemas  $NP - \frac{duros}{d}$  no son un subconjunto de los problemas  $NP$ , es decir, para los problemas  $NP - \frac{duros}{dros}$  no existe un algoritmo polinómico que nos permita verificar una solución.

En resumen, los problemas  *son los problemas para los que existe un algoritmo de* tiempo polinomial que lo resuelve. Los problemas  $NP$  son aquellos para los que existe un algoritmo en tiempo polinomial que verifica una solución. Un  $NP$  puede ser  $P$  si se encuentra un algoritmo de tiempo polinomial que los resuelva. Los problemas  $NP$  $completos$  son aquellos problemas de tipo  $NP$  que no tienen un algoritmo de tiempo polinomial que los resuelva. Y los problemas  $NP - \cdot \cdot \cdot$  on al menos tan difíciles como los problemas  $NP$  – completos.

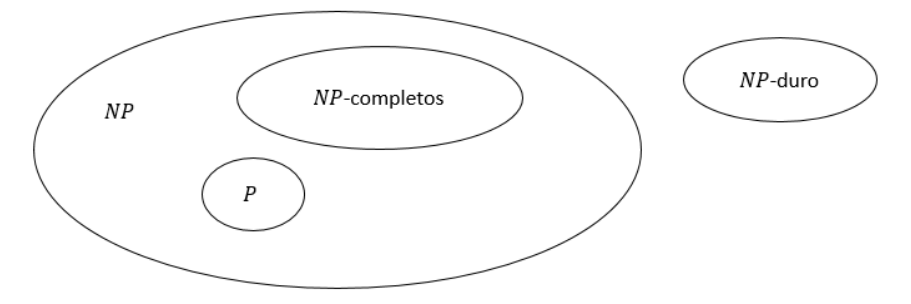

Figura 2.7. Relación entre los problemas  $P, NP, NP - \text{complete } \gamma \text{ } NP - \text{due } \gamma$ Fuente: Elaboración propia, con base en Duarte (2007)

Existen dos clases de algoritmos disponibles para solucionar problemas de optimización combinatoria: algoritmos exactos y aproximados (Dorigo, 2004).

Los algoritmos exactos son capaces de encontrar una solución óptima y demostrar su optimalidad para cada instancia de tamaño finito de un problema de optimización combinatoria dentro de un tiempo de ejecución corto. En el caso de problemas  $NP -$ Completos, en el peor de los casos, el tiempo para encontrar el óptimo crece de manera exponencial. Por esta razón, para la mayoría de los problemas NP-Completos los algoritmos exactos no son suficiente (Cook *et al.*, 1997).

Los heurísticos son métodos que se utilizan cuando no existe un método exacto de solución, cuando existe un método exacto que consume mucho tiempo para ofrecer la solución óptima, cuando existen limitaciones de tiempo o como paso intermedio para obtener una solución inicial para la aplicación de otra técnica.

Duarte *et al.* (2007) establecen que los métodos heurísticos tienen su principal limitación en su incapacidad para escapar de los óptimos locales. Esto se debe, fundamentalmente, a que estos algoritmos no utilizan un mecanismo que les permita perseguir la búsqueda del óptimo en el caso de quedar atrapados en un óptimo local. Para resolver este problema, se introducen otros algoritmos de búsqueda más inteligentes denominados metaheurísticas, las cuales evitan, en la medida de lo posible, dicho problema.

Los métodos heurísticos o aproximados son aquellos que permiten obtener una solución de calidad a problemas para los cuales no existe un algoritmo de tiempo polinomial que los resuelva, en un tiempo razonable. El término heurística proviene del griego *heuriskein*  que puede traducirse como *encontrar, describir o hallar*. La definición que aparece en de la Real Academia de la Lengua (Disponible en:<http://www.rae.es/> ) es la siguiente:

- Técnica de indagación y descubrimiento
- En algunas ciencias, manera de buscar la solución de un problema mediante métodos no rigurosos, como tanteo, reglas empíricas, etc.

Existen métodos heurísticos de diversa naturaleza, por lo que su clasificación es bastante complicada. A continuación se muestra una clasificación propuesta por Duarte *et al.* (2007) en su libro titulado *Metaheurísticas*.

# **1. Métodos Constructivos**

Son procedimientos capaces de construir una solución a un problema dado. La forma de construir la solución depende fuertemente de la estrategia seguida. Las estrategias más comunes son:

- **Estrategia voraz:** Partiendo de una semilla, se va construyendo paso a paso una solución factible. En cada paso se añade un elemento constituyente de dicha solución, que se caracteriza por ser el que produce la mejora más elevada en la solución parcial para ese paso. Estos algoritmos eligen la mejor opción actual sin impórtales que ocurrirá en el futuro.
- **Estrategia de descomposición:** Se divide sistemáticamente al problema en problemas más pequeños. Este proceso se repite hasta que la solución de un subproblema es trivial.
- **Métodos de reducción:** Identifican características que contienen las soluciones buenas conocidas y asume que la solución óptima también las tendrá.

# **2. Métodos de búsqueda**

Estos procedimientos parten de una solución factible dada y a partir de ella intentan mejorarla.

- **Estrategia de búsqueda local 1:** Parte de una solución factible que mejora progresivamente. Para ello examina su vecindad y selecciona el primer movimiento que produce una mejora en la solución actual.
- **Estrategia de búsqueda local 2:** Parte de una solución factible que mejora progresivamente. Para ello examina su vecindad y todos los posibles movimientos seleccionando el mejor movimiento de todos los posibles, es decir, aquel que produzca un incremento más elevado en la función objetivo.
- **Estrategia aleatorizada:** Para una solución factible dada y una vecindad asociada a esa solución, se seleccionan aleatoriamente soluciones vecinas de esa vecindad.

El principal problema que presentan los algoritmos heurísticos en su incapacidad para escapar de los óptimos locales, es decir, para una vecindad dada, el algoritmo heurístico basado en un método de búsqueda local se quedaría atrapado en un máximo local.

Los algoritmos heurísticos no poseen ningún mecanismo que les permita escapar de los óptimos locales. Para solventar este problema se introducen otros algoritmos de búsqueda más inteligentes que eviten en la medida de lo posible quedar atrapados en óptimos locales. A estos algoritmos se les denomina Metaheurísticas.

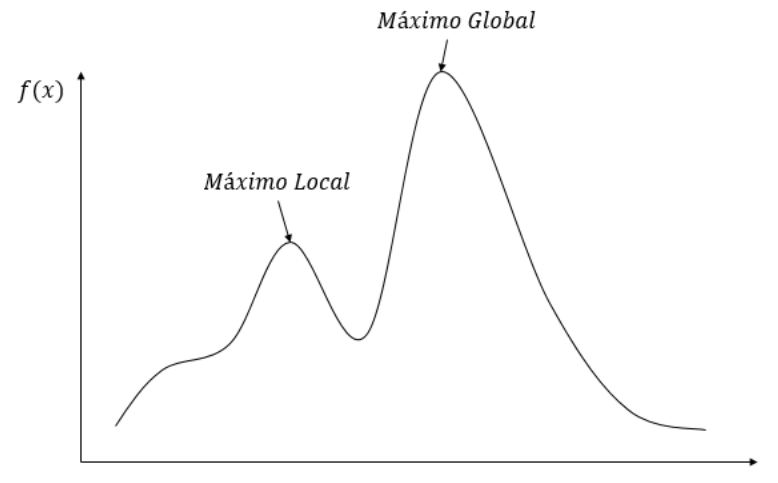

Figura 2.8. Limitaciones de los algoritmos heurísticos  $\boldsymbol{\chi}$ Fuente: Elaboración propia, basado en Duarte (2007).

De acuerdo con la gráfica anterior, encontrar el máximo local o el máximo global de una función depende en gran medida del punto en el eje  $x$  del cual arranque el método. Los métodos tradicionales, para determinar el máximo de una función (por ejemplo, el método del gradiente), no permiten generar soluciones peores a la actual, es decir, si el método llega a un máximo local se detiene. Estos métodos no cuentan con estrategias para escapar de los óptimos locales.

Las metaheurísticas son una clase de métodos aproximados que están diseñados para resolver problemas difíciles de optimización combinatoria, en los que los heurísticos clásicos no son efectivos. Estas técnicas son procedimientos de búsqueda que tampoco garantizan la obtención del óptimo del problema considerado y que también se basan en la aplicación de reglas relativamente sencillas. A diferencia de los heurísticos, las técnicas metaheurísticas tratan de huir de óptimos locales orientando la búsqueda en cada momento dependiendo de la evolución del proceso de búsqueda. La idea básica general es enriquecer a los algoritmos heurísticos de forma que éstos no se queden atrapados en óptimos locales.

Establecer un marco general para definir las metaheurísticas resulta un poco complicado hoy en día. Por el momento se pueden clasificar de la siguiente manera, (Duarte *et al.,* 2007):

### **Atendiendo a la inspiración:**

- Natural: algoritmos que se basan en un símil real, ya sea biológico, social, cultural, etc.;
- Sin inspiración: algoritmos que se obtienen directamente de sus propiedades matemáticas.

# **Atendiendo al número de soluciones:**

- Poblacionales: buscan el óptimo de un problema a través de un conjunto de soluciones;
- Trayectoriales: trabajan exclusivamente con una solución que mejoran iterativamente.

# **Atendiendo a la función objetivo:**

- Estáticas: no hacen ninguna modificación sobre la función objetivo del problema;
- Dinámicas: modifican la función objetivo durante la búsqueda.

# **Atendiendo al uso de memoria:**

- Sin memoria: se basan exclusivamente en el estado anterior;
- Con memoria: utilizan una estructura de memoria para recordar la historia pasada.

Según el teorema NFL (*No Free Lunch*), se demuestra que al mismo tiempo que una metaheurística es muy eficiente para una colección de problemas, es muy ineficiente para otra colección, los métodos generales de búsqueda, entre los que se encuentran las metaheurísticas, se comportan exactamente igual cuando se promedian sobre todas las funciones objetivo posibles, de tal forma que si un algoritmo  $A$  es más eficiente que un algoritmo  $B$  en un conjunto de problemas, debe existir otro conjunto de problemas de igual tamaño para los que el algoritmo B sea más eficiente que A, (Duarte *et al.*, 2007).

Esta aseveración establece que, en promedio, ninguna metaheurística es mejor que la búsqueda completamente aleatoria. Una segunda característica que presentan las metaheurísticas es que existen pocas pruebas sobre su convergencia hacia un óptimo global; es decir, que a *priori* no se puede asegurar ni que la metaheurística converja, ni la calidad de la solución obtenida.

# **2.2.2 Recocido Simulado**

El Recocido Simulado (*[Simulated Annealing](http://es.wikipedia.org/wiki/Algoritmo_de_recocido_simulado)*, SA) constituye una de las metaheurísticas a las que se recurre muy comúnmente en la resolución de los problemas de [optimización](http://victoryepes.blogs.upv.es/2012/05/04/optimizacion-combinatoria/)  [combinatoria.](http://victoryepes.blogs.upv.es/2012/05/04/optimizacion-combinatoria/)

La técnica del recocido simulado fue formulada por Kirkpatrick, Gelatt y Vecchi en 1983 (Duarte *et al*., 2007). Esta técnica está inspirada en el proceso de solidificación de los sólidos. En este proceso, a medida que baja la temperatura el sólido va modificando su configuración. Cada una de las configuraciones tiene asociada una energía determinada. Por otro lado, a medida que la temperatura decrece, el conjunto de configuraciones que puede adoptar el sólido (y por lo tanto los diferentes estados de energía) se va restringiendo.

Con una velocidad de enfriamiento muy rápida se obtienen sólidos no cristalinos, porque partiendo de estados energéticos elevados la temperatura desciende rápidamente y las moléculas no pueden reconfigurarse para adoptar configuraciones cada vez más estables (con menor energía) debido a que las posibles configuraciones se reducen conforme disminuye la temperatura.

El recocido simulado trata de hacer mínima una función, que hace las veces de nivel de energía del sólido. A lo largo del proceso se van explorando diferentes soluciones, que en términos del proceso de solidificación equivalen las diferentes configuraciones que puede adoptar el sólido. Igual que en el proceso de solidificación, en el recocido simulado se define una variable temperatura,  $T$ , que influye en las posibles soluciones a las que se puede acceder en cada iteración.

El recocido simulado ha sido aplicado, entre otros, a los siguientes campos: Diseño de Circuitos, Comunicaciones, Investigación Operativa, Física y Geofísica, Biofísica, Bioquímica y Biología molecular (Duarte *et al.*, 2007).

El algoritmo está basado en dos resultados de Física Estadística. Por un lado, cuando se alcanza el equilibrio termodinámico a cierta temperatura, la probabilidad de que un sistema físico tenga cierta energía, es proporcional al factor de Boltzmann (García, 2008): E

 $e^{-\frac{E}{KBT}}$ , donde KB denota la constante de Boltzmann. Entonces, la distribución de los estados de energía es la distribución de Boltzmann a la temperatura considerada.

Además, para simular la evolución de un sistema físico hacia su equilibrio termodinámico a cierta temperatura, el algoritmo Metrópolis (Metrópolis *et al*., 1953) puede ser utilizado: sobre la base de una configuración dada (en este caso, una distribución inicial para todos los componentes), el sistema es sujeto a una modificación principal (por ejemplo, un componente es re-localizado, o dos componentes son intercambiados); si esta transformación causa una disminución en la función objetivo (o "energía") del sistema, es aceptada; por lo contrario si causa un incremento  $\Delta E$  de la función objetivo, es también aceptada, pero con probabilidad  $e^{-\frac{\Delta E}{T}}$  (en la práctica, esta condición es producida de la siguiente manera: un número real es generado en un rango variable entre 0 y 1, la configuración causa una degradación  $\Delta E$  en la función objetivo, la cual es aceptada, si el número aleatorio generado es menor o igual a  $e^{-\frac{\Delta E}{T}}$ .

Observando repetidamente la regla de aceptación Metrópolis, se genera una secuencia de configuraciones, lo que constituye una cadena de Markov (en el sentido de que cada configuración depende sólo de aquel que le precede inmediatamente). Con este formalismo, es posible mostrar que, cuando una cadena es de tamaño infinito (para consideraciones prácticas, de "suficiente" tamaño), el sistema puede alcanzar (en consideración práctica, puede aproximar) un balance termodinámico a la temperatura considerada: en otras palabras, esto nos permite establecer la distribución de Boltzmann a esta temperatura.

Por consiguiente, el rol encomendado a la temperatura por la regla Metrópolis es bien entendido. A una temperatura alta,  $e^{-\frac{\Delta E}{T}}$  es cercano a 1, por lo tanto, la mayoría de los movimientos son aceptados y el algoritmo se vuelve equivalente a un camino aleatorio simple en la configuración de espacio. A temperatura baja, es cercano a 0, entonces la mayoría de los movimientos que incrementan la energía son rechazados. Por lo tanto el algoritmo nos recuerda un mejoramiento iterativo clásico. A una temperatura intermedia, el algoritmo intermitentemente autoriza las transformaciones que degradan la función objetivo: por lo que deja que el alcance para el sistema sea sacado del mínimo local.

Una vez que el balance termodinámico es alcanzado a cierta temperatura, la temperatura es reducida "ligeramente", y una nueva cadena de Markov es implementada en esta nueva etapa de temperatura (si la temperatura es disminuida muy rápido, la evolución hacia el nuevo balance termodinámico es retrasada: la teoría establece una estrecha correlación entre el ritmo de decremento de la temperatura y la duración mínima de la etapa de

temperatura). Por medio de la comparación de las sucesivas distribuciones de Boltzmann obtenidas al final de varias etapas de temperatura, un incremento gradual en el peso de las configuraciones de energía baja puede ser observado: cuando la temperatura tiende hacia cero, el algoritmo converge hacia el mínimo absoluto de energía (Metrópolis *et al*., 1953). En la práctica, el proceso es terminado cuando el sistema es "solidificado" (esto quiere decir que la temperatura alcanzó el valor de cero o bien, no más movimientos que causaban el incremento de energía fueron aceptados durante la etapa). El diagrama de flujo del algoritmo de recocido simulado se presenta en la Figura 2.9.

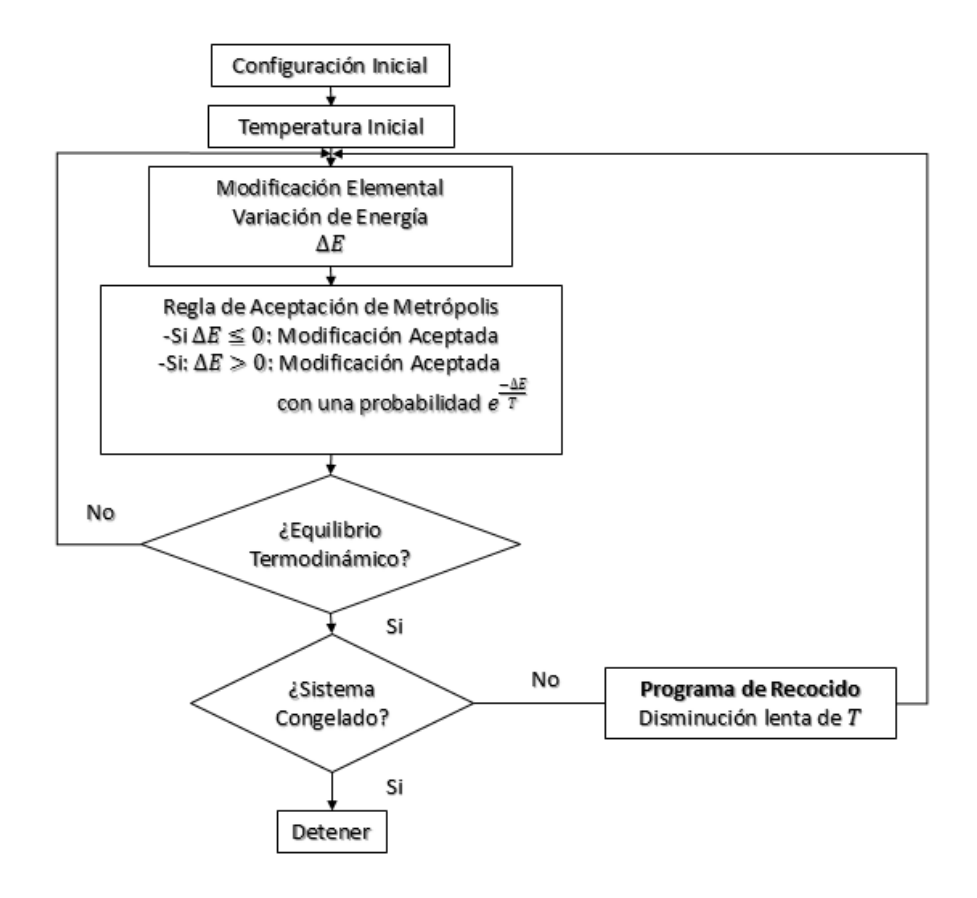

Figura 2.9. Diagrama de flujo del algoritmo Recocido Simulado. Fuete: Elaboración propia basado en Vázquez (1994).

# **2.2.2.1 Algoritmo de Recocido Simulado**

Para Duarte *et al*. (2007) y García (2008), los principales aspectos que deben considerarse al momento de diseñar un Algoritmo de Recocido Simulado son los siguientes):

**Paso Inicial.** La solución de inicio puede ser una solución obtenida a partir de una técnica más sencilla, o de forma aleatoria o bien a partir de una solución conocida del problema considerado.

**Vecindario.** Debe establecerse cómo se generan las soluciones que conforman el vecindario dada una determinada solución y la forma de seleccionar una de ellas, como candidata a ser la nueva solución.

**Iteración.** Utilizar la regla de selección del movimiento para elegir la próxima solución de prueba. Si ninguno de los vecinos de la solución de prueba se acepta, el algoritmo se termina.

**Temperatura inicial.** Conviene definir una temperatura inicial de manera que la aplicación de la técnica sea suficientemente robusta, es decir, que la solución alcanzada no dependa de la solución de partida. Esto se traduce en una temperatura inicial suficientemente alta que permita movimientos erráticos al principio del proceso.

**Velocidad de enfriamiento.** La velocidad de enfriamiento puede ser de tipo aritmético, geométrico, etc. Existen estudios que analizan diferentes velocidades.

**Temperatura final.** En teoría, la temperatura final del proceso de búsqueda debería ser 0. Sin embargo, la probabilidad de aceptar movimientos de empeoramiento se hace muy pequeña.

**Verificación del programa de temperatura.** Después de realizar el número deseado de iteraciones en el valor actual de  $T$  disminuir  $T$  hasta el siguiente valor en la temperatura y reiniciar las iteraciones de dicho valor.

**Regla de detención.** Cuando ya se ha realizado el número de iteraciones deseado del valor más pequeño de  $T$  del programa de temperatura, cuando no se acepte ninguno de los valores de la solución de prueba actual o cuando se cumplan determinado número de iteraciones, se detiene el algoritmo. Se debe aceptar la mejor solución de prueba que encontró en cualquier iteración (incluso de los valores grandes de  $T$ ) como la solución final.

# **2.3 Estrategia de Investigació**n

En esta sección se describe la metodología a seguir para resolver el problema de minimización de los costos asociados al diseño estructural de zapatas aisladas en suelos puramente friccionantes en la Ciudad de México.

La metodología para desarrollar la investigación cuenta con una serie de actividades que se ajustan a las características del problema, la metodología se describe a continuación:

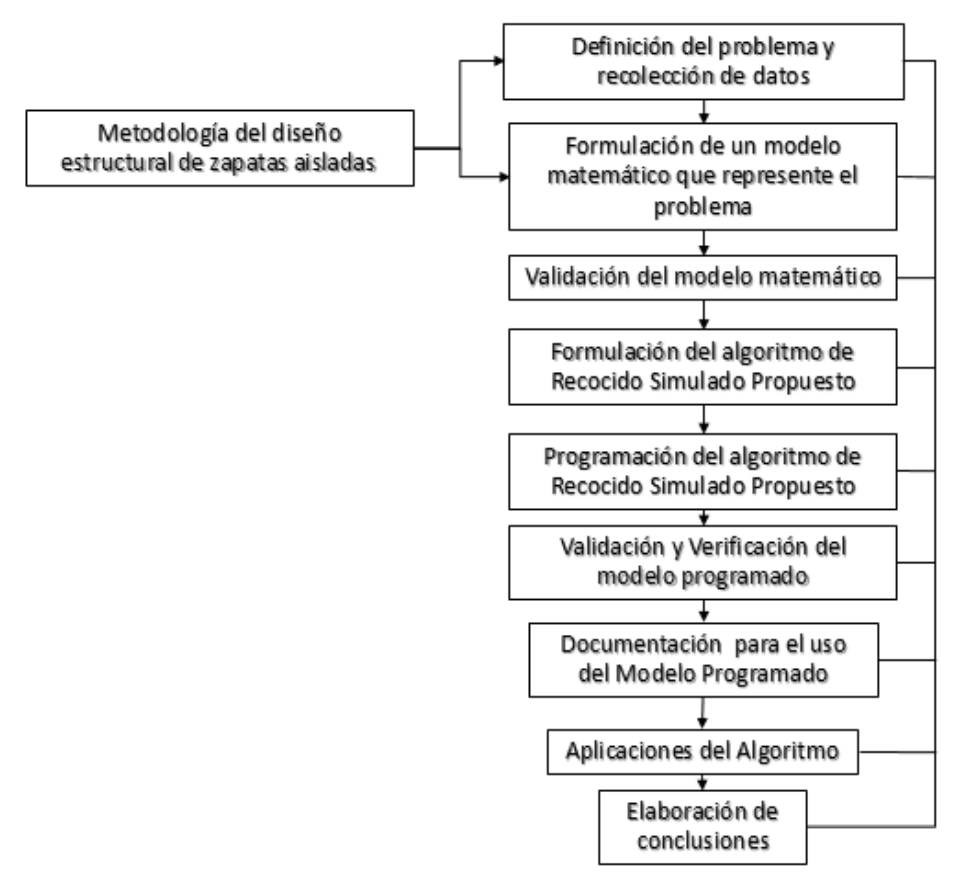

Figura.2.10. Metodología para solucionar el problema de investigación. Elaboración propia.

#### 1. **Definición del Problema y Recolección de Datos**

En esta etapa se realizó el estudio del sistema y se desarrolló un resumen bien definido del problema que es analizado. Se incluye la determinación de los objetivos, las restricciones y los supuestos necesarios para concretar el problema. Este proceso se realizó mediante un estado del arte que aborda el diseño estructural de zapatas aisladas bajo el enfoque de la ingeniería civil y sobre cómo se han abordado problemas de diseño de estructuras de concreto armado bajo el enfoque de la investigación de operaciones.

Una vez definido el problema de estudio se recolectaron los datos necesarios para lograr la comprensión exacta del problema y así proporcionar el insumo adecuado para el modelo matemático que se elaboró en la siguiente etapa del estudio.

# **2. Formulación de un Modelo Matemático que Represente el Problema**

En esta etapa se reformuló el problema que se definió con anterioridad (diseño estructural de zapatas aisladas) de manera conveniente para el análisis (minimizar los costos). La forma acogida en esta investigación para lograr este objetivo, fue mediante la construcción de un modelo matemático que representa la esencia del problema.

Los aspectos que se consideraron para la construcción del modelo son:

- Una función objetivo que minimiza los costos de fabricación de una zapata aislada. Para definir los parámetros del modelo se consideraron los costos de la Secretaría de Obra Publicas y Servicios, del tabulador "Precios unitarios para realizar los estudios de ajuste de costos del mes de junio de 2014.
- Variables de decisión que representan las dimensiones y materiales que puede tener la zapata aislada.
- Restricciones que son tomadas de la normativa (NTC-2004) para el diseño de cimentaciones en suelos puramente friccionantes del D.F.

#### **3. Validación del Modelo Matemático**

La etapa de validación consistió en asegurar que lo supuestos considerados para el modelo son correctos. Para este trabajo se considera que el modelo ha sido validado si es manejable y representa en medida suficiente la realidad del problema.

Para validar el modelo se realizó lo siguiente:

- Consulta con expertos en el área de la Mecánica de Suelos, quienes validaron los supuestos y las expresiones utilizadas en el modelo.
- Consulta con un grupo de ingenieros familiarizados con el tema y con el proceso de modelación que se siguió en este proyecto.
- Revisión de la literatura existente.

#### **4. Formulación del Algoritmo de Recocido Simulado Propuesto**

Una vez construido y validado el modelo matemático, la siguiente etapa consistió en proponer un algoritmo de Recocido Simulado para resolver el problema. El algoritmo propuesto se basa en el algoritmo planteado por Yepes *et al.,* (2008) en el trabajo "*A parametric study of optimum earth-retaining walls by simulated annealing*".

El algoritmo propuesto contempla principalmente los siguientes aspectos:

- **Definición de una solución inicial factible**: Con el propósito de obtener una solución inicial factible, se utilizó la metodología tradicional (cálculo de zapatas) descrita con anterioridad para generar dicha solución. Se verific la factibilidad de la solución obtenida mediante una hoja de cálculo previamente diseñada.
- **Estructura de vecindad:** Se estableció cómo se generan las soluciones que conforman el vecindario dada una determinada solución y la forma de seleccionar una de ellas, como candidata a ser la nueva solución.
- **Selección del vecino inmediato:** Se estableció el criterio para determinar 5 de las 9 variables de decisión que serán modificadas para obtener una nueva solución factible.
- **Programa de temperatura:** Se definió el programa de temperatura que utilizará el algoritmo en cada iteración. El programa de temperatura, así como ajuste están basado en el artículo trabajo "*A parametric study of optimum earth-retaining walls by simulated annealing*".

#### **5. Programar el Algoritmo de Recocido Simulado Propuesto**

Después de formular el modelo matemático del problema, validarlo y diseñar un algoritmo de recocido simulado, la siguiente etapa consistió en desarrollar un procedimiento, en computadora, para obtener una solución a partir de este modelo.

Para el algoritmo propuesto se utilizó el lenguaje de programación C++ y el compilador Dev C++ para su ejecución.

En esta etapa también se realizó el tueno del algoritmo de Recocido Simulado, es decir, se determinaron los valores adecuados para el programa de temperatura (el valor dela temperatura inicial y la reducción de la misma principalmente).

#### **6. Validación y Verificación del Modelo Programado**

El programa elaborado fue probado de manera exhaustiva para tratar de encontrar y corregir tantas fallas como fuera posible. Este proceso de prueba y mejoramiento incremento la validez del modelo, Hillier *et al.,* (2010).

La verificación del modelo programado consistió en comprobar, mediante una hoja de cálculo, que los resultados que arrojaba el modelo fueran correctos.

#### **7. Documentación para el uso del Modelo Programado**

El siguiente paso consistió en realizar una breve guía práctica para aplicar el procedimiento de solución al problema del diseño estructural de zapatas aisladas abordado en este trabajo. Esta guía incorpora los supuestos que adopta el modelo, el procedimiento de solución, es decir, la manera en la cual debe ser alimento el programa diseñado (principalmente las unidades de los parámetros) y la interpretación de los resultados.

#### **8. Aplicaciones del algoritmo**

Para esta etapa se tomaron algunos casos de zapatas aisladas que fueron diseñadas y construidas bajo el enfoque tradicional de la ingeniería civil. El algoritmo propuesto se utilizó para rediseñar las zapatas aisladas de dichos casos y se compararon los resultados de ambos enfoques.

#### **9. Elaboración de conclusiones**

En esta etapa se resumió el conocimiento y experiencias adquiridas durante el desarrollo de este trabajo.

# CAPÍTULO 3

# DESARROLLO DE LA ESTRATEGIA DE INVESTIGACIÓN

- 3.1 Definición del Problema y Recolección de Datos
- 3.2 Formulación del Modelo Matemático
	- 3.2.1 Variables de Decisión
	- 3.2.2 Función Objetivo
	- 3.2.3 Restricciones
- 3.3 Validación del Modelo Matemático
- 3.4 Formulación del Algoritmo de Recocido Simulado
- 3.5 Modelo Programado de Recocido Simulado
- 3.6 Validación del modelo programado
- 3.7 Documentación para el uso del Modelo Programado

# **III. Desarrollo de la Estrategia de Investigación**

En este capítulo se describe a detalle la metodología que se aplicó para resolver el problema de estudio.

# **3.1 Definición del Problema y Recolección de Datos**

El problema de optimización consiste en determinar la combinación de dimensiones y materiales que minimicen los costos asociados con la fabricación de una zapata aislada diseñada bajo la reglamentación de la Ciudad de México para un suelo puramente friccionante mediante Recocido Simulado.

Para el desarrollo del modelo matemático se requiere determinar una serie de parámetros esenciales para los cálculos. A continuación se describe el proceso mediante el cual dichos parámetros fueron determinados.

# **a) Costos para Alimentar el Modelo**

Los costos que se utilizaron para alimentar el modelo fueron obtenidos de la Secretaría de Obra Publicas y Servicios, del tabulador "Precios unitarios para realizar los estudios de ajuste de costos del mes de junio de 2014".

A continuación, se muestran los conceptos de obra relevantes para este proyecto que serán de utilidad para la construcción del modelo.

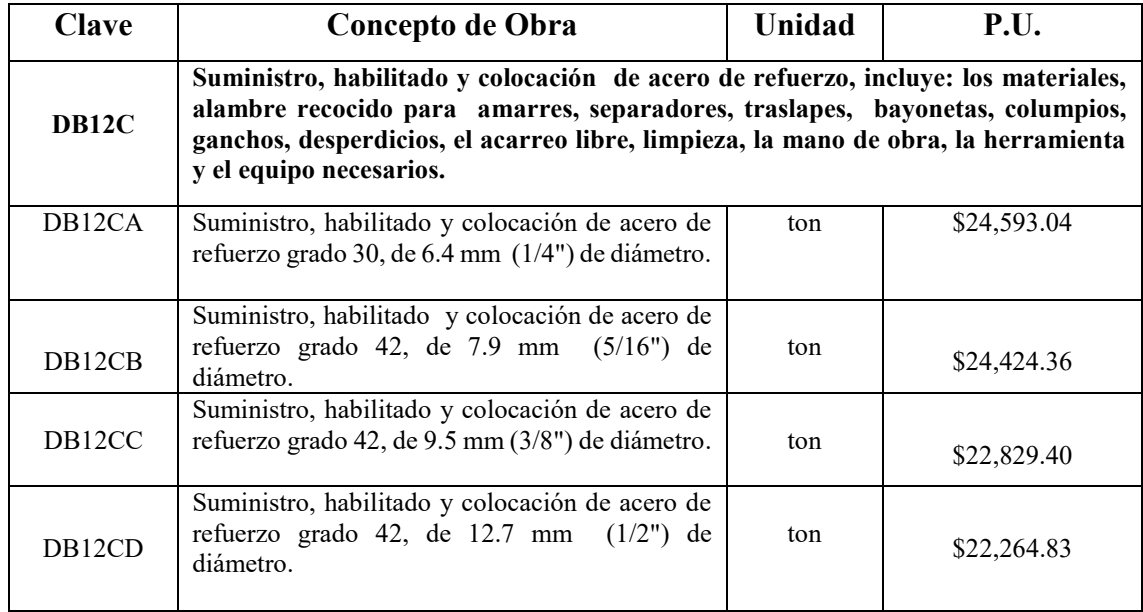

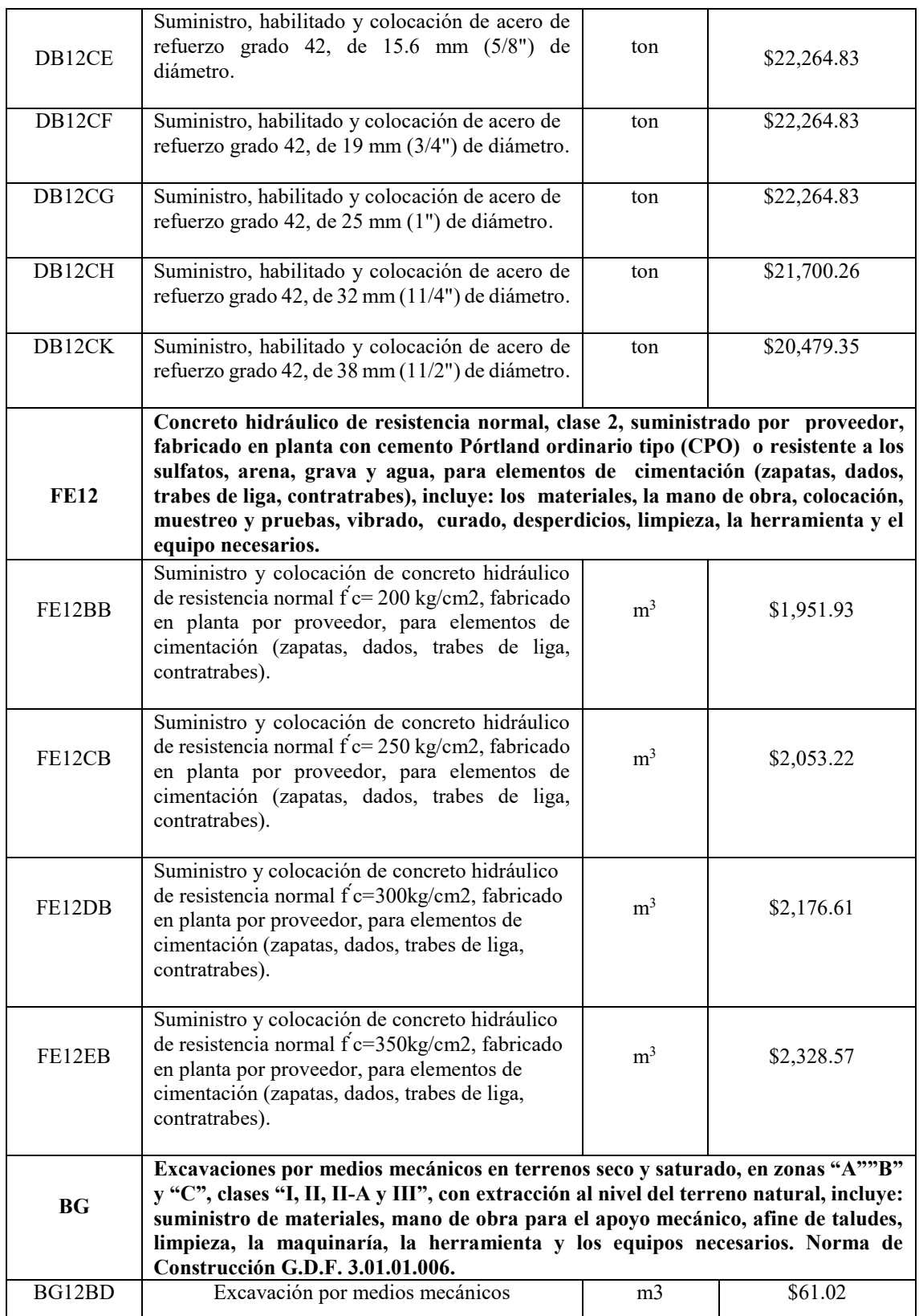

Tabla 3.1. Costos de materiales involucrados en la construcción de la zapata.

Fuente: Elaboración propia, tomado del tabulador de Precios unitarios para realizar los estudios de ajuste de costos del mes de junio de 2014.

# **3.2 Formulación del Modelo Matemático**

Una vez definido el problema, la siguiente etapa consiste en reformularlo de manera conveniente para su análisis. La forma convencional en que la investigación de operaciones logra este objetivo es mediante la construcción de un modelo matemático que represente la esencia del problema.

El modelo matemático del problema está conformado por un conjunto de expresiones matemáticas relacionadas entre sí que describen la esencia del problema. Las decisiones que deben tomarse (dimensiones y materiales de la zapata aislada), se representan como variables de decisión  $(H, B, L, l, etc.)$  para las que se deben determinar los valores respectivos. La medida de desempeño para este problema se expresa como una función matemática de estas variables (minimiza los costos de fabricación). Las restricciones consisten en expresiones matemáticas que limitan los valores que pueden tomar las variables de decisión (restricciones de diseño). El problema es elegir los valores de las variables de decisión (dimensiones y materiales de la zapata aislada) de manera que se minimice la función objetivo (costos de fabricación), tal que los criterios de diseño sean satisfechos.

#### **3.2.1 Variables de Decisión**

Las variables de decisión corresponden a las variables de diseño de la zapata aislada (dimensiones y materiales). Estas variables quedan definidas de la siguiente manera:

# **a) Variables de Dimensión**

Estas variables serán de tipo discreta y corresponden a la longitud que deben tener las secciones de la zapata (Figura 2.3).

- : Altura de la zapata, en *m*.
- : Base de la losa de la zapata, en *m*.
- : Largo de la losa de la zapata, en *m*.
- : Peralte de la losa de la zapata, en *m*.
- : Ancho de la columna, en *m.*
- : Largo de la columna, en *m*.

# **b) Variables de Material**

Estas variables serán de tipo binario y corresponden a la utilización de cierto material en la construcción de la de la zapata (Tabla 3.2 y 3.3).

 $f c_i = \begin{cases} 1 & \text{Si se usa el concreto estrutural del tipo i, } i = 1,2,3,4 \end{cases}$ **0** Cualquier otro caso

 $f y_j = \begin{cases} 1 & \text{Si se usa acero de refuerzo para flexión del tipo } j, j = 1,2,...,9 \ 0 & \text{Cualquier otro caso} \end{cases}$ 

 $f{\bm t}_{\bm k}=\begin{cases} {\bm 1} \ \ \ \textit{Si} \ \ \textit{se} \ \textit{usa} \ \ \textit{acero} \ \ \textit{de} \ \ \textit{refuerzo} \ \ \textit{por} \ \ \textit{temperature} \ \ \textit{del} \ \ \textit{tipo} \ \ \textit{k}, \ \textit{k}=1,2,...,9 \ \ {\bm 0} \ \ \ \ \textit{Cualquier} \ \ \textit{otro} \ \ \textit{caso} \end{cases}$ 

A continuación, se muestran los tipos de concreto estructural y acero de refuerzo que pueden ser utilizados en la fabricación de la zapata.

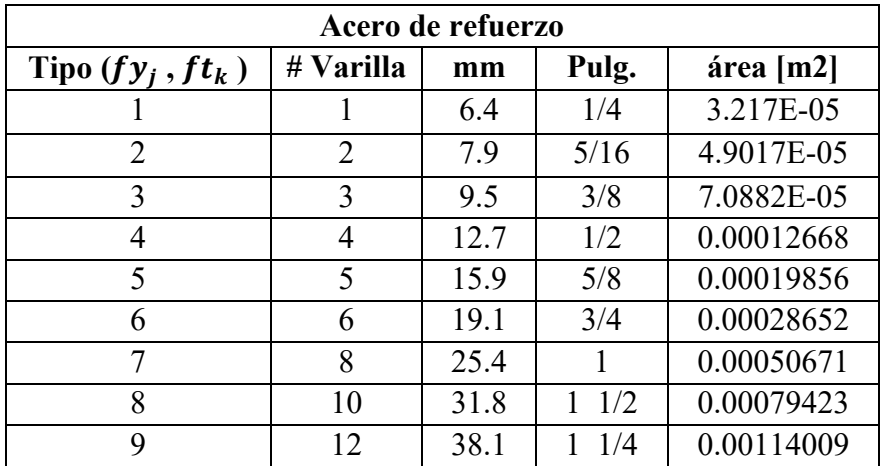

Tabla 3.2. Acero de refuerzo disponible para el diseño de la zapata aislada. Fuente: Elaboración propia.

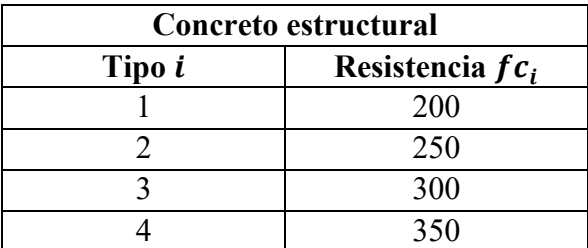

Tabla 3.3. Concreto estructural disponible para el diseño de la zapata aislada. Fuente: Elaboración propia.

Nota: En el algoritmo y en los resultados arrojados por el mismo, los valores de  $f_{y_i}$  y  $f_{x_k}$ están multiplicado por 10<sup>9</sup>, esto se hizo por problemas con los decimales en el programa.

# **3.2.2 Función Objetivo**

La función objetivo consiste en la minimización de los costos asociados a la fabricación de una zapata aislada, tomando como variables de decisión las dimensiones y los materiales que tendrá dicho elemento estructural.

La función objetivo para este problema se expresa de la siguiente manera:

$$
Min(w) = \sum_{\substack{i=1 \ k \ge 9}}^{i=4} (C_i f c_i) (Vol.Zapata)(2.2) + \sum_{j=1}^{j=9} (C_j f y_j) (Vol.Acero_j)(7.2) + \sum_{k=1}^{k=9} (C_k f t_k) (Vol.Acero_k)(7.2) + (Vol.Exc)(C_{exc})
$$

La función objetivo busca minimizar los costos asociados con la fabricación de una zapata aislada. Esto es, el costo por tonelada de concreto, \$/ton, por el volumen de la zapata,  $m<sup>3</sup>$ , por el peso específico del concreto, 2.2 t/m<sup>3</sup>, más el costo por tonelada de acero por flexión, \$/ton, por el volumen de acero por flexión,  $m^3$ , por el peso específico del acero por flexión, 7.2  $t/m<sup>3</sup>$ , más el costo por tonelada de acero por temperatura, \$/ton, por el volumen de acero por temperatura,  $m^3$ , por el peso específico del acero por temperatura, 7.2 t/m<sup>3</sup>, más el volumen total excavado en,  $m^3$ , por el costo de excavación por metro cubico  $\frac{\epsilon}{m^3}$ .

Sustituyendo términos en la función objetivo tenemos:

#### Minimizar W

$$
= $1,951.93(2.2)(fc1)(BxLxd + (H - d)xbxl) + $2,053.22(2.2)(fc2)(BxLxd + (H - d)xbxl)+ $2,176.61(2.2)(fc3)(BxLxd + (H - d)xbxl) + $2,328.57(2.2)(fc4)(BxLxd + (H - d)xbxl)+ $24,593.04(fy1)(2)\left(\frac{L}{sy} - 1\right)(asy)(B)(7.2) + $24,424.36(fy2)(2)\left(\frac{L}{sy} - 1\right)(asy)(B)(7.2)+ $22,829.40(fy3)(2)\left(\frac{L}{sy} - 1\right)(asy)(B)(7.2) + $22,264.83(fy4)(2)\left(\frac{L}{sy} - 1\right)(asy)(B)(7.2)+ $22,264.83(fy5)(2)\left(\frac{L}{sy} - 1\right)(asy)(B)(7.2) + $22,264.83(fy6)(2)\left(\frac{L}{sy} - 1\right)(asy)(B)(7.2)+ $22,264.83(fy7)(2)\left(\frac{L}{sy} - 1\right)(asy)(B)(7.2) + $21,700.26(fy8)(2)\left(\frac{L}{sy} - 1\right)(asy)(B)(7.2)+ $20,479.35(fy9)(2)\left(\frac{L}{sy} - 1\right)(asy)(B)(7.2)+ $24,593.04(ft1)(2)\left(\frac{L}{st} - 1\right)(ast)(B)(7.2) + $24,424.36(ft2)(2)\left(\frac{L}{st} - 1\right)(ast)(B)(7.2)
$$

+ \$22,829.40(f<sub>2</sub>)(2) 
$$
\left(\frac{L}{St} - 1\right)
$$
 (ast)(B)(7.2) + \$22,264.83(f<sub>4</sub>)(2)  $\left(\frac{L}{St} - 1\right)$  (ast)(B)(7.2)  
+ \$22,264.83(f<sub>5</sub>)(2)  $\left(\frac{L}{St} - 1\right)$  (ast)(B)(7.2) + \$22,264.83(t)(2)  $\left(\frac{L}{St} - 1\right)$  (ast)(B)(7.2)  
+ \$22,264.83(f<sub>7</sub>)(2)  $\left(\frac{L}{St} - 1\right)$  (ast)(B)(7.2) + \$21,700.26(f<sub>6</sub>)(2)  $\left(\frac{L}{St} - 1\right)$  (ast)(B)(7.2)  
+ \$20,479.35(f<sub>6</sub>)(2)  $\left(\frac{L}{St} - 1\right)$  (ast)(B)(7.2)

+ \$61.02HBL

Para simplificar el modelo, el acero de refuerzo en las dos direcciones se considerará el mismo (el diseño se hará en la dirección más desfavorable), para ello basta con multiplicar por dos los términos que involucren el acero de refuerzo por flexión y temperatura.

# **3.2.3 Restricciones**

#### **a) Restricciones Binarias**

Las variables binarias representan la utilización de cierto material para la fabricación de la zapata, esto es:

$$
fc_1 + fc_2 + fc_3 + fc_4 = 1
$$
  

$$
fy_1 + fy_2 + fy_3 + fy_4 + fy_5 + fy_6 + fy_7 + fy_8 + fy_9 = 1
$$
  

$$
ft_1 + ft_2 + ft_3 + ft_4 + ft_5 + ft_6 + ft_7 + ft_8 + ft_9 = 1
$$

La suma de las variables binarias debe ser igual a 1 para las variables que representan el acero por flexión y el concreto a utilizar ( $fy_i$ ,  $fc_i$ ), es decir, solo puede utilizarse un tipo de material de cada tipo para la construcción. Para el caso de las variables que representan el acero por temperatura  $(f t_k)$  la suma debe ser igual a 1, es decir, se considera que el espesor de la losa de cimentación es mayor a 15 cm.

# **b) Restricciones de Diseño**

# **b.1) Por Flexión**

Se debe cumplir que el momento resistente de la zapata sea mayor o igual que el momento último, en otras palabras, que el momento que es capaz de soportar la zapata sea mayor o igual que el momento real que actúa sobre ella:

 $Mu < MR$ 

La restricción anterior puede ser reescrita como:

$$
1.4(qs'neta)\left(\frac{\left(\frac{L}{2}-\frac{l}{2}\right)^2}{2}\right) \le F_Rbd^2f''cq(1-0.5q)
$$

Adicional a lo anterior, el porcentaje de acero longitudinal para esta revisión debe cumplir que:

$$
p\ min
$$

Reescrito de otra manera:

Para  $fc^* \leq 250 \ kg/cm^2$ 

$$
0.7\sqrt{\frac{f'c}{fy}} < \frac{qf''c}{fy} < 0.75 \left(\frac{0.85fc^*}{fy} * \frac{4800}{fy} + 6000\right)
$$

Para  $fc^* > 250 \ kg/cm^2$ 

$$
0.7\sqrt{\frac{f'c}{fy}} < \frac{qf''c}{fy} < 0.75\left(\frac{\left(1.05 - \frac{fc^*}{1250}\right)fc^*}{fy} * \frac{4800}{fy} + 6000\right)
$$

# **b.2) Por Cortante**

Se debe cumplir que el cortante resistente de la zapata sea mayor o igual que el cortante último, en otras palabras, que el esfuerzo cortante que es capaz de soportar la zapata sea mayor o igual que el esfuerzo real que actúa sobre ella:

$$
Vu \leq VcR
$$

La restricción anterior puede ser reescrita como:

$$
1.4V \leq 0.5F_Rbd\sqrt{fc^*}
$$

Adicional a lo anterior, las NTC del D.F. estipulan que:

$$
B > 4d' \text{ y que } \frac{M}{Vd} < 2
$$

# **b.3) Por Penetración**

Para que el diseño por penetración se acepte, debe cumplirse que el cortante máximo de diseño sea menor que el cortante resistente en la sección:

$$
V_{ABu} \le VcR1 \le VcR2
$$

La restricción anterior puede ser reescrita como:

$$
1.4\left(\frac{V}{Ac} + \frac{\alpha MC_{AB}}{Jc}\right) \le FR(0.5 + \frac{Lc}{Ll})\sqrt{fc^*} \le FR\sqrt{fc^*}
$$

# **b.4) Por Temperatura**

Como se describió previamente, para el caso de las variables que representan el acero por temperatura la suma debe ser igual a 1, debido a que se considera que la losa de cimentación es mayor a 15 cm. Esto es:

 $d > 0.15 m$ 

$$
ft_1 + ft_2 + ft_3 + ft_4 + ft_5 + ft_6 + ft_7 + ft_8 + ft_9 = 1
$$

# **c) Restricciones por Capacidad de Carga**

Se debe cumplir que la capacidad de carga del suelo sea mayor o igual que la capacidad resistente del suelo, en otras palabras, que la presión que es capaz de soportar el suelo sea mayor o igual que la presión real que actúa sobre él:

$$
qu\leq qR
$$

La restricción anterior puede ser reescrita como (para suelos puramente friccionantes):

$$
\frac{\Sigma QFc}{B'L'} \le [pv'(Nqfq - 1) + (1/2)\gamma BN\gamma f\gamma]FR + pv
$$

# **d) Restricciones de Dimensiones**

Por convención de los cálculos y para que la zapata se calcule con el lado más desfavorable, el ancho  $B$  debe ser menor o igual al largo  $L$ , esto es:

 $B \leq L$ 

Por la razón anterior, tenemos que esta misma restricción aplica para la columna de la zapata, es decir:

 $b \leq l$ 

# **e) Restricciones de no Factibilidad**

Las variables de decisión no pueden tomar valores que constructivamente no sean factibles, por lo que:

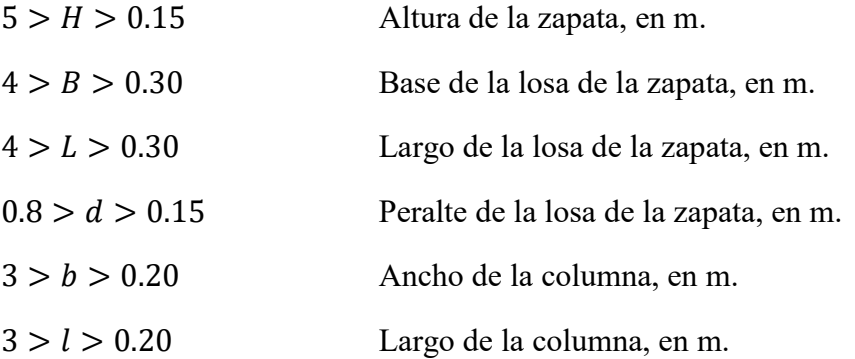

Los intervalos antes expuestos se determinaron con base en la experiencia. El límite inferior de valores corresponde a la dimensión mínima requerida para efectos constructivos. El límite superior se fijó para restringir el espacio de búsqueda del modelo.

# **f) Restricciones de Separación de Acero de Refuerzo**

La separación del acero de refuerzo por flexión y por temperatura debe ser mayor a la St y Sy calculadas, pero menor a 30 cm:

$$
\frac{asy \ g}{Asy} \le Sy \le 0.3
$$
  

$$
\frac{ast \ g}{Ast} \le St \le 0.3
$$

Si el cálculo de  $St$  y  $Sy$  sobre pasa los 30 cm, se considerará para el diseño una separación del acero transversal de 30 cm.

La etapa de validación consistió en asegurar que lo supuestos considerados para el modelo son correctos. Para este trabajo se considera que el modelo ha sido validado si es manejable y representa en medida suficiente la realidad del problema.

Para validar el modelo se realizó lo siguiente:

- Consulta con expertos: En este proceso se acudió con el M.I. Agustín Deméneghi Colina y el M.I. Héctor Sanginés, profesores de tiempo completo de la División de Ingeniería Civil y Geomática de la Facultad de Ingeniería de la Universidad Nacional Autónoma de México (Disponible en: [http://dicyg.fi](http://dicyg.fi-c.unam.mx:8080/Site/quienes-somos/directorio)[c.unam.mx:8080/Site/quienes-somos/directorio\)](http://dicyg.fi-c.unam.mx:8080/Site/quienes-somos/directorio). Los profesores (expertos en mecánica de suelos), validaron los supuestos y las expresiones utilizadas en el modelo.
- Revisión de la literatura existente: El principal apoyo bibliográfico para este trabajo fue el artículo titulado "*A parametric study of optimum earth-retaining walls by*  simulated annealing<sup>9</sup>", en el cual el modelo matemático expuesto contempla criterios muy similares a los establecidos en este trabajo.

En la Tabla 2.2 del estado del arte, se muestran diversos artículos en los cuales se han elaborado modelos matemáticos para resolver problemas de diseño como el de esta tesis. Todos los modelos siguen la misma lógica de este trabajo, es decir, tienen una función objetivo que busca minimizar los costos de construcción de cierto elemento estructural, variables de decisión que involucran las dimensiones y materiales del elemento estructural y un conjunto de restricciones que son fruto de las normativas vigentes.

 Consulta con un grupo de ingenieros familiarizados con el tema y con el proceso de modelación: El modelo matemático propuesto fue revisado y validado por estudiantes de la maestría en investigación de operaciones. El proceso de validación consistió en la reconstrucción, paso por paso, del modelo matemático.

**.** 

<sup>9</sup> Yepes *et al.,* (2008). *A Parametric Study of Optimum Earth Retaining Walls by Simulated Annealing. Engineering Structures.*

# **3.4 Formulación del Algoritmo de Recocido Simulado**

En esta sección se describe el algoritmo de Recocido Simulado propuesto para solucionar el problema de diseño estructural de zapatas aisladas. Los pasos esenciales del algoritmo son:

- 1. **Paso inicial:** Se crea una solución inicial factible a partir de la metodología estructural definida la sección 1.2 (Ver Anexo B). Una solución inicial factible es aquella en la cual las variables de decisión toman valores tales que los criterios de diseño (Estados límite de falla mostrados en la sección 1.2) se satisfacen.
- 2. **Estructura de vecindad:** Para los fines de este trabajo una vecindad será considerada como el conjunto de soluciones a las cuales se puede llegar, partiendo de una solución inicial, mediante un movimiento simple.

De acuerdo con el algoritmo de Recocido Simulado diseñado en el trabajo elaborado por Yepes *et al* (2008) titulado "*A parametric study of optimum earthretaining walls by simulated annealing*" un vecino inmediato será alguno al que se pueda llegar por un movimiento simple. Dicho movimiento se generará al cambiar 5 de las 9 variables mediante las siguientes reglas:

| <b>Variables</b>   | Cambio                               |  |  |  |  |  |
|--------------------|--------------------------------------|--|--|--|--|--|
| B, L, b, l, H, d   | Se modifica la medida de la solución |  |  |  |  |  |
|                    | actual en $+/-$ 0.05 m               |  |  |  |  |  |
| $fc_i, fy_j, ft_k$ | Se modifican las propiedades de      |  |  |  |  |  |
|                    | material a utilizar                  |  |  |  |  |  |

Tabla 3.4. Cambio de las variables dimensionales para el Recocido Simulado. Fuente: Elaboración propia.

Para las variables dimensionales  $(B, L, b, l, H, y, d)$ , el cambio es de +/−0.05 m, debido a que se busca que las soluciones generadas sigan siendo factibles y sus valores sean "números cerrados", es decir, que constructivamente el elemento estructural pueda ser fabricado. Para determinar si el cambio es en  $+0.05$  m o en  $-0.05$  m se genera un número aleatorio, si el numero aleatorio es menor a 0.5 el cambio será positivo, si el número aleatorio es a 0.5 el cambio será negativo.

Para realizar el cambio en el tipo de concreto y los tipos de acero, se generan números aleatorios para seleccionar la dirección del cambio considerando las siguientes probabilidades:

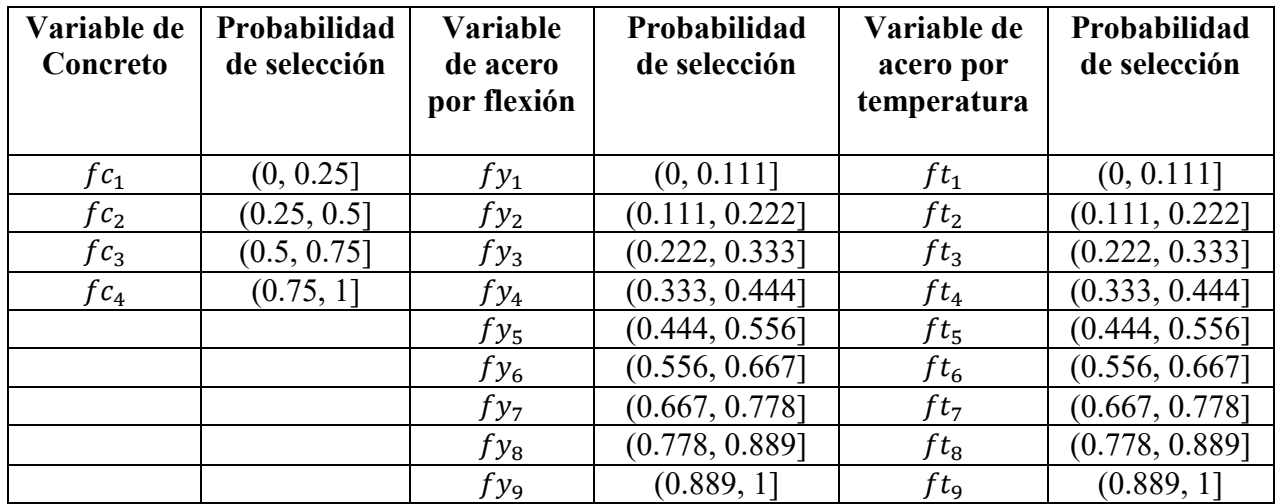

Tabla 3.5. Cambio de las variables de materiales para el Recocido Simulado. Fuente: Elaboración propia.

3. **Selección aleatoria de un vecino inmediato**: La selección de las 5 variables a modificar se realiza utilizando el Método Monte Carlo. La manera de seleccionar las 5 variables es una selección sin remplazo y se detiene hasta que se hayan seleccionado las 5 variables (todas las variables tienen la misma probabilidad de ser seleccionadas). Para realizar dicho cambio se generan 5 números aleatorios con los cuales se seleccionarán las variables que serán sujetas a un cambio, esto es:

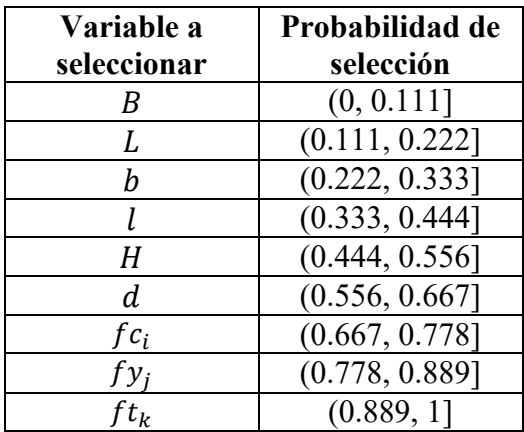

Tabla 3.6. Selección de variables sujetas a cambio. Fuente: Elaboración propia.

4. **Programa de temperatura:** Se realizan cierto número de iteraciones con cada uno de los cinco valores de temperatura mostrados a continuación. El valor inicial de la temperatura y la disminución de la misma, se basaron en el artículo de Yepes
*et al*., (2008) titulado "*A parametric study of optimum earth-retaining walls by simulated annealing*"

La temperatura inicial se ajustó siguiendo el método propuesto por Medina (2001), debido a que esta metodología ha sido usada ampliamente en problemas de la ingeniería estructural y ha logrado mostrar buenos resultados (minimización de costos) en la fabricación de distintos elementos estructurales de concreto armado. La metodología de Medina (2001) utilizada consistió en la selección de un valor inicial de la temperatura y determinar si el porcentaje de aceptación de soluciones es entre 20 % y 40 %. Si el valor es mayor que 40 %, la temperatura inicial se reduce a la mitad, y si es menor que 20 %, se duplica la temperatura inicial.

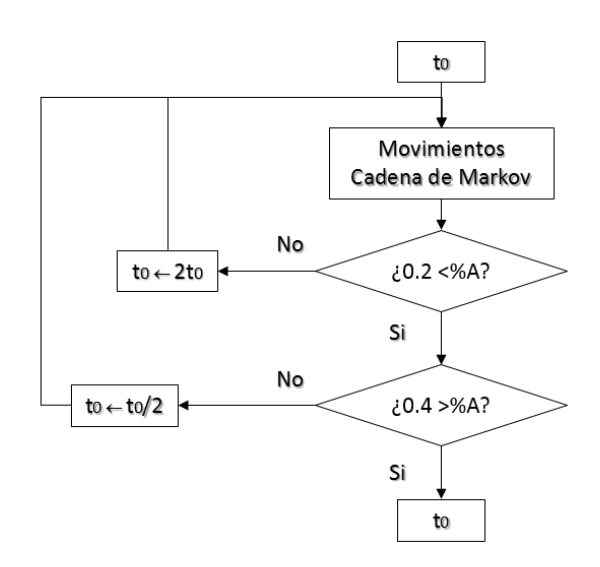

Figura. 3.1. Metodología para calibrar la temperatura inicial. Fuente: Elaboración propia, con base en Medina (2001).

La temperatura inicial  $t<sub>o</sub>$  que se consideró para el algoritmo, así como el programa de temperatura fueron tomados del artículo "*A parametric study of optimum earthretaining walls by simulated annealing*" y se muestra a continuación:

$$
T1 = 1/20 Zc
$$
  
\n
$$
T2 = 0.85 T1
$$
  
\n
$$
T3 = 0.85 T2
$$
  
\n
$$
T4 = 0.85 T3
$$
  
\n
$$
T5 = 0.85 T4
$$

donde  $Zc$  es el valor de la función objetivo de la solución de prueba inicial.

5. **Descripción del proceso:** Partiendo de una solución inicial y de una temperatura inicial, se exploran un número  $L$  de soluciones vecinas. Tras examinar cada solución vecina, si ésta es mejor que la solución de partida, se acepta como nueva solución. Si es peor, se admitirá como nueva solución con una determinada probabilidad  $e^{\Delta f/T}$  .

> donde  $\Delta f$  es el incremento de la función objetivo:  $\Delta f = f$ solución candidata – f solución actual  $yT$  es la temperatura.

Antes de aplicar el algoritmo, se debe contar con una solución inicial la cual se obtiene a partir de la metodología de la sección 1.2, a su vez se obtiene un valor de la función objetivo de la sección 3.2.2, al cual llamaremos  $Z_c$ .

Al aplicar el algoritmo se obtiene un nuevo valor de la función objetivo, al cual llamaremos  $Zn$ , el cual se compara contra el valor anterior de la función objetivo, Zc. Si  $Zn < Zc$ , se acepta al candidato  $Zn$  y ésta es nuestra nueva solución  $Zc$ , con lo cual se continúa a la siguiente iteración.

Si  $Zn > Zc$ , se toma el programa de temperatura, entonces  $T1 = 1/20 Zc$  y se genera un valor x obtenido de la siguiente ecuación:  $x = \frac{(Zc - Zn)}{T}$  $\frac{-2\pi i}{T}$ . Una vez obtenido el valor de  $x$  evaluamos para obtener una probabilidad de aceptación. La probabilidad de aceptación será igual a  $e^x$ . A continuación, se genera un número aleatorio y si el número aleatorio es menor que la probabilidad de aceptación, la Zn se acepta y se convierte en nuestra nueva  $Zc$ ; si el número aleatorio es mayor que la probabilidad de aceptación, la  $Zn$  se rechaza y continuamos con nuestra  $Zc$ inicial. Una vez realizado este paso procedemos a la siguiente iteración repitiendo el algoritmo.

#### **3.5 Modelo Programado de Recocido Simulado**

El lenguaje de programación utilizado para elaborar el modelo programado del algoritmo de Recocido Simulado propuesto en la sección anterior fue el lenguaje de programación C++, utilizando Dev C++ como compilador, ver Anexo C.

Las ventajas que tiene utilizar dicho lenguaje son, Gary (2006):

- Los objetivos de diseño del lenguaje C++ es que sólo sean necesarias unas pocas instrucciones en lenguaje máquina para traducir cada elemento del lenguaje, sin que haga falta un soporte intenso en tiempo de ejecución;
- El lenguaje C++ está disponible en un amplio abanico de plataformas (más que cualquier otro lenguaje).
- Los programas nuevos pueden desarrollarse en menos tiempo porque se puede rehusar el código;
- Crear y usar nuevos tipos de datos es más fácil que en otros lenguajes;
- Los programas tendrán menos errores porque C++ usa una sintaxis y revisión de tipos más estricto;
- Rapidez;
- Genera programas compactos;
- Argumentos de funciones por defecto;
- El lenguaje C ha sido pensado para ser altamente transportable;
- Posee un sistema de tipos que impide operaciones sin sentido;
- Un conjunto reducido de palabras clave;
- El lenguaje es relativamente sencillo y flexible.

El modelo programado desarrollado para este trabajo se realizó tomando en cuenta 3 pasos principalmente:

- 1. **Alimentación del programa:** Al correr el programa se despliega un cuadro de diálogo que le pide al operador introducir los valores con los cuales el algoritmo comenzará a iterar, estos valores son: dimensiones de la zapata, materiales de la zapata, profundidad de desplante, propiedades del suelo y las cargas a las que está sujeta la zapata.
- 2. **Ejecución:** El programa comienza a correr siguiendo los distintos criterios para garantizar la factibilidad de las soluciones, estos criterios son: falla por flexión, falla por cortante, falla por penetración, requerimiento de acero por temperatura y falla por capacidad de carga.
- 3. **Solución:** Una vez que el programa finaliza se genera un archivo .txt en el cual se muestran todas la iteraciones que dicho programa generó. Es necesario pasar la información del archivo .txt a una hoja de cálculo, de esta manera se podrá determinar con mayor facilidad la solución que genera la mayor reducción en los costos.

# **3.6 Validación y Verificación del Modelo Programado**

El programa desarrollado fue probado de manera exhaustiva para tratar de encontrar y corregir tantas fallas como fuera posible. Este proceso de prueba y mejoramiento incremento la validez del modelo, Hillier (2010).

El proceso de verificación del modelo programado se realizó para mostrar que la implementación es correcta y no contiene errores. Para verificar el modelo programado se utilizó como guía la metodología propuesta por Deméneghi *et al*., (2010).En dicha metodología se muestra la solución de una zapata aislada mediante el método tradicional de la ingeniería civil (sección 1.2). En general los pasos mediante los cuales el modelo fue verificado son los siguientes:

- 1. Se elaboró una hoja de cálculo basada en la metodología de Deméneghi *et al*. (ver Anexo B), esta hoja de cálculo tiene dos funciones principalmente: generar una solución inicial factible para el modelo programado y verificar que los resultados que arroje el modelo coincidan con los de la hoja de cálculo.
- 2. Al correr el modelo se generan nuevas soluciones factibles, como ya se mencionó dichas soluciones se introducen a la hoja de cálculo que se elaboró en el pasó anterior, se comparan los resultados entre ambos modelos, el de la hoja de cálculo y el del modelo programado, si son iguales el modelo queda verificado. Si los resultados no son iguales, se revisa el modelo programado para detectar la falla y garantizar que no existan errores.

# **3.6.1 Ajuste del Algoritmo de Recocido Simulado**

En esta etapa del proyecto también realizó el ajuste del programa de temperatura del algoritmo de Recocido Simulado propuesto, esto se llevó a cabo de la siguiente manera:

- 1. El algoritmo fue probado con el programa de temperatura propuesto en el artículo "*A parametric study of optimum earth-retaining walls by simulated annealing*" (sección 3.4) bajo un ejemplo de prueba (Ver anexo D).
- 2. Se observó que los resultados obtenidos con el Programa de Temperatura propuesto no mejoraban el costo asociado con el Diseño Inicial del ejemplo de prueba.
- 3. Los parámetros del programa de temperatura se modificaron mediante la metodología propuesta por Medina descrita en la sección 3.4 de este capítulo, es

decir, se modificaron teniendo en cuenta que el porcentaje aceptaciones debe estar comprendido entre el 20% y 40%.

El programa de temperatura propuesto en este trabajo de investigación demostró obtener una mejora significativa en la reducción de los costos del diseño estructural de zapatas aisladas (Ver Anexo D y Capítulo 4), el programa de temperatura propuesto se muestra a continuación:

$$
T1 = 1/100 Zc
$$
  
\n
$$
T2 = 0.65 T1
$$
  
\n
$$
T3 = 0.65 T2
$$
  
\n
$$
T4 = 0.65 T3
$$
  
\n
$$
T5 = 0.65 T4
$$

donde  $Zc$  es el valor de la función objetivo de la solución de prueba inicial.

El criterio de detención del algoritmo propuesto consiste en un número determinado de iteraciones por temperatura. La longitud de la cadena de Markov (iteraciones del algoritmo) fue evaluada con 1000, 5000, 10000, 25000, 50000, 75000 100000 iteraciones. El valor de 75, 000 iteraciones mostro obtener muy buenos resultados y se adoptó para este trabajo. El ejemplo de prueba logró mostrar resultados que ahorraban un 48% los costos de fabricación del diseño inicial para una cadena de 75,000 iteraciones (Ver Anexo D).

Aunque en el artículo "*A parametric study of optimum earth-retaining walls by simulated annealing*" se especifica que el criterio de detención para un algoritmo de Recocido Simulado utilizado para reducir los costos de fabricación de muros de contención es la temperatura (el algoritmo se detiene cuando la temperatura más pequeña es 0.01% menor que la temperatura anterior), se probó que para el caso de zapatas aisladas el proceso iterativo no genera mejores resultados para un programa mayor a 5 temperaturas.

# **3.7 Documentación para el uso del Modelo Programado**

Para utilizar el programa que se elaboró en este trabajo de tesis es necesario contar con el compilador Dev C++ para su ejecución.

Una vez instalado el compilador se ejecuta el programa accionando doble click sobre el icono del mismo. Después el operador debe dirigirse a Excute $\rightarrow$ Compile (o presionar el icono destinado para ejecutar esa tarea), una vez compilado el operador debe dirigirse a Excute $\rightarrow$ Debug (o presionar el icono destinado para esa tarea). Al hacer lo anterior se desplegará la interfaz del programa el cual pedirá introducir lo siguiente:

- 1. En primer lugar el programa necesita las dimensiones básicas de la zapata para poder ejecutar los cálculos.
- **Introduzca el valor de B:** Se debe introducir el valor numérico de la longitud B (Base de la Zapata), en *metros*. Presionar Enter.
- **Introduzca el valor de L:** Se debe introducir el valor numérico de la longitud L (Largo de la Zapata), en metros. Presionar Enter.
- **Introduzca el valor de b:** Se debe introducir el valor numérico de la longitud b (base de la Columna), en *metros*. Presionar Enter.
- **Introduzca el valor de l:** Se debe introducir el valor numérico de la longitud l (largo de la columna), en metros. Presionar Enter.
- **Introduzca el valor de H:** Se debe introducir el valor numérico de la longitud H (Profundidad de desplante de la Zapata), en *metros*. Presionar Enter.
- **Introduzca el valor de d:** Se debe introducir el valor numérico de la longitud d (Peralte de la Losa de la Zapata), en metros. Presionar Enter.
- 2. El programa pide los valores de las cargas que actuarán sobre la zapata de la siguiente manera:
- **Introduzca el valor del Momento sobre el eje X:** Se debe introducir el valor numérico del Momento en el eje X que actúa sobre la zapata, en toneladas x metro. Presionar Enter.
- **Introduzca el valor del Momento sobre el eje Y:** Se debe introducir el valor numérico del Momento en el eje Y que actúa sobre la zapata, en *toneladas x metro.* Presionar Enter.
- **Introduzca el valor de la Carga Puntual P:** Se debe introducir el valor numérico de la Carga P que actúa sobre la zapata, en toneladas. Presionar Enter.
- 3. Por último el programa pide los valores de los materiales con los cuales se construirá la zapata y las propiedades del suelo.
	- **Introduzca la resistencia nominal del concreto f´c:** Se debe introducir el valor numérico de la Resistencia del Concreto, en  $\frac{kiligrams}{centimetros^2}$ . Presionar Enter.
	- **Introduzca el área de acero por cortante:** Se debe introducir el valor numérico del área de la varilla que requiere la zapata para la revisión por cortante de acuerdo a la siguiente tabla:

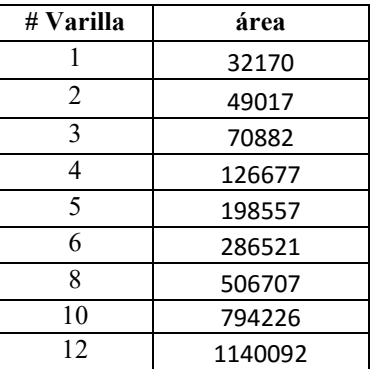

Tabla 3.7. Selección del área de las varillas por cortante. Fuente: Elaboración propia.

Presionar Enter.

 **Introduzca el área de acero por temperatura:** Se debe introducir el valor numérico del área de la varilla que requiere la zapata para la revisión

por temperatura de acuerdo a la siguiente tabla:

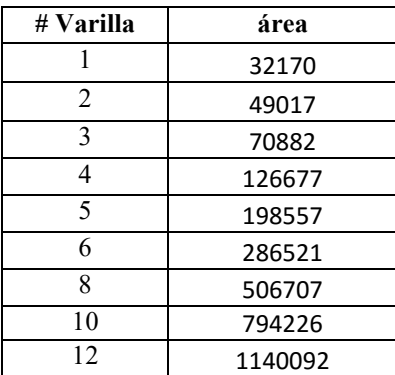

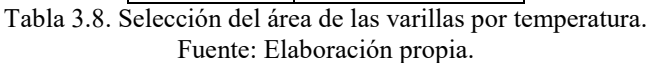

Presionar Enter.

**Introduzca el peso volumétrico del suelo:** Se debe introducir el valor

numérico del peso volumétrico del suelo, en  $\frac{toneladas}{metros^3}$ . Presionar Enter.

 **Introduzca el ángulo de fricción del suelo:** Se debe introducir el valor numérico del ángulo de fricción del suelo, en grados. No expresar el símbolo de grados, solo introducir el valor numérico. Presionar Enter.

**NOTA:** Se recomienda ampliamente que los datos ingresados al programa se introduzcan como se específica. Todos los datos introducidos deben generar una solución factible, es decir, deben corresponder a un diseño que pase todas las revisiones que se describieron en la sección 1.2 de este trabajo.

### **3.7.1 Consideraciones adicionales**

- 1. Debe recordarse que la dimensión B (Base de la Zapata) debe ser siempre menor o igual a la dimensión L (Largo de la Zapata). Esto se hace para que el programa haga los cálculos tomando en cuenta el lado más desfavorable siempre.
- 2. Debe recordarse que la dimensión b (base de la Columna) debe ser siempre menor o igual a la dimensión l (largo de la Columna). Esto se hace para que el programa haga los cálculos tomando en cuenta el lado más desfavorable siempre.
- 3. El Momento en el eje X corresponde al Momento que se genera perpendicularmente a la dimensión B.
- 4. El Momento en el eje Y corresponde al Momento que se genera perpendicularmente a la dimensión L.
- 5. El programa solo acepta cuatro Resistencias de Concreto por lo que el valor a introducir para este rubro debe ser 200, 250, 300 o 350.
- 6. Para la Resistencia del Acero se debe introducir siempre 4200 debido a que este parámetro no se consideró relevante para la búsqueda de mejores soluciones.
- 7. Generalmente el área de acero debe ser introducida en  $m^2$ , por problemas en los cálculos (principalmente con los decimales) el programa el área debe ser introducida como se muestra en la tabla.
- 8. Se considera que el peralte de la zapata siempre será mayor o igual que 15  $cm$ , por dicha razón siempre debe existir un área de acero por temperatura.
- 9. Para el peso volumétrico del suelo, se debe introducir solo un valor numérico. El programa considera que la zapata será desplantada en un suelo cuya estratigrafía presenta un solo estrato.
- 10. La resistencia nominal considerada para el acero estructural es de 4200  $kg/cm<sup>2</sup>$

# **3.7.2 Interpretación de los Resultados**

El programa muestra los resultados en un archivo .txt (block de notas) de la siguiente manera:

- **Por Filas expresa el número de iteraciones realizadas.**
- Por columnas arroja los valores de la variables de decisión en el siguiente orden:  $B - L - b - l - H - d - fc - Asy - Sy - Ast - St - $$

donde:

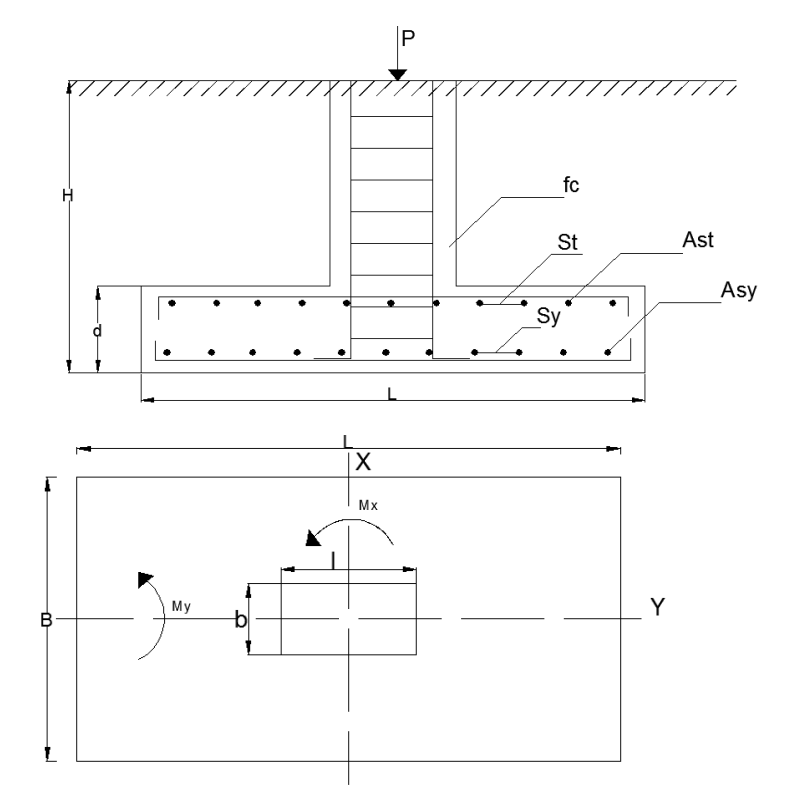

Figura. 3.2. Variables de decisión que contempla el Modelo Programado. Fuente: Elaboración propia.

- : Base de la losa de la zapata, en *m*.
- : Largo de la losa de la zapata, en *m*.
- : Ancho de la columna, en *m*.
- : Largo de la columna, en *m*.
- : Altura de la zapata, en *m*.
- : Peralte de la losa de la zapata, en *m*.
- : Tipo de concreto a utilizar, *kg/m<sup>3</sup>*
- : Área de la varilla a utilizar por flexión, *m 2*
- : Separación de la varilla a utilizar por flexión, *m*
- : Área de la varilla a utilizar por temperatura, *m 2*
- : Separación de la varilla a utilizar por temperatura, *m*
- \$: Costo de construir una zapata con las especificaciones anteriores, *pesos.*

# CAPÍTULO 4

# APLICACIONES DEL MODELO PROGRAMADO

- 4.1 Caso de Aplicación 1
- 4.2 Caso de Aplicación 2
- 4.3 Caso de Aplicación 3
- 4.4 Análisis de Resultados

# **IV. Aplicaciones del Modelo Programado**

El algoritmo de Recocido Simulado probado y evaluado como bueno en la sección 3.5 se utilizó para rediseñar algunas zapatas aisladas creadas bajo el enfoque tradicional de la ingeniería civil (considerando únicamente los criterios establecidos en las NTC-2004 con excepción de la revisión por deformaciones), con el propósito de comparar económicamente ambos diseños y demostrar que el uso de una herramienta de la investigación de operaciones, las metaheurísticas, resulta una mejor alternativa en la optimización de recursos para realizar diseños estructurales en la actualidad.

La metodología que se siguió para aplicar el algoritmo en los tres casos de aplicación es la siguiente:

- i. Se genera una solución inicial a partir de la metodología de la sección 1.2. Dicha solución es obtenida bajo la experiencia y conocimiento empírico del ingeniero.
- ii. La solución del punto anterior se introduce al programa como se explicó en la sección 3.7.
- iii. Se interpretan los resultados arrojados por el programa como se explica en la sección 3.7.2.

El algoritmo de Recocido Simulado programado desarrollado en la sección 3.5 fue elaborado y ejecutado en una computadora  $HP$  modelo  $14 - r018la$  con las siguientes características:

- Procesador: Intel (R)  $Core(TM)$  i3 4005U CPU @ 1.7 GHz
- Memoria instalada (RAM):  $8.00$  GB
- $\blacksquare$  Tipo de sistema: Sistema operativo de 64 bits, procesador x64

# **4.1 Caso de Aplicación 1**

En el Proyecto Terminal *In Extenso* titulado "Propuesta de diseño para una zapata aislada desplantada en suelos granulares" (Disponible en: [http://tesis.unam.mx/F\)](http://tesis.unam.mx/F) para obtener el grado de especialista en geotecnia, el Ing. Ibarra presenta una propuesta de diseño para un cimiento somero que es desplantado en un suelo granular.

Para realizar el análisis de la zapata aislada el Ing. Ibarra propone el siguiente caso:

Realizar el diseño de una zapata cuadrada de dimensiones B x L, sobre la cual llega una columna al centro de la misma, de sección  $30x30$  cm. Realizar los estados límite de servicio y falla, así como realizar el diseño estructural.

En la estructura:  $fc = 250 \ kg/cm^2$ 

Acero estructural:  $fy = 4200 \frac{kg}{cm^2}$ 

varilla del #4 por flexión

#### varilla del # 3 por temperatura

La estratigrafía sobre la cual se presentará la zapata se muestra en la Figura 4.1.

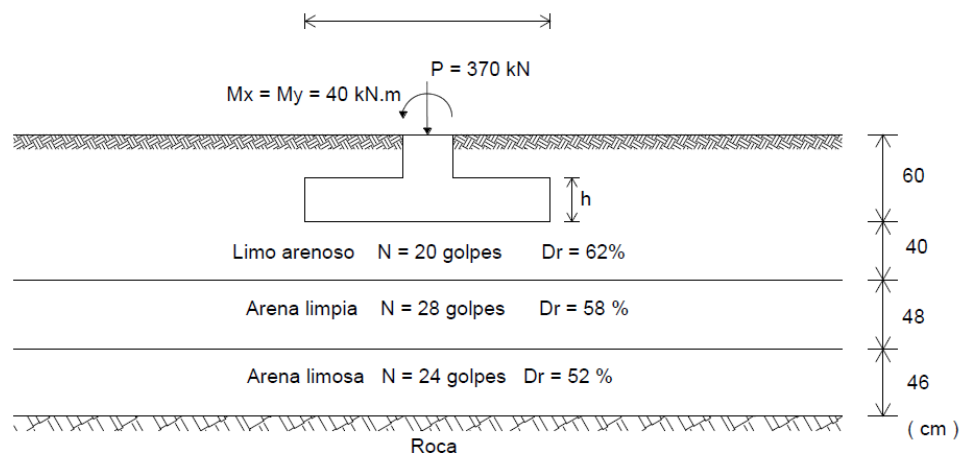

Figura 4.1. Estratigrafía del terreno sobre el cual se desplantará la Zapata.

Fuente: Proyecto Terminal In Extenso titulado "Propuesta de diseño para una zapata aislada desplantada en suelos granulares".

El algoritmo de Recocido Simulado propuesto en este trabajo fue elaborado para diseñar zapatas aisladas bajo la reglamentación del D.F. desplantadas en suelos puramente friccionantes y para una estratigrafía que presente un estrato. Aunque la estratigrafía de este ejemplo cuenta con 3 estratos diferentes antes de llegar a suelo firme, la zapata propuesta se desplanta solo en el primer estrato, por lo cual el algoritmo programado puede ser utilizado.

El diseño propuesto por el Ing. Ibarra (diseño inicial) es el siguiente:

- Columna de  $b = 30$  cm por  $l = 30$  cm
- Zapata de  $B = 1.7$  m por  $L = 1.7$  m
- Espesor losa zapata de  $d = 35$  cm
- Profundidad de desplante de  $H = 60$  cm
- Considerar en el concreto  $fc = 250 \text{ kg/cm2 y}$
- Considerar el acero de refuerzo  $fy = 4200 \frac{kg}{cm2}$
- $\blacksquare$  Una carga puntual  $P = 37 t$
- Momento en ambas direcciones  $My = 4 t.m$ ,  $Mx = 4 t.m$
- Considerar varillas #4 para el acero transversal por flexión  $Fv = 0.000126677 m^2$
- Considerar varillas #3 para el acero transversal por temperatura  $Ft = 7.08822x10^{-5} m^2$
- Un ángulo de fricción interna  $\varphi = 32.04^{\circ}$
- Peso volumétrico del suelo  $\gamma = 1.7 t/m^3$

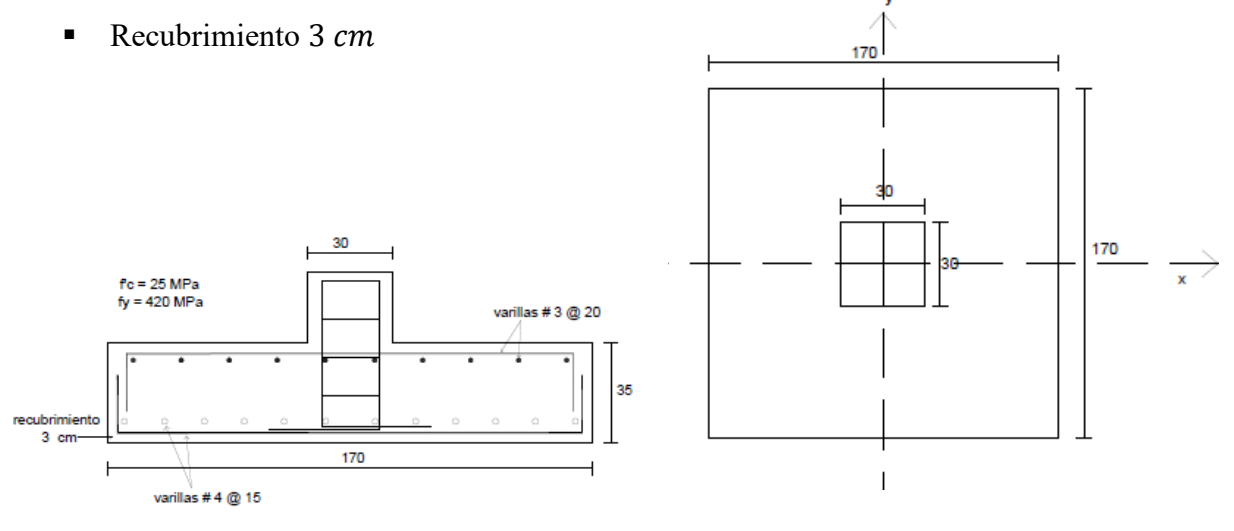

Figura 4.2. Propuesta del diseño estructural de una zapata aislada, caso 1. Fuente: Proyecto Terminal In Extenso titulado "Propuesta de diseño para una zapata aislada desplantada en suelos granulares".

Antes de aplicar el algoritmo se debe asegurar que la solución propuesta (solución inicial para el algoritmo) sea una solución factible, es decir, una solución que cumpla todas las revisiones que establece las normas. Aunque el Ing. Ibarra demuestra que su propuesta de diseño satisface los criterios de diseño, se utilizó la metodología de la sección 1.2 para verificar dicho diseño.

Con la metodología de la sección 1.2 se verifica que la solución propuesta por el Ing. Ibarra es factible. Aplicando la función objetivo de la sección 3.2.2., se determina que el costo asociado a dicha solución es:

$$
W = $2,053.22(2.2)(fc_2)(BxLxd + (H-d)xbxl) + $22,264.83(fy_4)(2)\left(\frac{L}{Sy} - 1\right)(asy)(B)(7.2) + $22,829.40(ft_3)(2)\left(\frac{L}{St} - 1\right)(ast)(B)(7.2) + $61.02HBL
$$

#### $W = $ 5, 781.1$

Para el programa de temperatura descrito en la sección 3.6.1, para una cadena de Markov igual a 75,000 iteraciones y partiendo de la solución inicial que proporciona el ingeniero Ibarra (utilizando la metodología de la sección 1.2 y con base en la experiencia), se obtuvo lo siguiente:

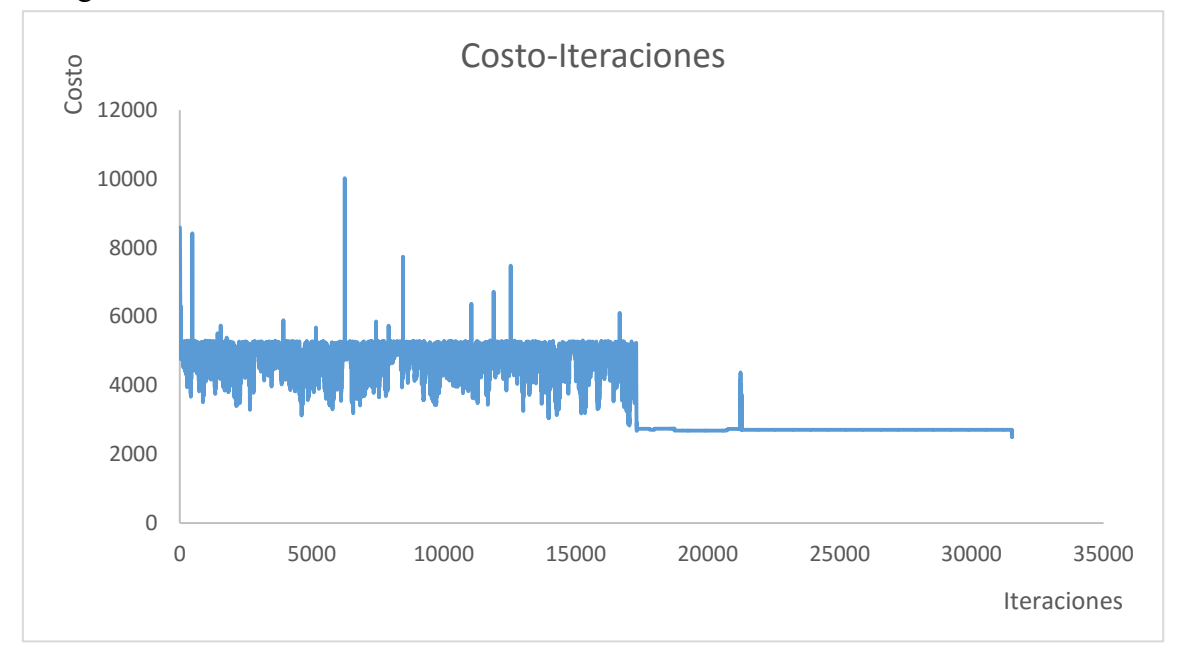

Grafica 4.1. Gráfica costo – iteraciones obtenida del algoritmo de Recocido Simulado propuesto. Fuente: Elaboración propia.

El algoritmo de Recocido Simulado propuesto obtuvo un costo  $W = $2,499.86$  para la solución:

 $B = 1.05$  m  $L = 1.05$  m  $b = 0.25$  m  $l = 0.3 m$  $H = 2.45 m$  $d = 0.25m$  $fc = 300 \ kg/cm^2$  $Fy = 198557$ , Var#5  $Ft = 49017$ , Var#2

El programa tuvo un tiempo de corrida de 2.14 min y encontró una solución 56.75% más económica que la solución propuesta por el Ing. Ibarra para este problema. En la siguiente tabla (metodología de Deméneghi *et al*., 2010) se comprueba la factibilidad del diseño arrojado por el algoritmo de R.S.:

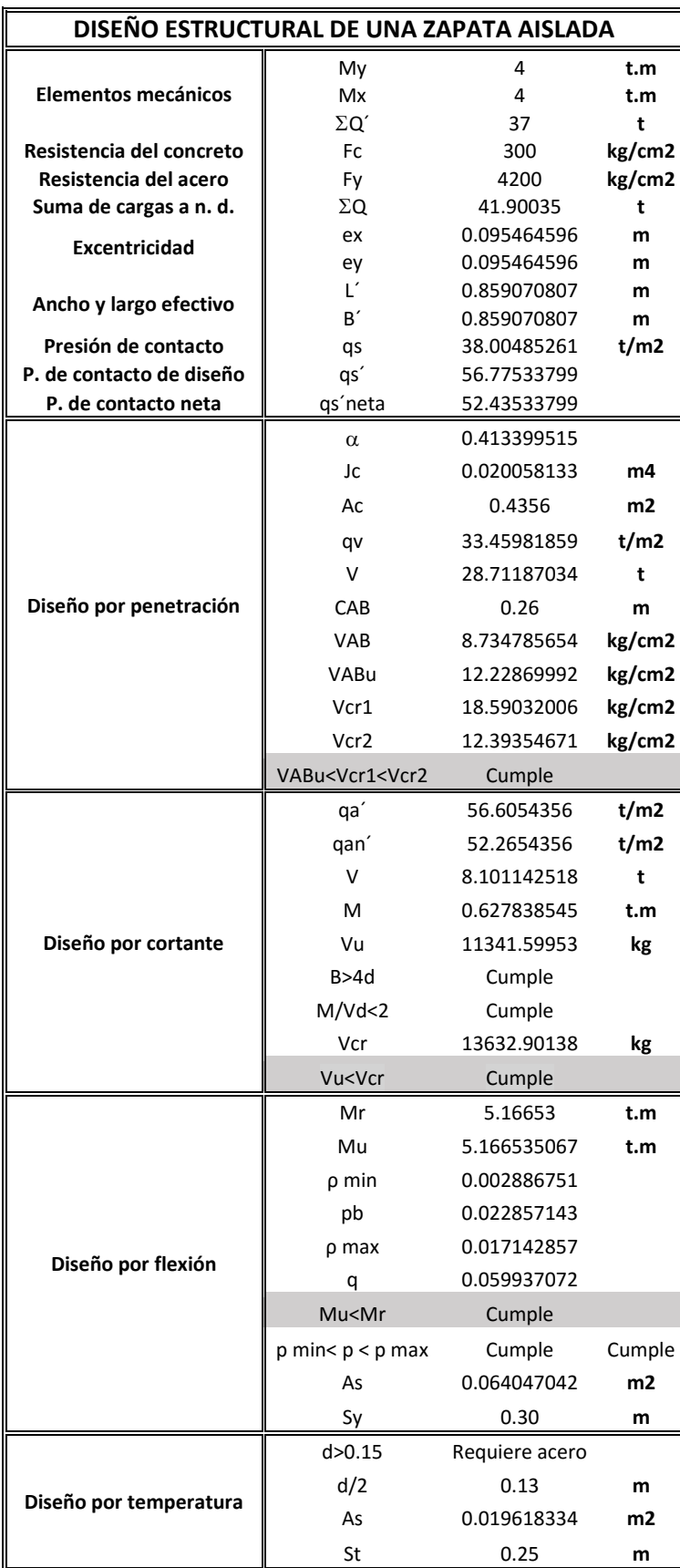

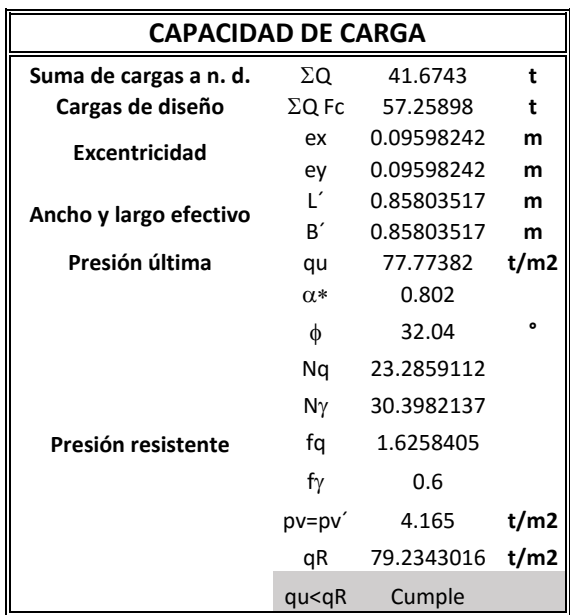

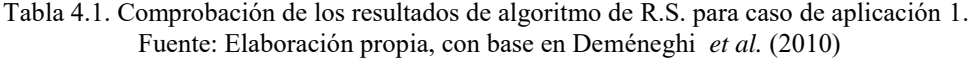

Sanginés *et al.* (2015), en la publicación titulada "Apuntes de Cimentación Tomo II" ejemplifica el diseño estructural de una zapata aislada, la cual servirá como cimentación para una pantalla publicitaria ubicada en la zona poniente de la Ciudad de México.

Para realizar el diseño de la cimentación, Sanginés *et al.* (2015) consideran los siguientes aspectos del proyecto:

- **Especificaciones:** Pantalla montada sobre un poste unipolar de 15  $metros$  de altura. En la parte superior, una pantalla publicitaria de  $12.90 \times 7.20$  metros de una vista.
- Cimentación: Zapata aislada con la siguientes dimensiones:

 $B = L = 3.7$  m  $b = l = 1.8$  m  $H = 3.6 m$  $d = 0.6 m$  $fc = 250 kg/cm^2$  $Fy = 126677$ , Var#4  $Ft = 70882$ , Var#3

Las condiciones del suelo de cimentación presentes en la zona donde se colocará la pantalla son:

Ángulo de fricción interna  $\varphi = 32^{\circ}$ 

Peso volumétrico del suelo  $\gamma = 1.6 t/m^3$ 

Las cargas de diseño para el cálculo de la cimentación son:

Una carga puntual  $P = 15$  t

Momento en ambas direcciones  $My = 166.15 t$ .  $m, Mx = 0 t$ .  $m$ 

 Tubo Mástil : Fabricado con tubo de 36" de diámetro, pared de ½, con medidas de 15 metros de altura, con una placa base de 1.50  $x$  1.50 metros en espesor de 1"

Las dimensiones de la placa base representa una restricción para el algoritmo debido a que la columna de la zapata no puede tener dimensiones inferiores a la placa, esto es:

 $1.5 < l < 3$  $1.5 < h < 3$ 

Dicha restricción debe ajustarse en el modelo programado.

Con la metodología de la sección 1.2 se verifica que la solución propuesta por Sanginés *et al.* (2015) es factible. Aplicando la función objetivo de la sección 3.2.2., se determina que el costo asociado a dicha solución es:

$$
W = $2,053.22(2.2)(fc_2)(BxLxd + (H-d)xbxl) + $22,264.83(fy_4)(2)\left(\frac{L}{Sy} - 1\right)(asy)(B)(7.2) + $22,829.40(ft_3)(2)\left(\frac{L}{St} - 1\right)(ast)(B)(7.2) + $61.02HBL
$$

#### $W = $ 91.345.07$

Para el programa de temperatura descrito en la sección 3.6.1, para una cadena de Markov igual a 75,000 iteraciones y partiendo de la solución inicial (utilizando la metodología de la sección 1.2 y con base en la experiencia) que proporciona Sanginés *et al.,* se obtuvo lo siguiente:

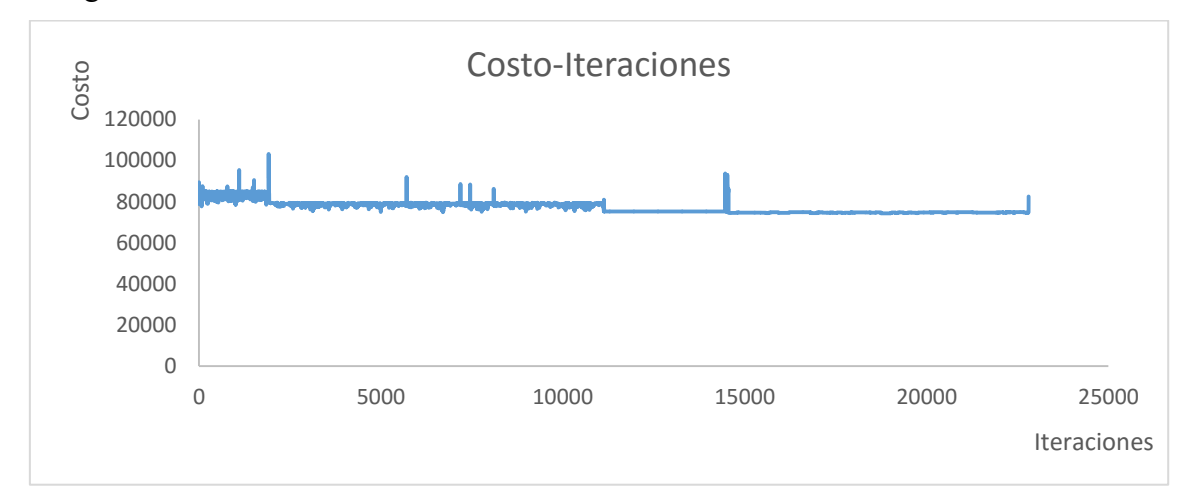

Grafica 4.2. Gráfica costo – iteraciones obtenida del algoritmo de Recocido Simulado propuesto. Fuente: Elaboración propia.

El algoritmo de Recocido Simulado propuesto obtuvo un costo  $W = $73,738.8$  para la solución:

 $B = 4$  m  $L = 4.05$  m  $b = 1.45$  m  $l = 1.45 m$  $H = 3.45 m$  $d = 0.50 m$  $fc = 200 \ kg/cm^2$  $Fy = 198557$ , Var#5  $Ft = 70882$ , Var#3

El programa tuvo un tiempo de corrida de  $1.45$  min y encontró una solución 19.27% más económica que la solución propuesta por Sanginés *et al.* (2015) para este problema. En la siguiente tabla (metodología de Deméneghi *et al*., 2010) se comprueba la factibilidad del diseño arrojado por el algoritmo de R.S.:

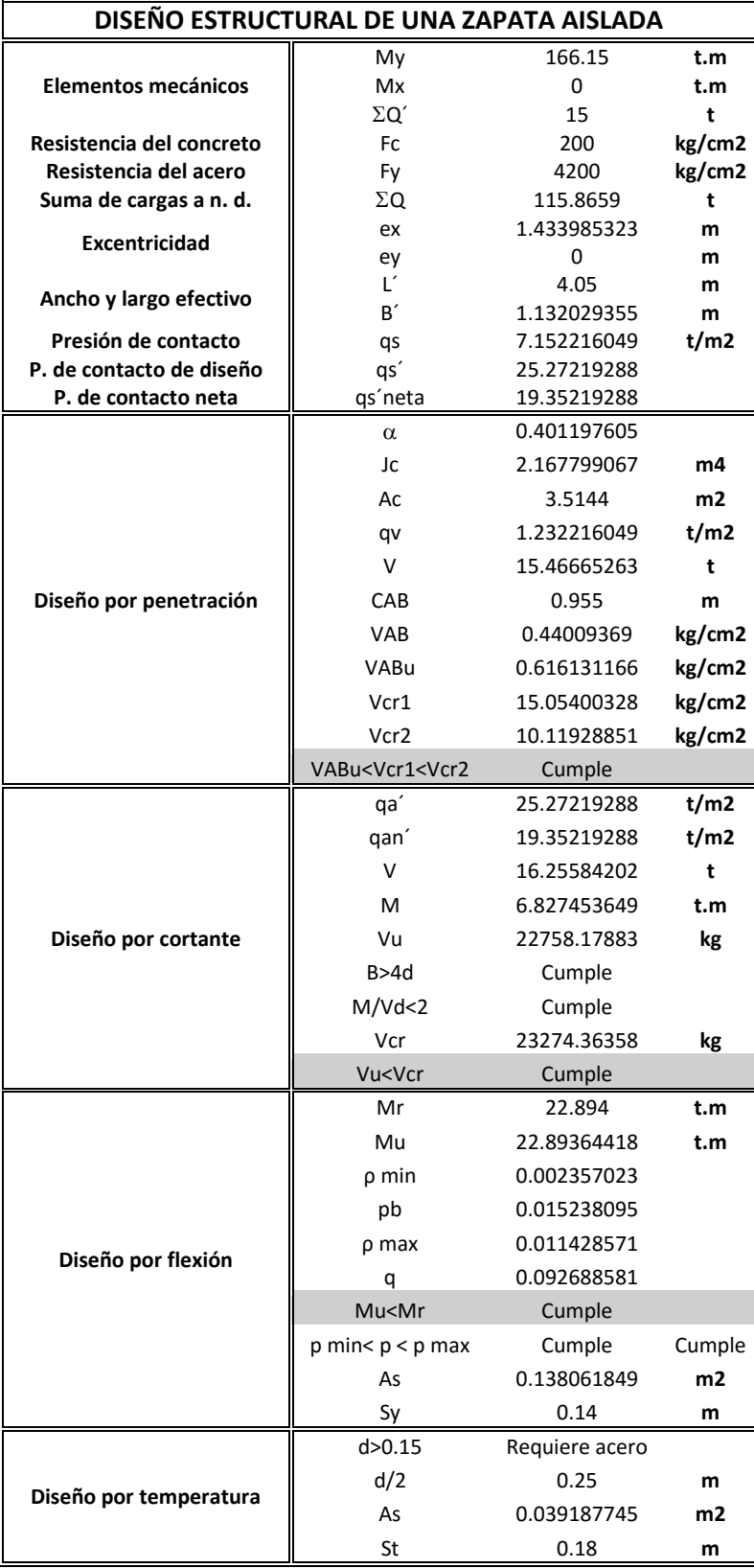

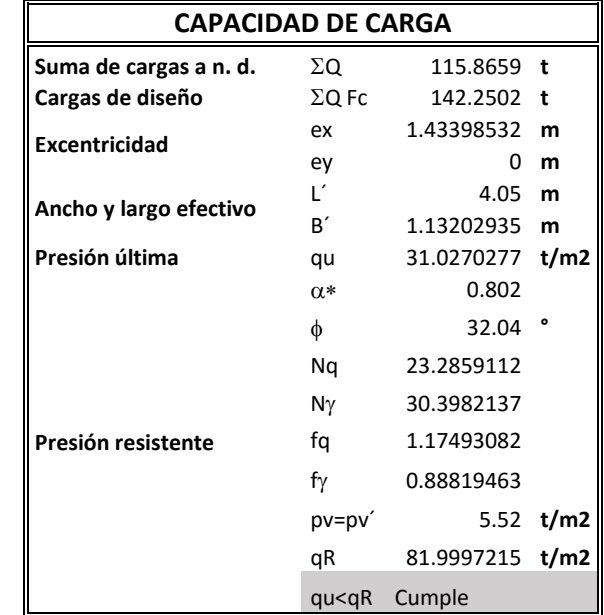

Tabla 4.2. Comprobación de los resultados de algoritmo de R.S. para caso de aplicación 2. Fuente: Elaboración propia con base en Deméneghi *et al* (2010).

#### **4.3 Caso de Aplicación 3**

Martínez (2014), en su trabajo de tesis titulado "Diseño Geotécnico de Cimentaciones Someras de Acuerdo al Reglamento de Construcción para la Ciudad de México", presenta una propuesta de diseño geotécnico de una zapata aislada de concreto reforzado apoyada sobre suelos friccionantes, de acuerdo con las Normas Técnicas Complementarias de Diseño y Construcción de Cimentaciones del RCDF-2004.

Las cargas a las que estará sujeta la zapata son las siguientes:

 $Mx = 3$  t.m  $Mv = 1.5 t.m$  $P = 20 t$ 

Para que la zapata soporte las cargas a las que estará sujeta, Martínez propone el diseño de la Figura 4.3:

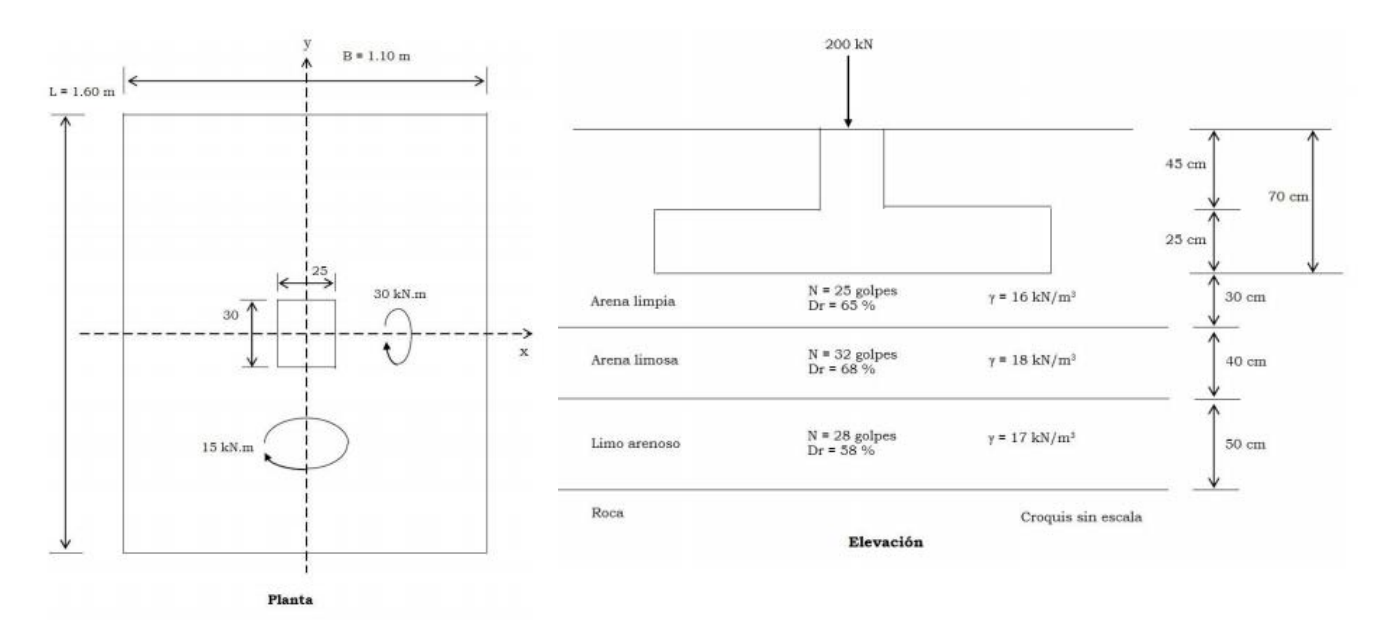

Figura 4.3. Propuesta del diseño estructural de una zapata aislada. Fuente: Tesis "Diseño Geotécnico de Cimentaciones Someras de Acuerdo al Reglamento de Construcción para la Ciudad de México".

Como se puede observar en la Figura 4.3, la estratigrafía del suelo presenta 3 estratos. Sin embargo, la zapata tiene una profundidad de desplante de 70 cm, es decir, la zapata desplanta en el primer estrato por lo cual el algoritmo puede ser utilizado. En caso de que la zapata desplantará en el segundo o tercer estrato, debe realizar un promedio ponderado de las propiedades del suelo para poder aplicar el algoritmo programado.

En resumen, el diseño propuesto por Martínez (2014) es el siguiente:

- Columna de  $b = 25$  cm por  $l = 30$  cm
- E Zapata de  $B = 1.10$  m por  $L = 1.60$  m
- Espesor losa zapata de  $d = 25$  cm
- Profundidad de desplante de  $H = 70$  cm
- Considerar en el concreto  $fc = 250 \text{ kg/cm2 y}$
- Considerar el acero de refuerzo  $fy = 4200 \frac{kg}{cm2}$
- Una carga puntual  $P = 20 t$
- Momento en ambas direcciones  $My = 1.5 t.m$ ,  $Mx = 3 t.m$
- Considerar varillas #4 para el acero transversal por flexión  $Fv = 0.000126677 m^2$
- Considerar varillas #3 para el acero transversal por temperatura  $Ft = 7.08822x10^{-5} m^2$
- Un ángulo de fricción interna  $\varphi = 33.58^{\circ}$
- Peso volumétrico del suelo  $\gamma = 1.6 t/m^3$
- Recubrimiento 3

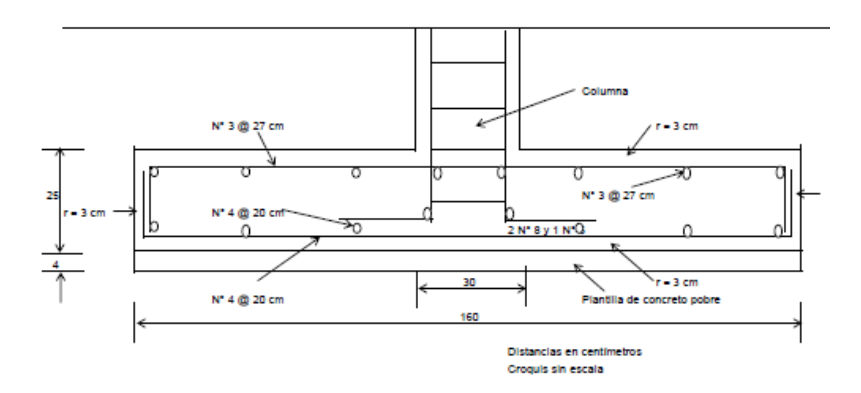

Figura 4.4. Propuesta del diseño estructural de una zapata aislada, caso 3. Fuente: Tesis "Diseño Geotécnico de Cimentaciones Someras de Acuerdo al Reglamento de Construcción para la Ciudad de México".

Con la metodología de la sección 1.2 se verifica que la solución propuesta por Martínez (2014) es factible. Aplicando la función objetivo de la sección 3.2.2., se determina que el costo asociado a dicha solución es:

$$
W = $2,053.22(2.2)(fc_2)(BxLxd + (H - d)xbxl) + $22,264.83(fy_4)(2)\left(\frac{L}{Sy} - 1\right)(asy)(B)(7.2) + $22,829.40(ft_3)(2)\left(\frac{L}{St} - 1\right)(ast)(B)(7.2) + $61.02HBL
$$

#### $W = $ 2,654.25$

Para el programa de temperatura descrito en la sección 3.6.1, para una cadena de Markov igual a 75,000 iteraciones y partiendo de la solución inicial (utilizando la metodología de la sección 1.2 y con base en la experiencia) que proporciona Martínez, se obtuvo lo siguiente:

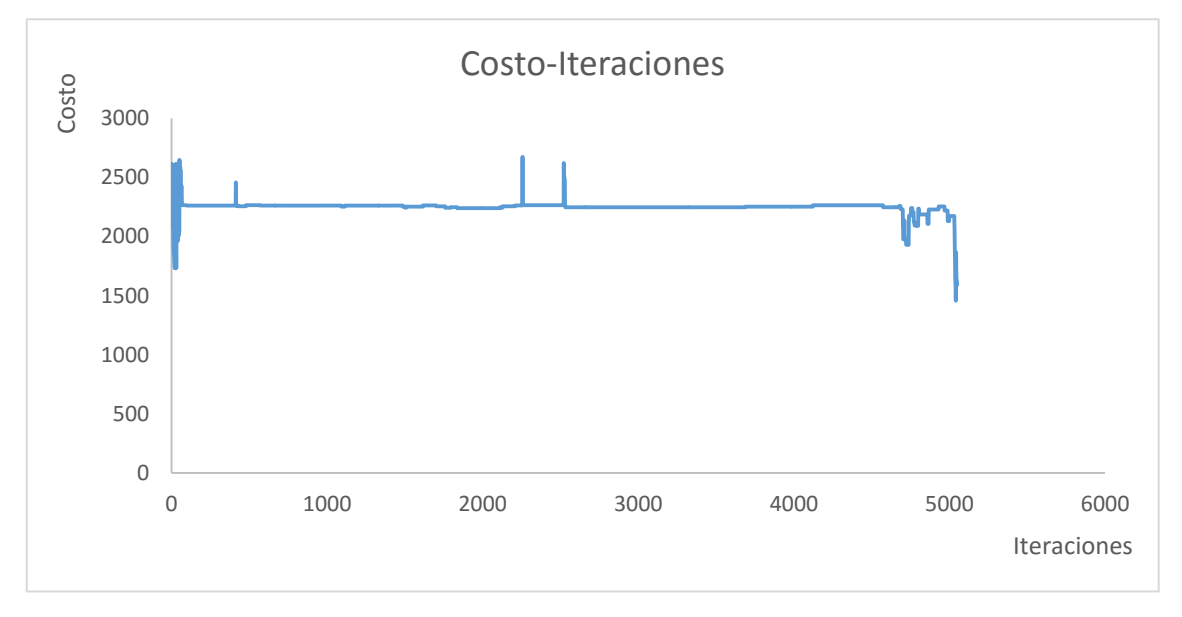

Grafica 4.3. Gráfica costo – iteraciones obtenida del algoritmo de Recocido Simulado propuesto. Fuente: Elaboración propia.

El algoritmo de Recocido Simulado propuesto obtuvo un costo  $W = $1,456.48$  para la solución:

 $B = 1.5$  m  $L = 1.65$  m  $b = 0.9$  m  $l = 1.15 m$  $H = 0.15 m$  $d = 0.10 m$  $fc = 200 \ kg/cm^2$  $Fy = 32170$ , Var#1  $Ft = No$  requiere

El programa tuvo un tiempo de corrida de 1.56  $min$  y encontró una solución 45.12% más económica que la solución propuesta por Martínez (2014) para este problema. En la siguiente tabla (metodología de Deméneghi *et al.,* 2010) se comprueba la factibilidad del diseño arrojado por el algoritmo de R.S.:

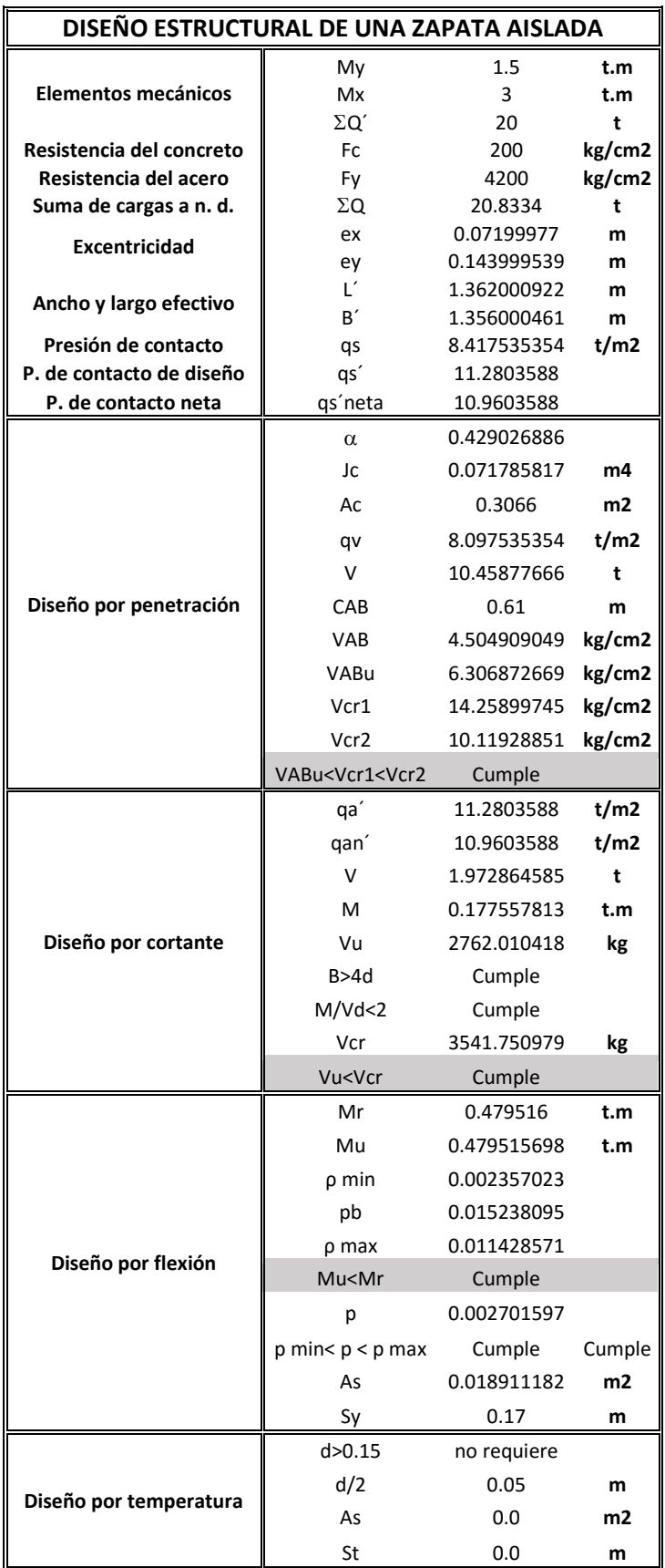

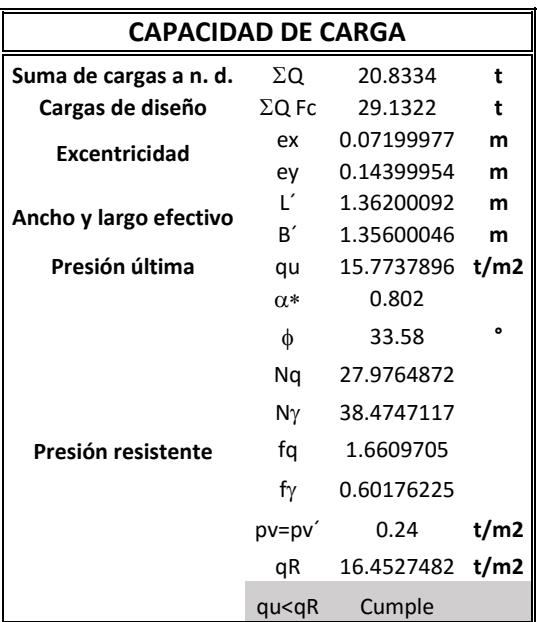

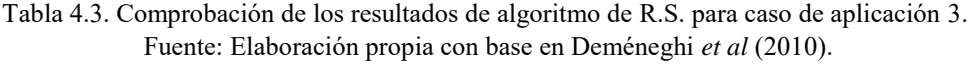

#### **4.4 Análisis de Resultados**

Tomando en cuenta que el objetivo de esta tesis es encontrar la combinación de dimensiones y materiales que minimicen los costos asociados a la fabricación de una zapata aislada, los resultados arrojados por el algoritmo de Recocido Simulado propuesto son buenos tomando en cuenta la diferencia entre los costos del diseño inicial de cada caso (propuesto por el ingeniero) y los costos obtenidos por el algoritmo.

El R.S. propuesto logró encontrar, en el peor de los casos, un diseño 19 % más económico que el diseño realizado bajo la metodología actual de la ingeniería civil. En el mejor de los casos, el algoritmo logró encontrar un diseño 56% más económico.

Como podemos observar en las siguientes gráficas, el comportamiento del algoritmo de R.S. propuesto es similar para todos los casos de aplicación. El algoritmo, en efecto, tiende a escapar de los óptimos locales en busca del óptimo global.

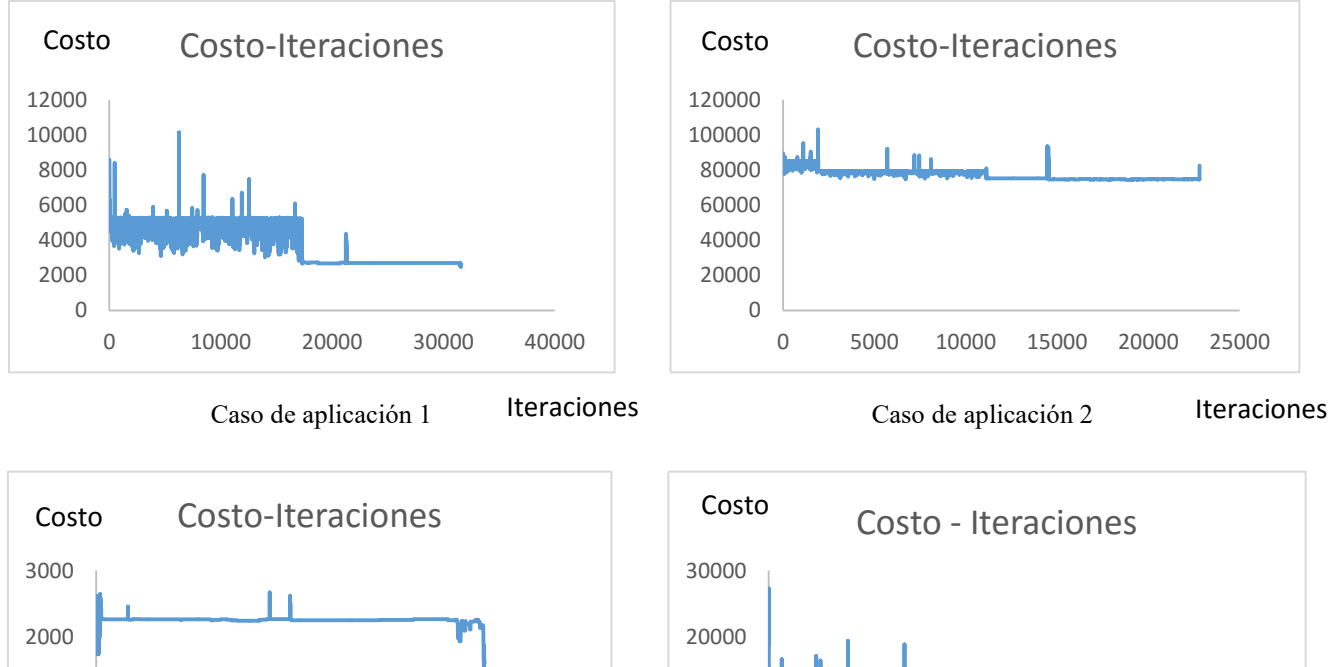

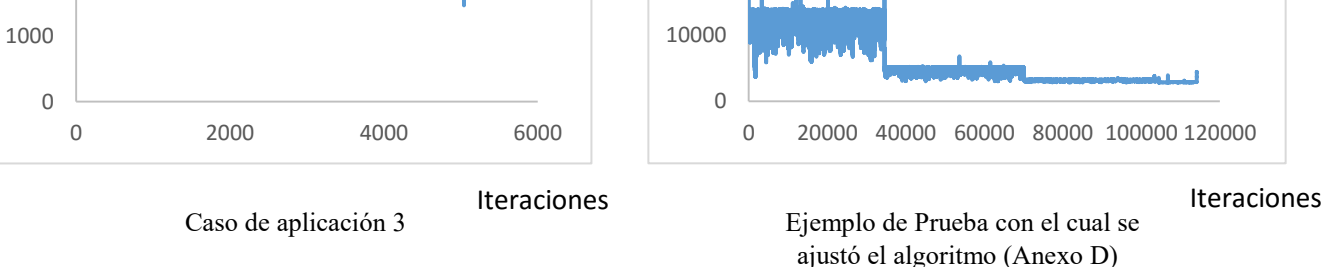

Gráfica 4.4. Gráficas Costo-Iteraciones de los casos de aplicación del R.S. Fuente: Elaboración propia.

A continuación se muestra un resumen de los resultados obtenidos por el Algoritmo de

Recocido Simulado Propuesto para los 3 casos de aplicación y el ejemplo de prueba.

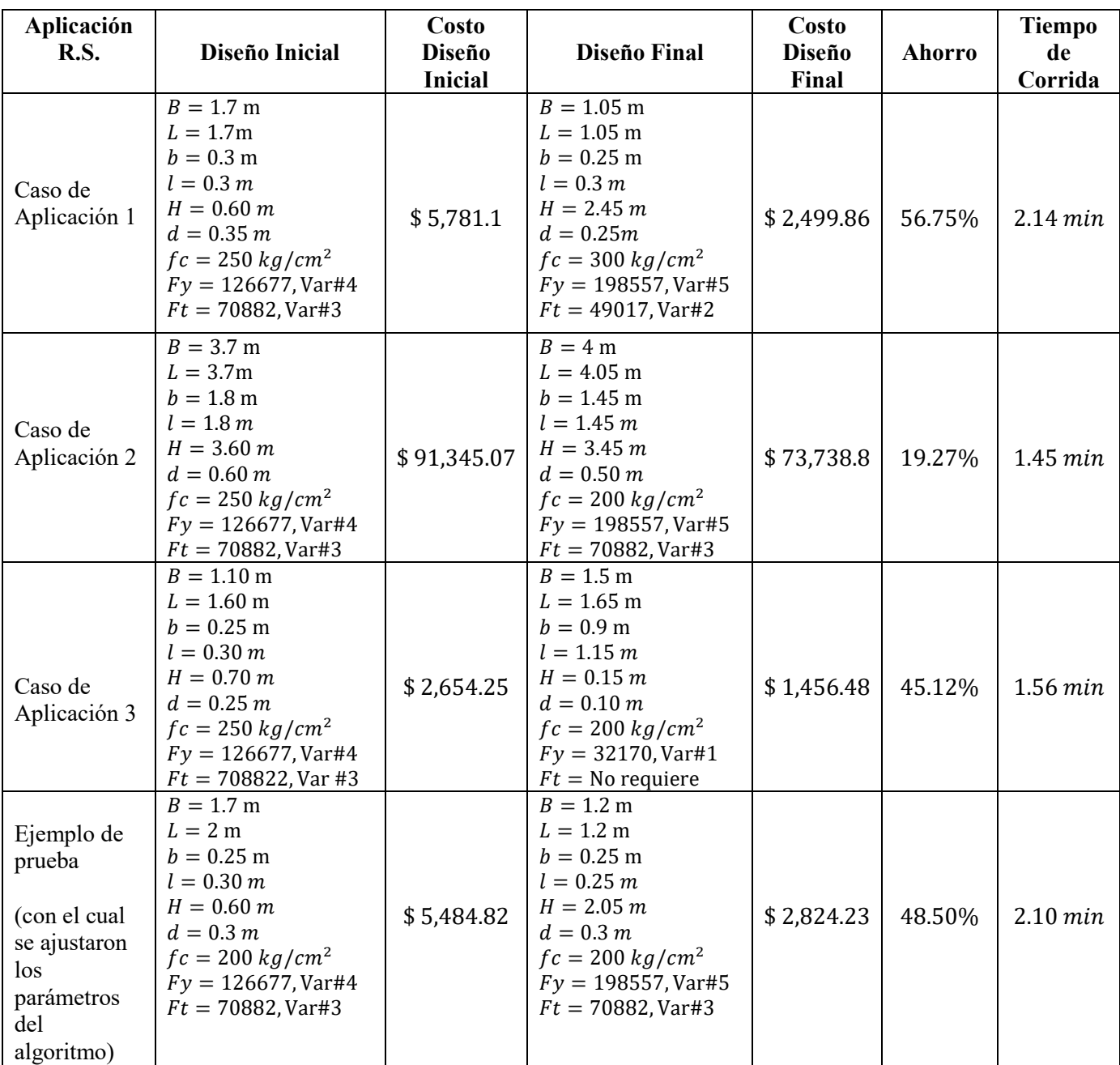

Tabla 4.4. Tabla resumen: Casos de aplicación de R.S. Fuente: Elaboración propia.

Con la información proporcionada por la Tabla 4.4 y la Gráfica 4.4, se puede observar que el R.S propuesto generó diseños estructurales de zapatas aisladas con un ahorro en los costos de fabricación para todos los casos. Los resultados obtenidos por el algoritmo aseguran un diseño factible, es decir, que cumple con los criterios de diseño establecidos para estructuras de este tipo.

# **Conclusiones**

En principio, es importante establecer en qué medida se cumplieron los objetivos que guiaron la presente investigación. Recordando que el objetivo general planteado fue: Determinar la combinación de dimensiones y materiales que minimicen los costos asociados con la fabricación de una zapata aislada diseñada bajo la reglamentación de la Ciudad de México para un suelo puramente friccionante mediante Recocido Simulado.

Debido a la teoría usada y a la metodología seguida para construir el algoritmo se considera que el objetivo de esta tesis se cumple. El algoritmo se aplicó a tres estructuras reales y se lograron reducir los costos de fabricación en un 19% , en el peor de los casos, y un 56%, en el mejor de los casos, respecto a un diseño inicial elaborado bajo la metodología tradicional del diseño estructural.

Para finalizar se puede resumir que las conclusiones y aportaciones más importantes de esta tesis son:

- El algoritmo de Recocido Simulado resultó ser una herramienta muy eficiente para el diseño estructural de zapatas aisladas en términos del cumplimento de los criterios de diseño y de la minimización de costos.
- Aunque el propósito de esta tesis fue encontrar un diseño estructural de una zapata aislada lo más económico posible, el procedimiento involucrado en el modelo programado incluye la verificación estructural de los elementos, lo cual implica un diseño que cumple con los requerimientos de la reglamentación de la Ciudad de México.
- La principal aportación de esta tesis ha sido la realización de un programa informático que puede considerarse como una "herramienta de apoyo" para el diseño de zapatas aisladas.

En este programa se han integrado procedimientos del diseño estructural de zapatas aisladas, análisis de capacidad de carga y modelos de programación matemática, con el fin de encontrar la combinación de dimensiones y materiales que minimicen el costo de construcción de dicho elemento.

 Los diseños que se obtienen a partir del algoritmo de Recocido Simulado propuesto resultan ser estructuras seguras muy poco sobredimensionadas.

- Las distintas combinaciones de dimensiones y materiales obtenidas para una misma estructura, permiten seleccionar aquella más adecuada constructivamente o aquella cuyos costos de fabricación sean menores.
- Los costos obtenidos con el modelo programado son inferiores a los obtenidos mediante la metodología actual del diseño estructural, debido principalmente a la asignación casi aleatoria de dimensiones y materiales, y a que la metodología tradicional del diseño estructural no considera el impacto económico al momento de realizar el análisis.
- El algoritmo de recocido simulado es adecuado para la optimización de estructuras de concreto armado, tanto para la revisión estructural como para el aprovechamiento óptimo de los recursos.
- Para el problema del diseño estructural de zapatas aisladas el procedimiento de búsqueda aleatoria no es eficiente, ya que más del 95% de las soluciones generadas, aunque son factibles, producen costos superiores a los arrojados por el diseño inicial.
- Los movimientos de la variables de decisión establecidos en este trabajo (variación aleatoria de 5 de las 9 variables de decisión), mostraron ser movimientos muy eficientes al momento de buscar soluciones con menores costos. Se valida que los movimientos propuestos por Yepes *et al*. (2008) en "*A Parametric Study of Optimum Earth Retaining Walls by Simulated Annealing*" resultan ser movimientos altamente eficaces.
- El programa de temperatura propuesto por Yepes *et al*. (2008) en "*A Parametric Study of Optimum Earth Retaining Walls by Simulated Annealing*" resultó ser ineficaz para el problema abordado en este trabajo. Las soluciones arrojadas por el modelo no mejoraban significativamente los costos.
- Aunque el ingeniero civil realiza sus diseños teniendo en cuenta que "los recursos no son ilimitados", el sobredimensionamiento de los elementos representa un problema latente en la ingeniería estructural. En estos días, el uso adecuado de los recursos puede ser la diferencia entre la supervivencia y la quiebra de cualquier compañía, por dicha razón el ingeniero necesita herramientas con la cuales pueda medir, de cierta manera, el costo que sus decisiones conllevan. El modelo propuesto en este trabajo cumple ese propósito, debido a que puede cuantificar (costo) las decisiones tomadas por el ingeniero al momento de definir las características de un elemento estructural.

## **Referencias**

- 1. CALAVERA J. (2000). *Cálculo de Estructuras de Cimentación*. España. Instituto Técnico de Materiales y Construcciones.
- 2. CARBONELL A.; GONZÁLEZ-VIDOSA, F.; YEPES, V.; ALCALÁ, J. (2011). **Design of reinforced concrete road valuts by simulated annealing. Engineering Structures.**
- 3. COOK, J. W., CUNNINGHAM, W. H., PULLEYBLANK, W. R., SCHRIJVER, A., (1997). *Combinatorial Optimization*. John Wiley & Sons, New York.
- 4. CRESPO VILLALAZ CARLOS. (2004). *Mecánica de suelos y cimentaciones.* México. Editorial Limusa.
- 5. DEMÉNEGHI C. A.; PUEBLA C. M.; SANGUINÉS G. H. (2010). **Apuntes de Cimentaciones: Diseño Estructural de Cimientos.** Universidad Nacional Autónoma de México, Facultad de Ingeniería, México D.F.
- 6. DIAZ B.; DOWALAND B. (2003). *Diseño de heurística y fundamentos del recocido simulado*. Revista Iberoamericana de Inteligencia Artificial. Vol. 7. Valencia, España.
- 7. DORIGO MARCO; STÜTZLE THOMAS, (2004). *Ant Colony Optimization*. Massachusetts Institute of Technology.
- 8. DUARTE MUÑOZ A.; PANTRIGO F. J.; GALLEGO C. M. (2007). *Metaheurísticas.* Madrid. Universidad Rey de Juan Carlos.
- 9. ELIZONDO C. M. (2014). *Apuntes de Complejidad Computacional.* Universidad Nacional Autónoma de México. División de Ingeniería Mecánica e Industrial. México, D.F.
- 10. GARCÍA SÁNCHEZ ÁLVARO. (2008). *Técnicas metaheurísticas.*
- 11. GARY J. BROSON. (2006). *C++ para ingeniería y ciencias*. 2ª. Edición. México D.F.
- 12. GÓMEZ V. DULCE. M. R. (2011). **Cimentaciones con zapatas para torres autosoportadas de transmisión.** Tesis Universidad Nacional Autónoma de México. Facultad de Estudios Superiores Acatlán.
- 13. GONZÁLEZ R. D. (2014). **Comparativa entre el Diseño de Zapatas Aisladas Utilizando el Método Convencional de las Normas Técnicas Complementarias**

2004 y los programas SAP Ver. 14 y SAFE Ver. 12. Tesis Universidad Nacional Autónoma de México. Facultad de Estudios Superiores Aragón.

- 14. HILLIER S. FREDERICK; LIEBERMAN GERALD. (2010). *Introducción a la investigación de Operaciones*. Editorial Mc Graw Hill 9ª edición. México D.F.
- 15. IBARRA A. D. (2010). Tesis de Licenciatura. **Propuesta de diseño para una zapata aislada desplantada en suelos granulares.** Programa único de especializaciones en Ingeniería Civil. Proyecto Terminal In Extenso. Universidad Nacional Autónoma de México.
- 16. KARP RICHARD (1972). *Reducibility Among Combinatoril Problems*. In R.E. Millerand J. W. Thatcher (editors). Complexity of Computer Computations. New York.
- 17. MALPARTIDA V.; SÁNCHEZ J. (2014). **Monografía problema de la mochila.**  Tesis Universidad Nacional de Trujillo Facultad de Ciencias Físicas y Matemáticas Escuela Profesional de Informática
- 18. MARTÍ, J.V.; GONZÁLEZ-VIDOSA, F. (2010). **Design of prestressed concrete precast pedestrian bridges by heuristic optimization.** *Advances in Engineering Software*.
- 19. MARTÍ, J.V.; GONZÁLEZ-VIDOSA, F.; YEPES, V.; ALCALÁ, J. (2012). **Diseño heurístico de puentes de concreto pretensado como ejemplo de docencia en posgrado.** *Universitat Politècnica de València, ICITECH (SPAIN).*
- 20. MARTINEZ-MARTIN, F.J.; GONZALEZ-VIDOSA, F.; HOSPITALER, A.; YEPES, V. (2009). **Heuristic optimization of RC bridge piers with rectangular hollow sections.** *Advances in Engineering Software.*
- 21. MARTÍNEZ Z. C. (2014). Tesis de Licenciatura. **Diseño geotécnico de cimentaciones someras, de acuerdo al reglamento de construcción para el Distrito Federal.** Facultad de Ingeniería. Universidad Nacional Autónoma de México.
- 22. MEDINA JR. (2001). **Estimation of incident and reflected waves using simulated annealing. ASCE Journal of Waterway, Port, Coastal and Ocean Engineering** 2001;127(4):213–21.
- 23. MELI PIRALLA. (2010). *Diseño estructural*. México D.F. Editorial Limusa.
- 24. METROPOLIS ET AL., (1953) Metropolis, N., Rosenbluth, A., Rosenbluth, M., Teller, A., and Teller, E. (1953). *Equation of state calculations by fast computing*

*machines*. J. Chem. Phys.

- 25. *Normas Técnicas Complementarias del Reglamento de Construcciones de la Ciudad de México (NTC).* (2004)
- 26. PAYÁ, I.; YEPES, V.; GONZÁLEZ-VIDOSA, F.; HOSPITALER, A. (2009). **CO2-optimization of reinforced concrete frames by simulated annealing.** *Computer-Aided Civil and Infrastructure Engineerin.*
- 27. PAYÁ, I.; YEPES, V.; CLEMENTE, J.J.; GONZÁLEZ-VIDOSA, F. (2006). **Optimización heurística de pórticos de edificación de hormigón armado.** *Revista Internacional de Métodos Numéricos para Cálculo y Diseño en Ingeniería*.
- 28. PEREA, C.; ALCALÁ, J.; YEPES, V.; GONZÁLEZ-VIDOSA, F.; HOSPITALER, A. (2008). **Design of Reinforced Concrete Bridge Frames by Heuristic Optimization.** *Advances in Engineering Software.*
- 29. PELTA, D. A. (2007). **Algoritmos heurísticos en Bioinformática**. Departamento de ciencias de la computación e inteligencia artificial. Universidad de Granada.
- 30. PISINGER, D. (1995). *Algorithm for knapsack problem*.
- 31. *Reglamento de Construcciones para el Distrito Federal (RCDF).* (2004)
- 32. SANGUINÉS G. H.; DEMÉNEGHI C. A.; PUEBLA C. M. (2010). **Apuntes de Cimentaciones Tomo II.** Universidad Nacional Autónoma de México, Facultad de Ingeniería, México D.F.
- 33. SECRETARÍA DE OBRAS Y SERVICIOS, Dirección General de Servicios Técnicos, Coordinación Técnica, Dirección de Ingeniería de Costos, **Precios unitarios para realizar estudios de ajuste de costos del mes de junio de 2014 respecto del tabulador 2014**.
- 34. YEPES, V.; ALCALÁ, J.; PEREA, C.; GONZÁLEZ-VIDOSA, F. (2008). **A Parametric Study of Optimum Earth Retaining Walls by Simulated Annealing**. *Engineering Structures*.
- 35. VÁZQUEZ ESPÍ MARIANO. (1994). Tesis Doctoral. **Recocido simulado: un nuevo algoritmo para la optimización de estructuras.** Departamento de Estructuras de Edificación. Escuela Técnica Superior de Arquitectura de Madrid.

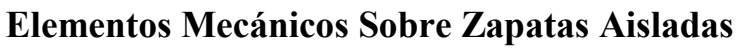

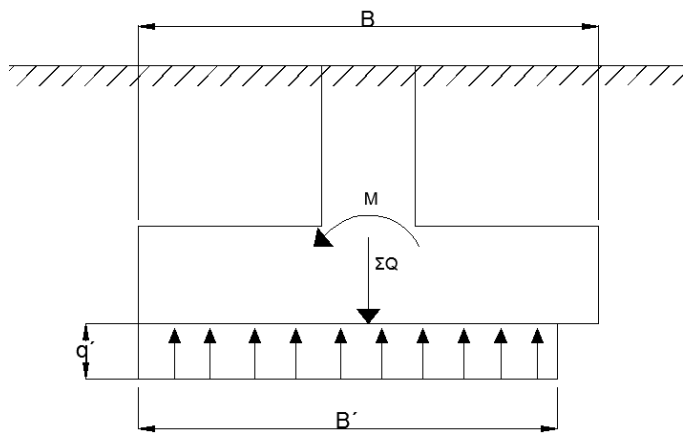

Figura A. Cargas sobre una zapata: Reacción rectangular.

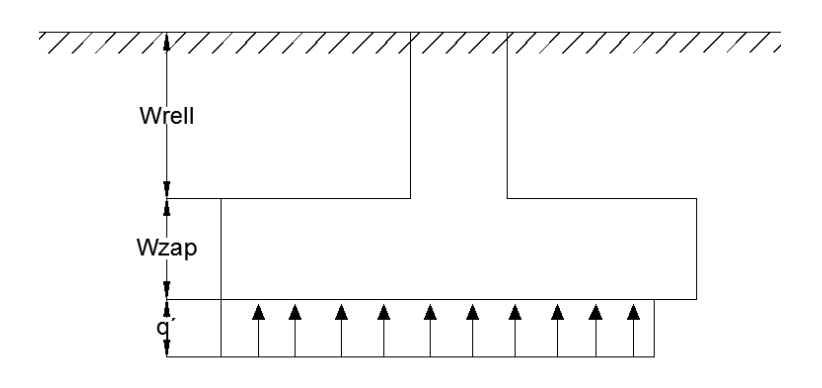

Figura B. Cargas que actúan sobre el ala de la zapata.

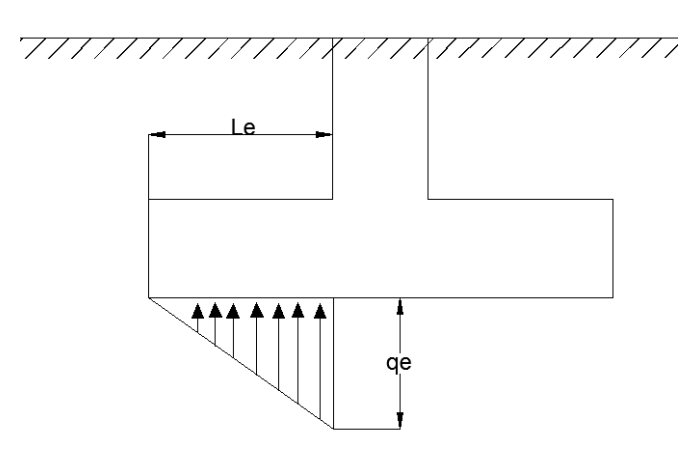

Figura C1. Elementos mecánicos sobre el ala izquierda de la zapata. Diagrama de fuerza cortante.

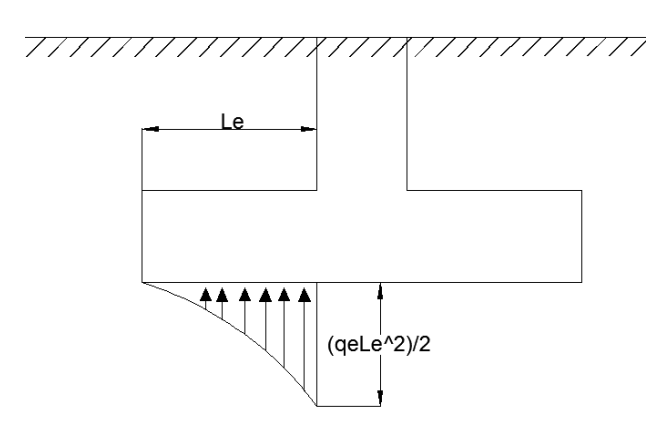

Figura C2. Elementos mecánicos sobre el ala izquierda de la zapata. Diagrama de fuerza flexionante.

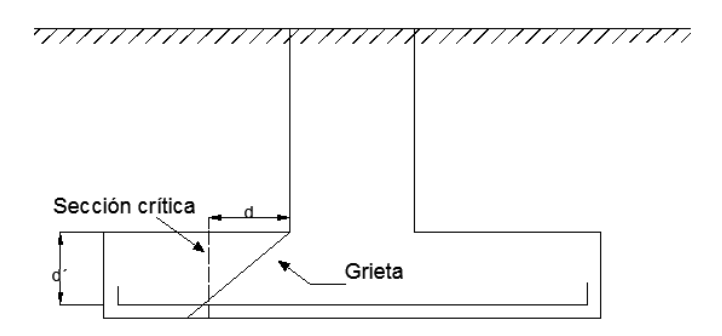

Figura D. Sección crítica por cortante.

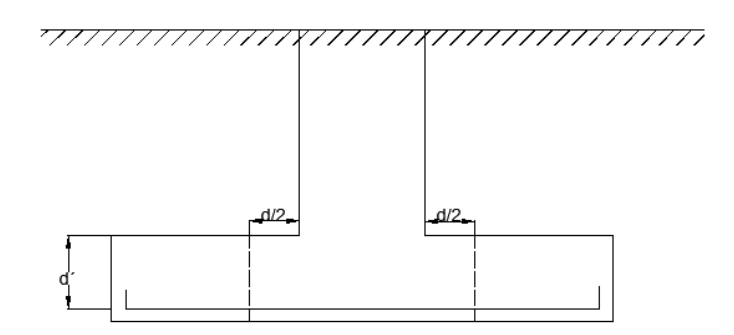

Figura E.1. Sección crítica por penetración.

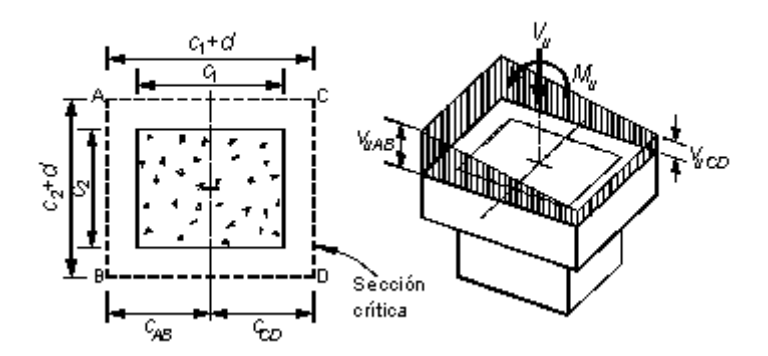

Figura E.2. Transmisión de omento entre columna y zapata. (NTC-2004).

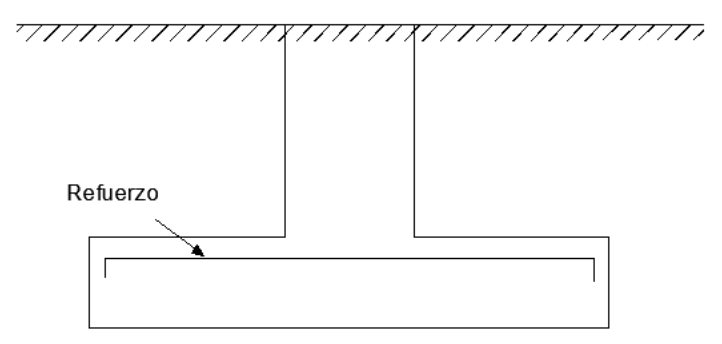

Figura F. Acero de refuerzo por temperatura.

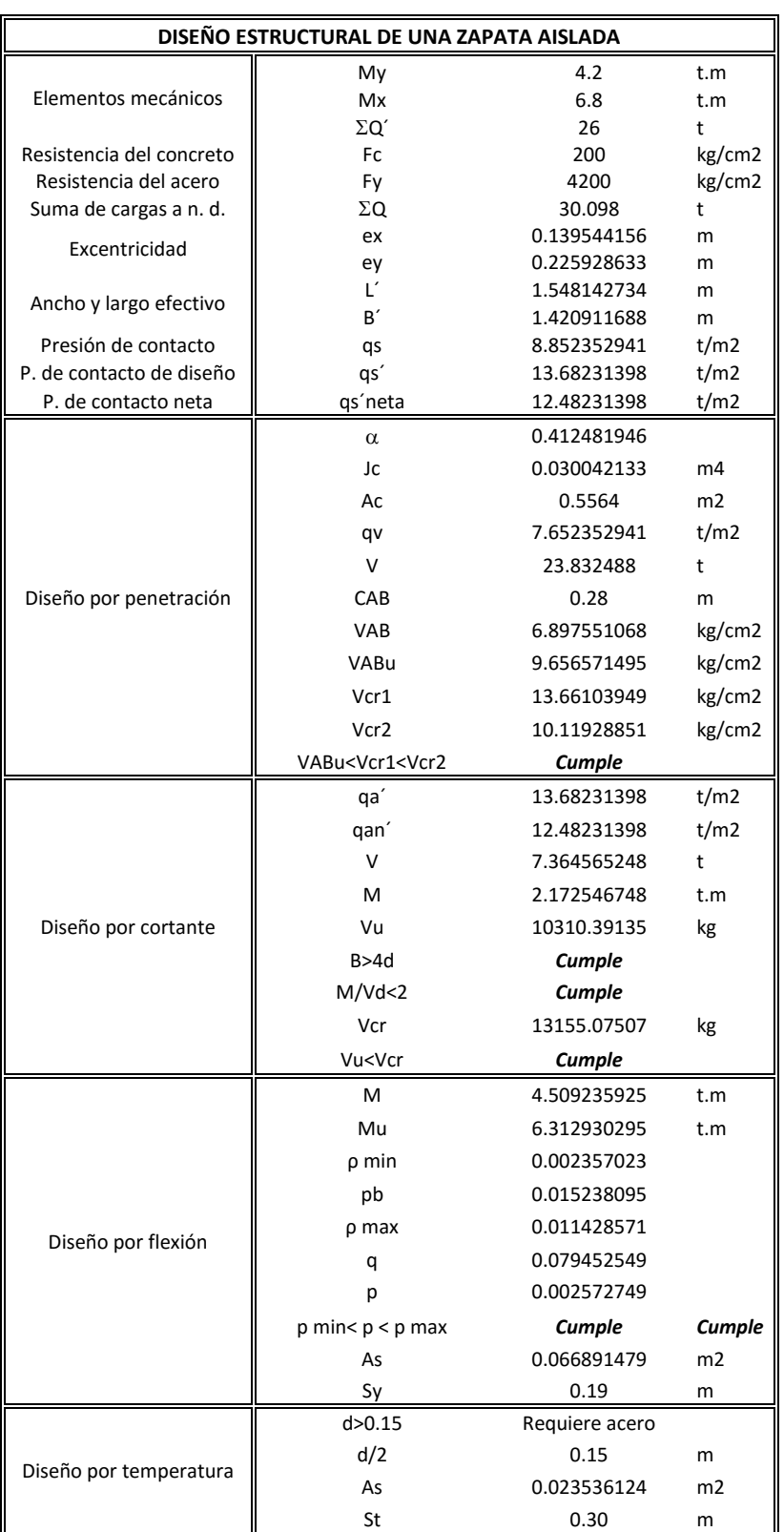

# **Metodología del Diseño de Zapatas Aisladas**

Tabla 1.B. Hoja de cálculo utilizada para obtener la primer Solución Factible del Diseño Estructural de una Zapata Aislada, Revisión Estructural. Fuente: Elaboración Propia.

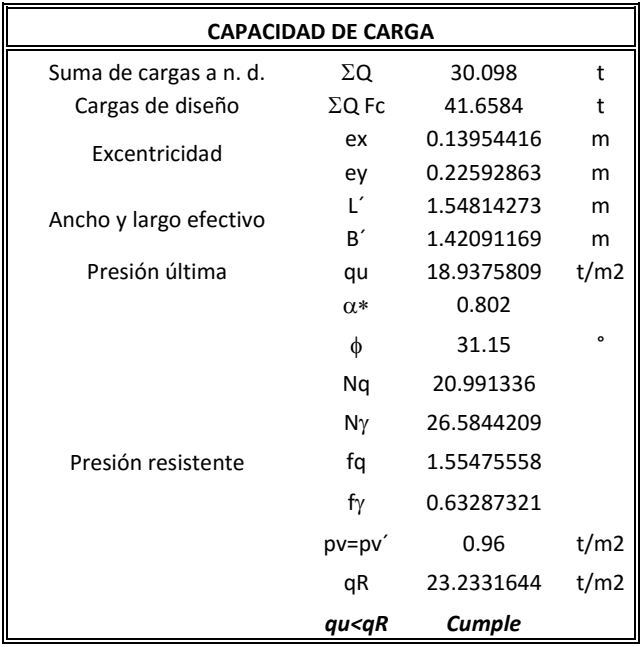

Tabla 2,B. Hoja de cálculo utilizada para obtener la primer Solución Factible del Diseño Estructural de una Zapata Aislada, Capacidad de Carga. Fuente: Elaboración Propia.

#### **Anexo C**

#### **Código en C++ del programa de algoritmo de Recocido Simulado**

#include<conio.h> #include<iostream> #include<stdio.h> #include<math.h> #define PI 3.141592 #define e 2.7182818284 #include <cstdlib> #include<time.h> #include <fstream>

using namespace std; const int size=75000;

float ay, at, fc, B, L, b, l, H, d, dp, Mx, My, MR, P, pv, Nq, Fc, Fy, Ft, Ngamma, fq, fgamma, qR, phi, W, phi1, SumaQFc, qu, pbal, q, As, Ast, St, Wlf[size], Sy, p, pmax, fy, r, SumaQ, ex, ey, qs, Bp, Lp, qsp, qspneta, alfa, alfa1, Jc, Jc1, Jc2, Jc3, Ac, qv, V, CAB, VAB, VABu, Vcr1, Vcr11, Vcr2, rel, Be[size], Le[size], be[size], le[size], He[size], de[size], fce[size], ate[size], aye[size], qap, qanp, Vc, Vu, VcR, Mc, M1, M2, Mu, Mf, p1, pmin, Bl[size], Ll[size], ll[size], bl[size], Hl[size], dl[size], Wl[size], Wac, Wacl1[size], Syl[size], Stl[size], T, T2, T3, T4, T5, B1[size], L1[size], b1[size], l1[size], H1[size], d1[size], Fc1[size], Fy1[size], Ft1[size], W1[size], Sy1[size], St1[size], rango1[size]; int fc1[size], fc2[size], fc3[size], fc4[size], fy1[size], fy2[size], fy3[size], fy4[size], fy5[size], fy6[size], fy7[size], fy8[size], fy9[size], ft1[size], ft2[size], ft3[size], ft4[size], ft5[size], ft6[size], ft7[size], ft8[size], ft9[size]; int i, T1, count, count2, count3, count4, count5, rango, at1[size], ay1[size], fcw[size], aleatorio, al[size], Fyl[size], Fcl[size], Ftl[size], Ba[size], La[size], ba[size], la[size], da[size], Ha[size], Fca[size], Fya[size], Fta[size]; char Factible[size];  $main()$ { cout<<"Introduzca el valor de B en m: "<<endl;  $\text{cin} \geq \text{B}$ : cout << "Introduzca el valor de L en m: " << < endl: cin>>L; cout<<"Introduzca el valor de b en m: "<<endl; cin>>b; cout<<"Introduzca el valor de l en m: "<<endl; cin>>l; cout << "Introduzca el valor de H en m: " << endl; cin>>H; cout<<"Introduzca el valor de d en m: "<<endl; cin>>d; system("cls"); cout<<"Introduzca el valor del Momento Mx en t.m: "<<endl; cin>>Mx; cout<<"Introduzca el valor del Momento My en t.m: "<<endl; cin>>My; cout << "Introduzca el valor de la carga axial P en t: "<< endl; cin>>P; system("cls"); cout<<"Introduzca la resistencia nominal del concreto en kg/cm2: "<<endl; cin>>fc; cout << "Introduzca el area de acero por Cortante fy: "<< endl; cin>>ay; cout << "Introduzca el area de acero por Temperatura ft: "<< endl; cin>>at; cout << "Introduzca el peso volumetrico del suelo en t/m3: "<< endl; cin>>r; cout << "Introduzca el angulo de friccion del suelo: "<< endl;
```
cin>>phi; 
system("cls"); 
f_{V} = 4200;
i=1:
T1=1;count=1; 
count2=1:
count3=1; 
count4=1; 
count5=1; 
srand(time(NULL));
//Ciclo While necesario para repetir el algoritmo para las 5 Temperaturas// 
while(T1 <= 5) {
i=1;
count=1; 
for(int j=1; j \; = size; j + +)
{ 
at1[i]=at;ay1[j]=ay; 
fcw[j]=fc; 
dp=d-0.04; 
\dot{B}[j]=B;
Ll[i]=L;ll[j]=l;b\ddot{a}[j]=b;
H1[i]=H;dl[j]=d;Fcl[j]=fc; 
Fyl[j]=ay;
Ftl[j]=at; 
//Elementos mecánicos//
SumaQ=P+(B*L*d*2.4)+(b*l*(H-d)*2.4)+(((B*L)-(l*b))*(H-d)*r); 
ex=My/SumaQ; 
ey=Mx/SumaQ; 
Lp=L-2*ey;Bp = B-2*ex;qs=SumaQ/(B*L); 
qsp=SumaQ/(Bp*Lp); 
//Revisión por penetración// 
qspneta=qsp-d*(2.4)-(H-d)*r;
alfa1=pow((l+dp)/(b+dp),0.5);alfa=1-(1/(1+0.67*(\text{alfa}1)));
Jc1 = pow((1 + dp), 3);Jc2=pow(dp,3);Jc3 = pow((l+dp),2);Jc=((dp*(Jc1)/6)+(((l+dp)*Jc2)/6)+((dp*(b+dp)*Jc3/2)));
Ac=2*dp*(l+b+2*dp);qv=qs-d*(2.4)-(H-d)*r;
V=qv*((B*L)-(l+dp)*(b+dp)); 
CAB=(l+dp)/2; 
VAB=((V/Ac)+alfa*Mx*CAB/Jc)/10; 
VABu=(1.4)*VAB;rel=B/L; 
Vcr11=pow(0.8*fc,0.5); 
Vcr1=0.8*(0.5+rel)*Vcr11;Vcr2=0.8*Vcr11; 
//Revisión por Cortante// 
qap=SumaQ/(Lp*Bp); 
qanp=qap-d*(2.4)-(H-d)*r;
Vc =qanp*((L/2)-(l/2)-dp);
Vu=(1.4)*(1000)*Vc;VcR=0.5*0.8*100*100*dp*Vcr11; 
M1=pow(((L/2)-(1/2)-dp),2);Mc=qanp*(M1/2);//Revisión por Flexión// 
M2=pow(((L-l)/2),2);
```

```
Mf=qspneta*M2/2; 
Mu=(1.4)*Mf;p1=pow(fc,0.5);pmin=0.7*p1/4200; 
if(0.8*fc<250) 
{ 
pbal=((0.68*fc)/fv)*(4800/(fv+6000));
pmax=0.75*pbal; 
q=1-pow((1-(2*Mu*100000/(0.9*100*pow((100*dp),2)*0.68*fc))),0.5);p=q*0.68*fc/fy; 
As=p*100*dp;Sy=100*(ay/1000000000)/As; 
MR=0.005+0.9*100*pow(dp,2)*0.68*fc*q*(1-0.5*q)/10; 
}
else 
{ 
pbal=((0.8*fc*(1.05-(0.8*fc/1250)))/fy)*(4800/(fy+6000)); 
pmax=0.75*pbal; 
q=1-pow((1-(2*Mu*100000/(0.9*100*pow((100*dp),2)*(1.05-(0.8*fc/1250))*0.8*fc))))0.5);p=q*( (1.05-(0.8*fc/1250))*0.8*fc)/fy;As=p*100*dp;Sy=100*(ay/1000000000)/As; 
MR=0.005+0.9*100*pow(dp,2)*0.68*fc*q*(1-0.5*q)/10;} 
//Revisión por Temperatura// 
Ast=66000*(d/2)/(4200*((d/2)+100));
St=100*(at/1000000000)/Ast; 
//Capacidad de Carga// 
SumaQFc=1.4*P+1.4*(B*L*d*2.4)+1.4*(b*l*(H-d)*2.4)+1.1*(((B*L)-(l*b))*(H-d)*r); 
qu=SumaQFc/(Bp*Lp); 
pv=r*H; 
phi1=phi*PI/180; 
Nq=pow(exp(1),PI*tan(phi1))*pow(tan((45*PI/180)+phi1/2),2); 
Ngamma=2*(Nq+1)*tan(\pi h);
fq=1+(Bp/Lp)*tan(phi1); 
fgamma=1-0.4*(Bp/Lp); 
qR = (pv*(Nq*fq-1)+0.5*r*Bp*Ngamma*fgamma*logamma*fgamma)*0.45+pv;if(VABu<=Vcr1 && VABu<=Vcr2 && Vu<VcR && B>4*d && (Mc/(Vc*d))<2 && pmin<p && p<pmax && 
Mu<MR && qu<qR)
{ 
Factible[j]='S'; 
//Variables binarias para el cálculo del costo W// 
//Concreto// 
switch (fcw[j]) 
{
case 200: 
fcl[j]=1;fc2[j]=0; 
f \circ 3[\overline{j}] = 0;fc4[j]=0;break; 
case 250: 
f c 1[i]=0;fc2[j]=1;fc3[j]=0;fc4[i]=0;break; 
case 300: 
fcl[i]=0;fc2[j]=0;fc3[j]=1;fc4[j]=0;break; 
case 350: 
f c 1[j]=0;fc2[i]=0;fc3[j]=0;
```
 $fc4[j]=1;$ break; defaul: cout << "fc no permitida" << endl; *//Acero por temperatura//*  switch  $(at1[j])$ case 32170: ft1[j]=1; ft2 $[j]=0;$ ft3[j]=0; ft4[j]=0;  $ft5[j]=0;$ ft6[j]=0; ft7[j]=0; ft8[j]=0; ft9[j]=0; break; case 49017:  $ft1[j]=0;$  $ft2[\overline{j}]=1;$ ft $3$ [j]=0; ft4[j]=0; ft5[j]=0; ft6[j]=0;  $ft7[\overline{j}]=0;$  $ft8[\tilde{j}]=0;$  $ft9[j]=0;$ break; case 70882:  $ft1[j]=0;$  $ft2[j]=0;$ ft3[j]=1;  $ft4[j]=0;$ ft5 $[j]=0;$ ft6[j]=0; ft7[j]=0; ft8[j]=0;  $ft9[j]=0;$ break; case 126677:  $ft1[j]=0;$ ft2 $[j]=0;$ ft $3[j]=0;$  $ft4[j]=1;$ ft5 $[j]=0;$ ft6[j]=0;  $ft7[j]=0;$ ft8[j]=0; ft9[j]=0; break; case 198557:  $ft1[j]=0;$ ft2[j]=0; ft $3[j]=0;$ ft4[j]=0; ft5 $[j]=1;$  $ft6[\tilde{j}]=0;$ ft7[j]=0;  $ft8[j]=0;$  $ft9[\tilde{j}]=0;$ break; case 286521:  $ft1[j]=0;$  $ft2[j]=0;$ ft3[j]=0;

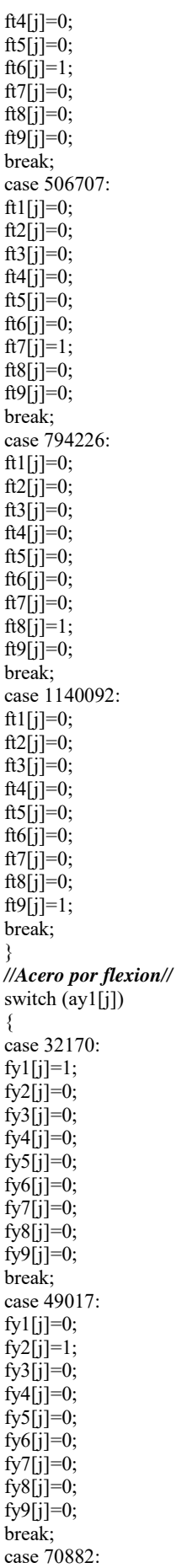

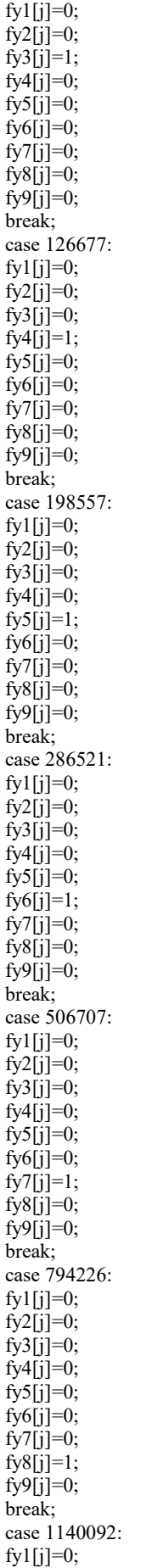

```
fy2[j]=0;f_y3[i]=0;fy4[j]=0; 
fy5[j]=0; 
fy6[j]=0; 
fy7[j]=0; 
f_y8[j]=0;f_y9[1]=1;break; 
}
//Supuesto de separación de barras// 
if (Sy>0.3) 
{
Sy=0.3;
}
if (St>0.3){
St = 0.3;
}
//Función Objetivo// 
W=1951.93*(2.2)*(fc1[j])*(B*L*d+(H-d)*b*l)+2053.22*(2.2)*(fc2[j])*(B*L*d+(H 
d)*b*l)+2176.61*(2.2)*(fc3[j])*(B*L*d+(H-d)*b*l)+2328.57*(2.2)*(fc4[j])*(B*L*d+(H-
d)*b*l)+24593.04*(fy1[j])*(2)*((L/Sy)-1)*(ay/1000000000)*(B)*(7.2)+24424.36*(fy2[j])*(2)*((L/Sy)-
1)*(ay/1000000000)*(B)*(7.2)+22829.40*(fy3[j])*(2)*((L/Sy)-1)*(ay/1000000000)*(B)*(7.2)+ 
22264.83*(fy4[j])*(2)*((L/Sy)-1)*(ay/1000000000)*(B)*(7.2)+22264.83*(fy5[j])*(2)*((L/Sy)-1)*(1)(S(y)-1)*(1)(S(y)-1)*(1)(S(y)-1)*(1)(S(y)-1)*(1)(S(y)-1)*(1)(S(y)-1)*(1)(S(y)-1)*(1)(S(y)-1)*(1)(S(y)-1)*(1)(S(y)-1)*(1)(S(y)-1)*(1)(S(y)-1)*(1)(S(y)-1)*(1)(S(y)-1)*(1)(S(y)-1)*(1)(S(y)-1)*(1)(S(y)-1)*(1)(S(y)-1)*(1)(S(y)-1)*(1)(S(y)-1)*(1)(S(y)-1)*(1)(S(y)-1)*(1)*(ay/1000000000)*(B)*(7.2)+22264.83*(fy6[j])*(2)*((L/Sy)-
1)*(ay/1000000000)*(B)*(7.2)+22264.83*(fy7[j])*(2)*((L/Sy)-1)*(ay/1000000000)*(B)*(7.2)+ 
21700.26*(fy8[j])*(2)*((L/Sy)-1)*(ay/1000000000)*(B)*(7.2)+20479.35*(fy9[j])*(2)*((L/Sy)-
1)*(ay/1000000000)*(B)*(7.2)+24593.04*(ft1[j])*(2)*((L/St)-
1)*(at/100000000)*(B)*(7.2)+24424.36*(ft2[j])*(2)*((L/St)-1)*(at/1000000000)*(B)*(7.2)+
22829.40*(ft3[j])*(2)*((L/St)-1)*(at/1000000000)*(B)*(7.2)+22264.83*(ft4[j])*(2)*((L/St)-
1)*(at/1000000000)*(B)*(7.2)+22264.83*(ft5[j])*(2)*((L/St)-
1)*(at/1000000000)*(B)*(7.2)+22264.83*(ft6[j])*(2)*((L/St)-1)*(at/1000000000)*(B)*(7.2)+ 
22264.83*(ft7[j])*(2)*((L/St)-1)*(at/1000000000)*(B)*(7.2)+21700.26*(ft8[j])*(2)*((L/St)-
1)*(at/1000000000)*(B)*(7.2)+20479.35*(ft9[j])*(2)*((L/St)-1)*(at/1000000000)*(B)*(7.2)+61.02*H*B*L; 
W1[j]=W;//Elección de variable de tipo material que cambia// 
for(int ii=1;ii <= 50;ii++)
{
aleatorio=rand() % 1001; 
al[ii]=aleatorio; 
}
//Selección del vecino inmediato// 
for(int ii=1;ii<40 && Ba[j]+La[j]+ba[j]+la[j]+da[j]+Ha[j]+Fca[j]+Fya[j]+Fta[j]<=4;ii++)
{ 
if(al[ii]>=0 && al[ii]<=110 && Fca[j]==0) 
{
Fca[j]=1;}
if(al[ii]>110 && al[ii]<=220 && La[j]==0) 
{
La[j]=1;}
if(al[ii]>220 && al[ii]<=330 && ba[j]==0) 
{
ba[j]=1;} 
if(al[ii]>330 && al[ii]<=440 && la[j]==0)
{
la[j]=1;}
if(al[ii]>440 && al[ii]<=550 && Ha[j]==0) 
{
Ha[i]=1;}
if(al[ii]>550 && al[ii]<=660 && da[j]==0) 
{
```

```
da[j]=1;if(al[ii]>660 && al[ii]<=770 && Ba[j]==0)
\overrightarrow{Ba[j]}=1;if(al[ii]>770 && al[ii]<=880 && Fya[j]==0) {
Fya[j]=1;if(al[ii]>880 && al[ii]<=1000 && Fta[j]==0)
Fta[j]=1; 
}}
//Concreto// 
if(Fca[j]=-1)if(al[41]>=0 & & al[41]\leq=250)
fc=200;
if(al[41]>250 && al[41]<=500)
fc=250;
if(al[41]>500 && al[41]<=750) {
fc=300;
if(al[41]>750 && al[41]<=1000) {
fc=350;
//Acero por flexión//
if(Fya[j]=1)if(al[42]>=0 && al[42]<=110)
ay=32170;
if(al[42]>110 && al[42]<=220)
ay=49017;if(al[42]>220 && al[42]<=330)
ay=70882;if(al[42]>33 && al[42]<=44)
ay=126677; }
if(al[42]>440 && al[42]<=550) {
ay=198557; }
if(al[42]>550 && al[42]<=660)
ay=286521;if(al[42]>660 && al[42]<=770)
ay=506707;if(al[42]>770 && al[42]<=880) {
```

```
ay=794226; }
if(al[42]>880 && al[42]<=1000) {
ay=1140092; 
}} 
//Acero por temperatura// 
if(Fta[j]=1)if(al[43]>=0 && al[43]<=110)
at=32170;
if(al[43]>110 && al[43]<=220)
at = 49017;
if(al[43]>220 && al[43]<=330)
\det^{-70882};
if(al[43]>330 && al[43]<=440) {
at=126677;if(al[43]>440 && al[43]<=550)
at=198557;
if(al[43]>550 && al[43]<=660)
at=286521;
if(al[43]>660 && al[43]<=770) {
at = 506707;if(al[43]>770 && al[43]<=880)
at = 794226;
if(al[43]>880 && al[43]<=1000)
at=1140092;}}
//Longitud B// 
if(Ba[j]=-1)if(al[44]>=0 && al[44]<=500 && B>=0.3)
B = B - 0.05;if(al[44]>500 && al[44]<=1000 && B<=4)
\text{B} = \text{B} + 0.05;
}}
//Longitud L// 
if(La[j]=-1)if(al[45]>=0 && al[45]<=500 && L>=0.3)
L=L-0.05;if(al[45]>500 && al[45]<=1000 && L<=4)
L=L+0.05;}}
```

```
//Longitud l// 
if(la[j]=1){
if(al[46]>=0 && al[46]<=500 && l>=0.2)
{
l=1-0.05;
}
if(al[46]>500 && al[46]<=1000 && l<=3)
{
l=1+0.05;}}
//Longitud H// 
\operatorname{if}(\operatorname{Ha[j]{=}{=}{l}}){
if(al[47]>=0 && al[47]<=500 && H>=0.15) 
{
H=H-0.05; 
}
if(al[47]>500 && al[47]<=1000 && H<=5) 
3
H=H+0.05;
}}
//Longitud d// 
if(da[j]=1){
if(al[48]>=0 && al[48]<=500 && d>=0.15) 
{
d=d-0.05;
}
if(al[48]>50 && al[48]<=1000 && d<=0.8) 
{ 
d=d+0.05;
}}
//Longitud b// 
if(ba[j]==1) 
{
if(al[49]>=0 && al[49]\leq=500 && b>=0.2)
{
b=b-0.05; 
} 
if(al[49]>500 && al[49]<=1000 && b<=3) 
{
b=b+0.05;
} } 
Syl[j]=Sy; 
Stl[j]=St; 
//Imprime la solución para la iteración 1// 
if (j=1){
cout<<j<<" "<<Factible[j]<<" "<<Bl[j]<<" "<<Ll[j]<<" "<<bl[j]<<" "<<ll[j]<<" "<<Hl[j]<<" "<<dl[j]<<" 
"<<Fcl[j]<<" "<<Fyl[j]<<" "<<Stl[j]<<" "<<Stl[j]<<" "<<<Wl[j]<<endl;"
Wlf[i]=Wl[j]; 
if(W1f[i] < W1f[i-1]){
Wac=Wlf[i]; 
}
W1[i]=W1[j];B1[i]=B1[j];L1[i]=L1[i];b1[i]=bl[j];11[i] = 11[j];H1[i]=\tilde{H1}[j];dl[i]=dl[j];Fe1[i]=Fe1[j];Fyl[i]=Fyl[j];Ft1[i]=Ftl[j]; 
Sy1[i]=Syl[j];
```

```
St1[i]=Stl[j]; 
i=i+1:
} 
//Imprime la solución para la iteración 2 en adelante, sin probabilidad de aceptación//
if (j>=2 && Bl[j]<Ll[j] && Wl[j+1]!=Wl[j-1] && Wl[j] < Wlf[i-1])
{
Wlf[i]=Wl[i];
if(W1f[i] < W1f[i-1]){
Wac=Wlf[i]; 
} 
W1[i]=Wl[j]; 
B1[i]=B1[j];L1[i]=LI[j];b1[i]=bl[j]; 
11[i] = 11[j];H1[i]=\overline{H1[j]};dl[i]=dl[j];Fc1[i]=Fcl[j]; 
Fyl[i]=Fyl[j];Ft1[i]=Ft1[i];Syl[i]=Syl[j];St1[i]=St1[j];i=i+1;
cout<<j<<" "<<Factible[j]<<" "<<Bl[j]<<" "<<Ll[j]<<" "<<bl[j]<<" "<<ll[j]<<" "<<Hl[j]<<" "<<dl[j]<<" 
"<<Fcl[j]<<" "<<Fyl[j]<<" "<<Syl[j]<<" "<<Stl[j]<<" "<<Wl[j]<<endl;"
}
//Programa de temperatura// 
if(T1==1){
T=(0.001)*W1f[1];T2=0.65*T; 
T3=0.65*T2; 
T4=0.65*T3; 
T5=0.65*T4; 
}
//Imprime la solución para la iteración 2 en adelante, con probabilidad de aceptación para T=1// 
if (j>=2 && Bl[j]<Ll[j] && Wl[j+1]!=Wl[j-1] && Wl[j] > Wlf[i-1] && T1==1 && al[50]<1000*pow(e,((Wac-
W1[j]/T)))
{
Wacl1[j]=1000*pow(e,((Wac-Wl[j])/T)); 
W1[i]=W1[j];B1[i]=Bl[j]; 
L1[i]=LI[j];b1[i]=b1[i];11[i] = 11[j];H1[i]=H1[j];dl[i]=dl[j];Fe1[i]=Fe1[j];Fy1[i]=Fyl[j]; 
Ft1[i]=Ftl[j]; 
Sy1[i]=Syl[j]; 
St1[i]=St1[j];i=i+1;cout<<j<<" "<<Factible[j]<<" "<<Bl[j]<<" "<<Ll[j]<<" "<<bl[j]<<" "<<ll[j]<<" "<<Hl[j]<<" "<<dl[j]<<" 
"<<Fcl[j]<<" "<<Fyl[j]<<" "<<Stl[j]<<" "<<Stl[j]<<" "<<<<br/>Ml[j]<<endl;"
}
//Imprime la solución para la iteración 2 en adelante, con probabilidad de aceptación para T=2// 
if (j>=2 && Bl[j]<Ll[j] && Wl[j+1]!=Wl[j-1] && Wl[j] > Wlf[i-1] && T1==2 && al[50]<1000*pow(e,((Wac-
Wl[j])/T2))) 
{
Wacl1[j]=1000*pow(e,((Wac-Wl[j])/T2)); 
W1[i]=W1[i];B1[i]=B1[i];L1[i]=LI[j];b1[i]=bl[i];l1[i]=ll[j];
```

```
dl[i]=dl[i];Fc1[i]=Fcl[j]; 
Fy1[i]=Fyl[j]; 
Ft1[i]=Ftl[j]; 
Syl[i]=Syl[j];\tilde{\text{St1}[i]}=\text{St1}[j];i=i+1;cout<<j<<" "<<Factible[j]<<" "<<Bl[j]<<" "<<Ll[j]<<" "<<bl[j]<<" "<<ll[j]<<" "<<Hl[j]<<" "<<dl[j]<<" 
"<<Fcl[j]<<" "<<Fyl[j]<<" "<<<stl[j]<<" "<<<Wl[j]<<endl;"
}
//Imprime la solución para la iteración 2 en adelante, con probabilidad de aceptación para T=3// 
if (j>=2 && Bl[j]<Ll[j] && Wl[j+1]!=Wl[j-1] && Wl[j] > Wlf[i-1] && T1==3 && al[50]<1000*pow(e,((Wac-
Wl[j])/T3))) 
{
Wacl1[j]=1000*pow(e,((Wac-Wl[j])/T3)); 
W1[i]=W1[j];B1[i]=B1[j];L1[i]=LI[j];b1[i]=b1[j];11[i] = 11[i];H1[i]=H1[j];dl[i]=dl[j];Fc1[i]=Fcl[j]; 
Fyl[i]=Fyl[j];Fit[i]=Ftl[j];Syl[i]=Syl[j];St1[i]=Stl[j]; 
i=i+1;cout<<j<<" "<<Factible[j]<<" "<<Bl[j]<<" "<<Ll[j]<<" "<<bl[j]<<" "<<ll[j]<<" "<<Hl[j]<<" "<<dl[j]<<" 
"<<Fcl[j]<<" "<<Fyl[j]<<" "<<Syl[j]<<" "<<Stl[j]<<" "<<Stl[j]<<" "<<Wl[j]<<endl;"
}
//Imprime la solución para la iteración 2 en adelante, con probabilidad de aceptación para T=4// 
if (j>=2 && Bl[j]<Ll[j] && Wl[j+1]!=Wl[j-1] && Wl[j] > Wlf[i-1] && T1==4 && al[50]<1000*pow(e,((Wac-
Wl[j])/T4))) 
{
Wacl1[j]=1000*pow(e,((Wac-Wl[j])/T4)); 
W1[i]=W1[j];B1[i]=B1[j];L1[i]=LI[j];b1[i]=bl[j];11[i] = 11[j];H1[i]=H1[i];d1[i]=d1[j];Fe1[i]=Fe1[i];Fyl[i]=Fyl[j];Ft1[i]=FtI[j];Sy1[i]=Syl[j]; 
St1[i]=St1[j];i=i+1;cout<<j<<" "<<Factible[j]<<" "<<Bl[j]<<" "<<Ll[j]<<" "<<bl[j]<<" "<<ll[j]<<" "<<Hl[j]<<" "<<dl[j]<<" 
"<<Fcl[j]<<" "<<Fyl[j]<<" "<<Syl[j]<<" "<<Ftl[j]<<" "<<Stl[j]<<" "<<Wl[j]<<endl; 
}
//Imprime la solución para la iteración 2 en adelante, con probabilidad de aceptación para T=5// 
if (j>=2 && Bl[j]<Ll[j] && Wl[j+1]!=Wl[j-1] && Wl[j] > Wlf[i-1] && T1==5 && al[50]<1000*pow(e,((Wac-
W1[i]/T5)){
Wacl1[j]=1000*pow(e,((Wac-Wl[j])/T5)); 
W1[i]=W1[i];B1[i]=BI[j];L1[i]=LI[j];b1[i]=bI[j];11[i] = 11[i];H1[i]=\overline{H1}[j];d1[\overline{i}]=dI[j];Fc1[i]=Fcl[j]; 
Fy1[i]=Fyl[j];
```
 $H1[i]=H1[j];$ 

```
Ft1[i]=Ft1[j];Syl[i]=Syl[i];St1[i]=Stl[j]; 
i=i+1;
cout<<j<<" "<<Factible[j]<<" "<<Bl[j]<<" "<<Ll[j]<<" "<<bl[j]<<" "<<ll[j]<<" "<<Hl[j]<<" "<<dl[j]<<" 
"<<Fcl[j]<<" "<<Fyl[j]<<" "<<<Fyl[j]<<" "<<Stl[j]<<" "<<<Wl[j]<<endl;"
}
//Selección de la solución anterior// 
} 
if(VABu>Vcr1 || VABu>Vcr2 || Vu>VcR || B<4*d || (Mc/(Vc*d))>2 || pmin>p || p>pmax || Mu>MR || qu>qR ) 
{
B=B1[i-1]; 
L=LI[i-1];b=b1[i-1]; 
l=11[i-1];H=H1[i-1]; 
d=d1[i-1];fc=Fc1[i-1]; 
ay = Fy1[i-1];at=Ft1[i-1]; 
} } 
//Imprime en txt para T=1// 
if(T1 == 1){
ofstream myfile ("Primera Temperatura.txt"); 
  if (myfile.is_open()) 
  {
  while(count \leq size)
{
myfile \ll count\ll" "\llT\llN" "\llB1[count] \ll" "\llL1[count]\ll" "\llb1[count]\ll" "\lll1[count]\ll"
"<<H1[count]<<" "<<d1[count]<<" "<<Fc1[count]<<" "<<Fy1[count]<<" "<<Sy1[count]<<" "<<Ft1[count]<<" 
"<<St1[count]<<" "<<W1[count]<< " \n" ; " \n" ;
   count ++; 
}
   myfile.close(); 
 }
  else cout << "Unable to open file"; 
}
//Imprime en txt para T=2// 
if(T1 == 2){
ofstream myfile2 ("Segunda Temperatura.txt"); 
 if (myfile2.isopen()) {
  while(count2 \leq size)
{
  \mbox{myclic2} << \mbox{count2} << \mbox{``<<T2} << \mbox{``<<B1} [\mbox{count2}] << \mbox{``<<L1} [\mbox{count2}] << \mbox{``<<b1} [\mbox{count2}] << \mbox{``<<11} [\mbox{count2}] << \mbox{``<<11} [\mbox{count2}] << \mbox{``<<11} [\mbox{count2}] << \mbox{``<<11} [\mbox{count2}] << \mbox{``<<11} [\mbox{count2}] << \mbox{``<<11} [\mbox{count2}] << \mbox{``<<11} [\mbox{count2}] << \mbox{``<<11} [\mbox{count2}] < \mbox{``<<"<<H1[count2]<<" "<<d1[count2]<<" "<<Fc1[count2]<<" "<<Fy1[count2]<<" "<<Sy1[count2]<<" 
"<<Ft1[count2]<<" "<<St1[count2]<<" "<<W1[count2]<< " \n"; " \n";
   count2++; 
}
   myfile2.close(); 
}
  else cout << "Unable to open file"; 
}
//Imprime en txt para T=3// 
if(T1 == 3){
ofstream myfile3 ("Tercera Temperatura.txt"); 
  if (myfile3.is_open()) 
  {
 while(count3 \leq size)
{
myfile3 << count3<<" "<<T3<<" "<<B1[count3] <<" "<<L1[count3]<<" "<<b1[count3]<<" "<<l1[count3]<<" 
"<<H1[count3]<<" "<<d1[count3]<<" "<<Fc1[count3]<<" "<<Fy1[count3]<<" "<<Sy1[count3]<<" 
"<<Ft1[count3]<<" "<<St1[count3]<<" "<<W1[count3]<< " \n"; " \n";
   count3++;
```

```
}
   myfile3.close(); 
  }
  else cout << "Unable to open file"; 
}
//Imprime en txt para T=4// 
if(T1 == 4){
ofstream myfile4 ("Cuarta temperatura.txt"); 
  if (myfile4.is_open()) 
  {
  while(count4 \leq size)
{
 myfile4 << count4<<" "<<T4<<" "<<B1[count4] <<" "<<L1[count4]<<" "<<b1[count4]<<" "<<l1[count4]<<" 
"<<H1[count4]<<" "<<d1[count4]<<" "<<Fc1[count4]<<" "<<Fy1[count4]<<" "<<Sy1[count4]<<" 
\frac{1}{8} \frac{1}{8} \frac{1}{8} \frac{1}{8} \frac{1}{8} \frac{1}{8} \frac{1}{8} \frac{1}{8} \frac{1}{8} \frac{1}{8} \frac{1}{8} \frac{1}{8} \frac{1}{8} \frac{1}{8} \frac{1}{8} \frac{1}{8} \frac{1}{8} \frac{1}{8} \frac{1}{8} \frac{1}{8} \frac{1}{8} \frac{1}{8}  count4++; 
}
    myfile4.close(); 
 }
  else cout << "Unable to open file"; 
}
//Imprime en txt para T=5// 
if(T1==5){
ofstream myfile5 ("Quinta temperatura.txt"); 
 if (myfile5.is open())
  { 
  while(count5 \leq size)
{
 myfile5 << count5<<" "<<T5<<" "<<B1[count5] <<" "<<L1[count5]<<" "<<b1[count5]<<" "<<l1[count5]<<" 
"<<H1[count5]<<" "<<d1[count5]<<" "<<Fc1[count5]<<" "<<Fy1[count5]<<" "<<Sy1[count5]<<" 
"<<Ft1[count5]<<" "<<St1[count5]<<" "<<w><<<<<</>" <<<<</>N1[count5]<< " \n" ; " \n" ;
    count5++; 
}
   myfile5.close(); 
 }
  else cout << "Unable to open file"; 
}
//Inicialización en cero de las variables a guardar en txt// 
for(int i=1; i \leq=size; i++)
{
B1[i]=0;L1[i]=0;b1[i]=0;11[i]=0;H1[i]=0;d1[i]=0; 
Fc1[i]=0; 
Fyl[i]=0;Ft1[i]=0; 
Syl[i]=0;St1[i]=0;W1[i]=0; 
}
T1++;}
getch(); 
system("cls"); 
return(0); 
}
```
## **Anexo D**

## **Ejemplo de prueba utilizado para calibrar el Algoritmo de Recocido Simulado Propuesto.**

Hacer el diseño estructural de la zapata rectangular de concreto reforzado con las siguientes características:

- Columna de  $b = 25$  cm por  $l = 30$  cm
- $\blacksquare$  Zapata de  $B = 1.7$  m por  $L = 2$  m
- Espesor losa zapata de  $d = 30$  cm
- Profundidad de desplante de  $H = 60$  cm
- Considerar en el concreto  $fc = 200 \text{ kg/cm2 y}$
- Considerar el acero de refuerzo  $fy = 4200 \text{ kg/cm2}$
- $\blacksquare$  Una carga puntual  $P = 26 t$
- Momento en ambas direcciones  $My = 4.2 t$ .  $m$ ,  $Mx = 6.8 t$ .  $m$
- Considerar varillas #4 para el acero transversal por flexión  $Fv = 0.000126677 m^2$
- Considerar varillas #3 para el acero transversal por temperatura  $Ft = 7.08822x10^{-5} m^2$
- Un ángulo de fricción interna  $\varphi = 31.15^{\circ}$
- Peso volumétrico del suelo  $\gamma = 1.6 t/m^3$
- Un solo estrato

El diseño estructural de la zapata antes descrita se realizó utilizando la metodología de la sección 1.2, cuya solución se muestra en el Anexo B. Aplicando la metodología se comprueba que las dimensiones y materiales de la zapata representan una solución inicial factible para aplicar el algoritmo. Aplicando la función objetivo de la sección 3.2.2., se determina que el costo asociado a dicha solución es:

$$
W = $1,951.93(2.2)(fc_1)(BxLxd + (H - d)xbxl) + $22,264.83(fy_4)(2)\left(\frac{L}{Sy} - 1\right)(asy)(B)(7.2) + $22,829.40(ft_3)(2)\left(\frac{L}{St} - 1\right)(ast)(B)(7.2) + $61.02HBL
$$

 $W = $ 5,484,82$ 

El algoritmo de Recocido Simulado propuesto fue probado para diferentes programas de temperatura y para diferentes tamaños de la cadena de Markov (iteraciones), las cuales de muestran a continuación:

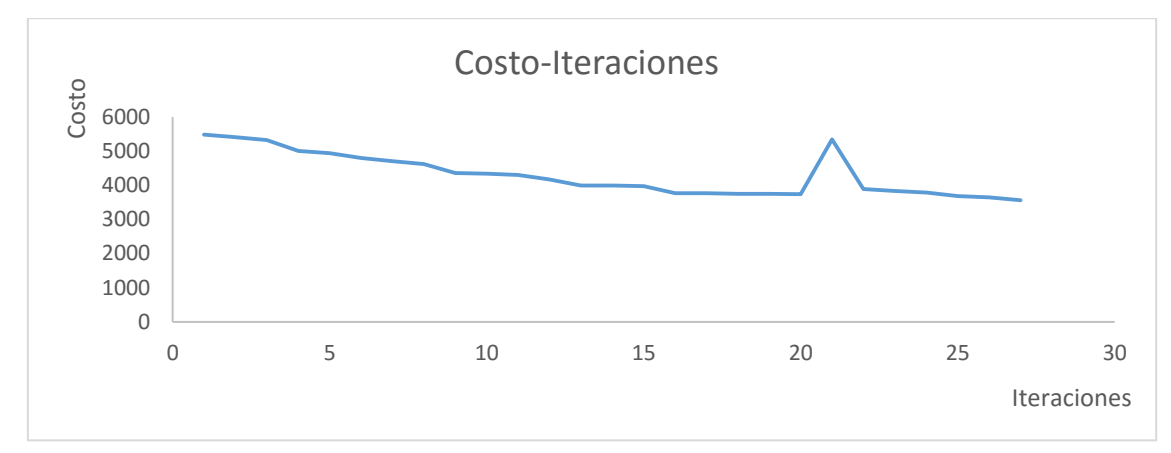

Para 1000 iteraciones se tiene la siguiente gráfica:

Grafica 1.D. Gráfica costo – iteraciones (1000) obtenida del algoritmo de Recocido Simulado propuesto. Fuente: Elaboración propia.

El menor costo obtenido para 1000 iteraciones es de \$ 3565.76, y el algoritmo genera 27 soluciones factibles en 45 segundos.

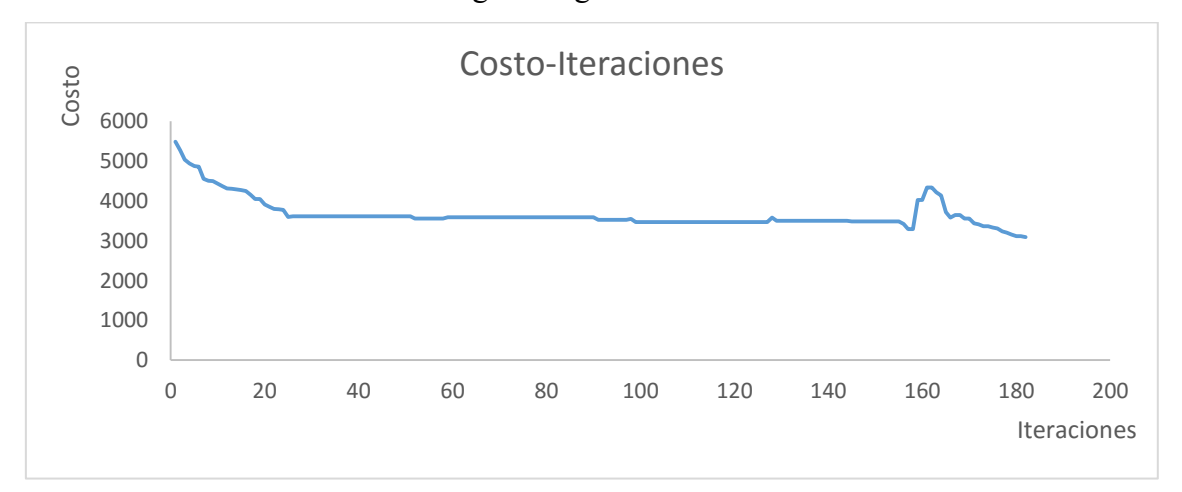

Para 5000 iteraciones se tiene la siguiente gráfica:

Grafica 2.D. Gráfica costo – iteraciones (5000) obtenida del algoritmo de Recocido Simulado propuesto. Fuente: Elaboración propia.

El menor costo obtenido para 5000 iteraciones es de \$ 3087.22, y el algoritmo genera 182 soluciones factibles en 1 minuto

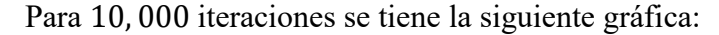

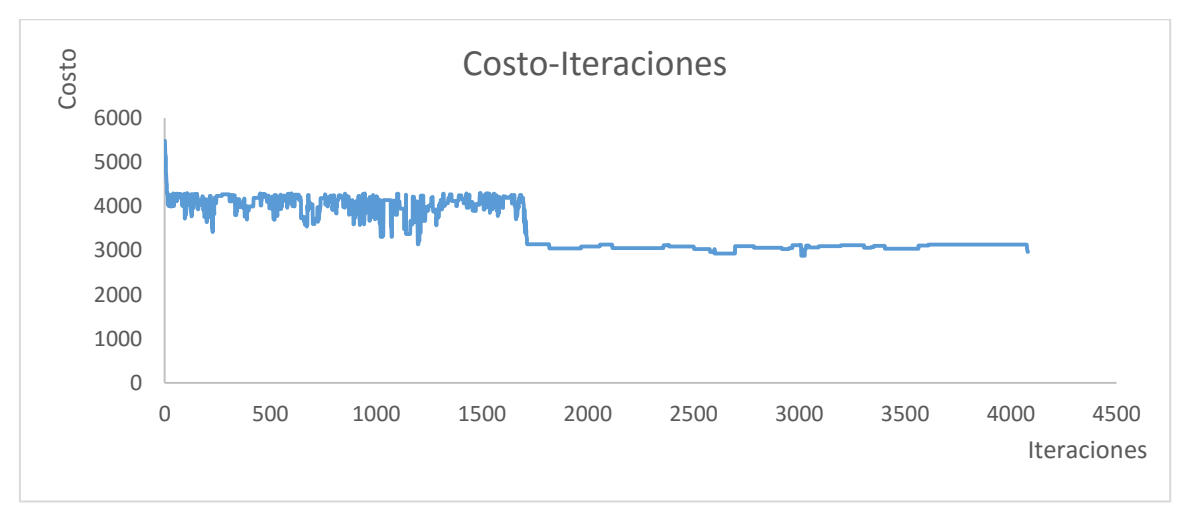

Grafica 3.D. Gráfica costo – iteraciones (10000) obtenida del algoritmo de Recocido Simulado propuesto. Fuente: Elaboración propia.

El menor costo obtenido para 10,000 iteraciones es de \$ 2968.31, y el algoritmo genera 4081 soluciones factibles en 1.30 minutos.

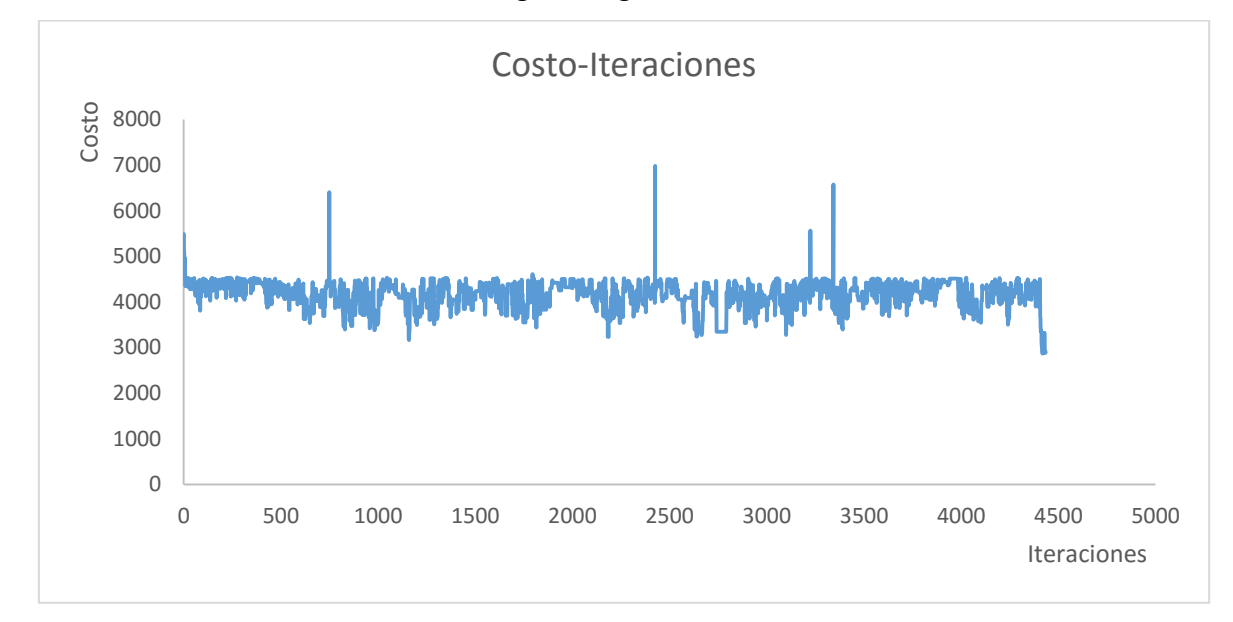

Para 25, 000 iteraciones se tiene la siguiente gráfica:

Grafica 4.D. Gráfica costo – iteraciones (25000) obtenida del algoritmo de Recocido Simulado propuesto. Fuente: Elaboración propia.

El menor costo obtenido para 25,000 iteraciones es de \$ 2866.48, y el algoritmo genera 4435 soluciones factibles en 1.35 *minutos*.

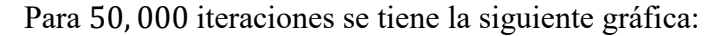

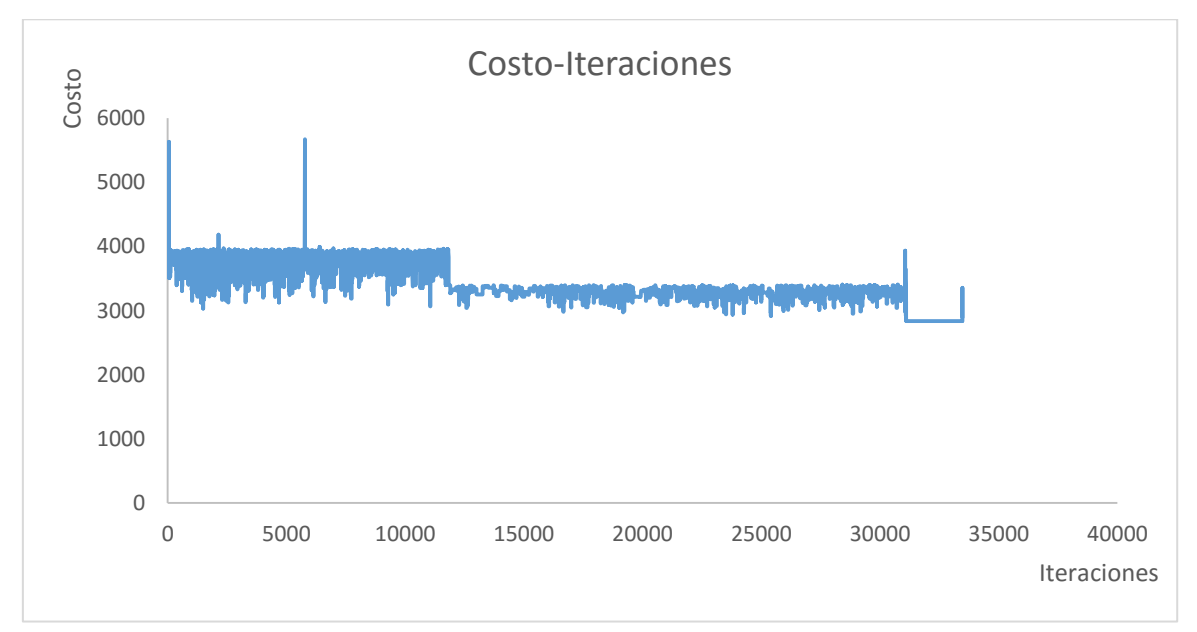

Grafica 5.D. Gráfica costo – iteraciones (50000) obtenida del algoritmo de Recocido Simulado propuesto. Fuente: Elaboración propia.

El menor costo obtenido para 50,000 iteraciones es de \$ 2838.86, y el algoritmo genera 33,472 soluciones factibles en 1.45 minutos.

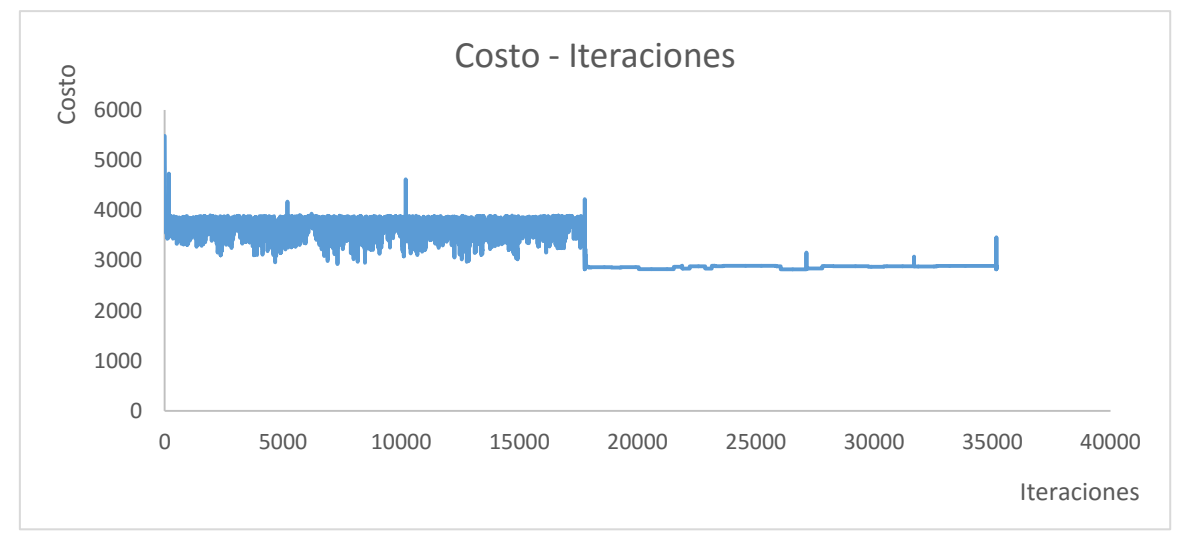

Para 75, 000 iteraciones se tiene la siguiente gráfica:

Grafica 6.D. Gráfica costo – iteraciones (75000) obtenida del algoritmo de Recocido Simulado propuesto. Fuente: Elaboración propia.

El menor costo obtenido para 75,000 iteraciones es de \$ 2824.23, y el algoritmo genera 35,987 soluciones factibles en 1.52 minutos.

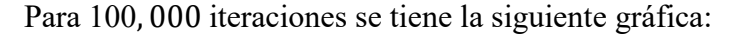

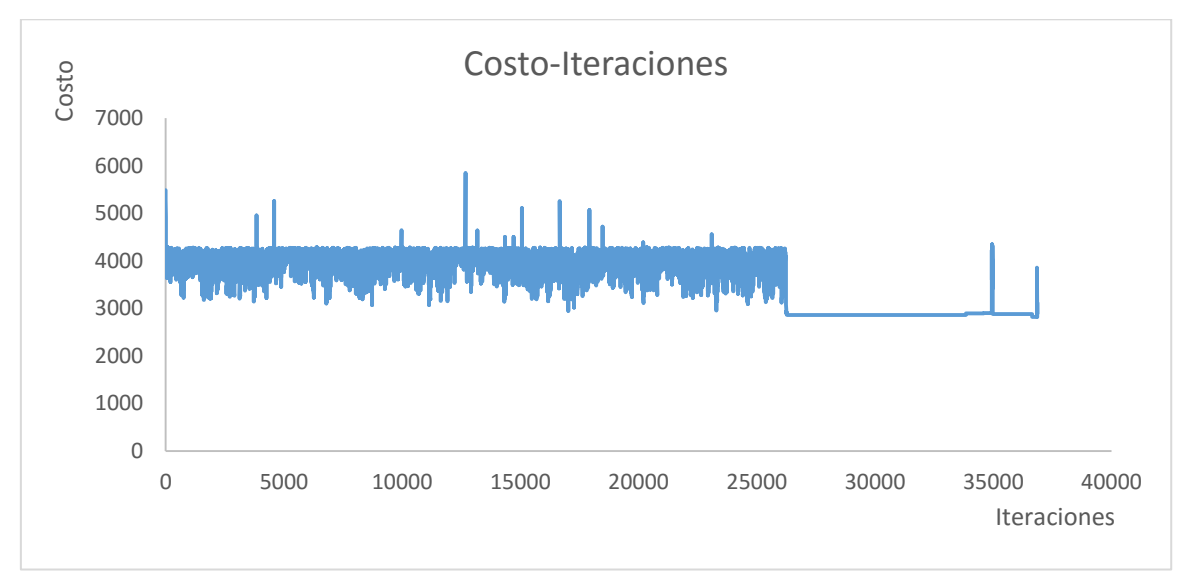

Grafica 7.D. Gráfica costo – iteraciones(100000)obtenida del algoritmo de Recocido Simulado propuesto. Fuente: Elaboración propia.

El menor costo obtenido para 100,000 iteraciones es de \$ 2824.23, y el algoritmo genera 36,862 soluciones factibles en 2.15 minutos.

En la siguiente tabla se muestra un resumen de los resultados obtenidos a partir de las diferentes iteraciones del modelo:

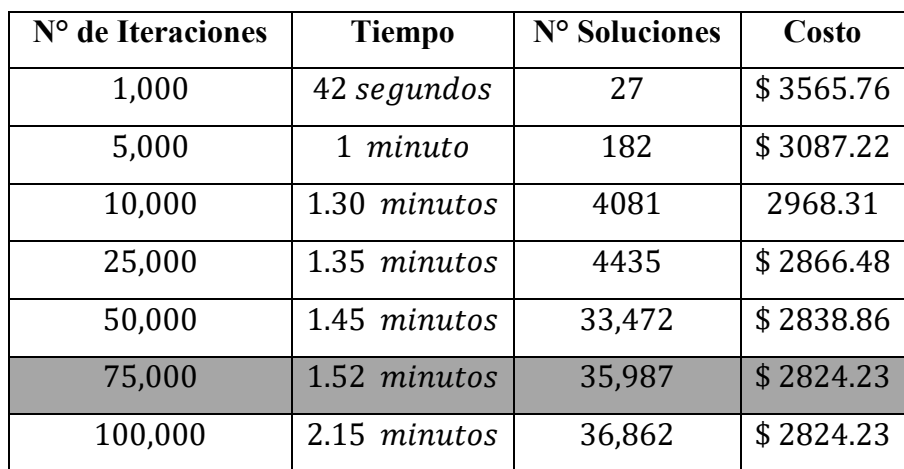

Tabla 1.D. Tabla resumen: datos obtenidos a partir de diferentes iteraciones Fuente: Elaboración propia.

En la Tabla 1.D se puede notar que a partir de 75,000 el algoritmo propuesto llega al valor óptimo (menor costo de fabricación), por lo cual dicho valor se adoptará para las corridas futuras del algoritmo.

El modelo demostró tender al valor óptimo para una cadena de Markov igual a 75,000 y el siguiente programa de temperatura:

$$
T1 = 1/100 Zc
$$
  
\n
$$
T2 = 0.65 T1
$$
  
\n
$$
T3 = 0.65 T2
$$
  
\n
$$
T4 = 0.65 T3
$$
  
\n
$$
T5 = 0.65 T4
$$

donde  $Zc$  es el valor de la función objetivo de la solución de prueba inicial, es decir,  $Zc = $ 5,484.82.$ 

Para el programa de temperatura descrito en la sección 3.6.1, para una cadena de Markov igual a 75,000 iteraciones y partiendo de la solución inicial (utilizando la metodología de la sección 1.2 y con base en la experiencia) que proporciona Martínez, se obtuvo lo siguiente:

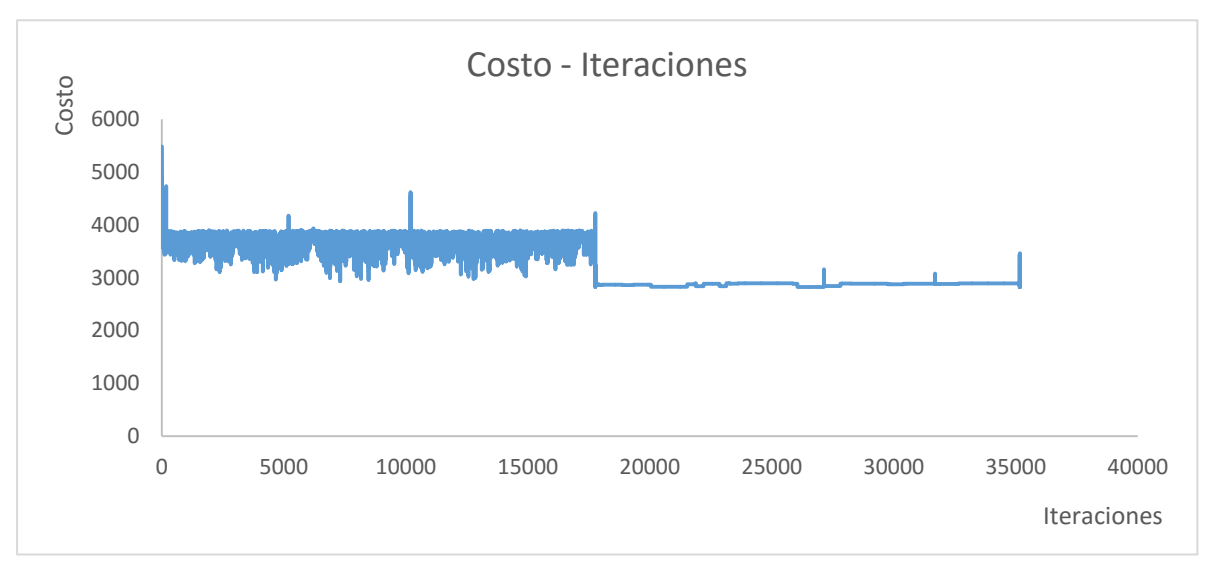

Grafica 8.D. Gráfica costo – iteraciones obtenida del algoritmo de Recocido Simulado propuesto. Fuente: Elaboración propia.

El algoritmo de Recocido Simulado propuesto obtuvo un costo  $W = $2,824.23$  para la solución:

 $B = 1.2 m$  $L = 1.2$  m  $b = 0.25$  m  $l = 0.25 m$  $H = 2.05 m$  $d = 0.3 m$  $fc = 200 \ kg/cm^2$  $Fy = 198557$ , Var#5  $Ft = 70882$ , Var#3

El programa tuvo un tiempo de corrida de  $1.52$  min y encontró una solución 48.50% más económica que la solución propuesta para este problema.

Con el fin de probar el modelo programado, se modificó la solución inicial factible del ejemplo de prueba anterior de la siguiente manera:

- Columna de  $b = 1$  cm por  $l = 1$  cm
- $\blacksquare$  Zapata de  $B = 2 m$  por  $L = 2 m$
- Espesor losa zapata de  $d = 15$  cm
- Profundidad de desplante de  $H = 5m$
- Considerar en el concreto  $fc = 300 \frac{kg}{cm2}$  y
- Considerar el acero de refuerzo  $fy = 4200 \frac{kg}{cm2}$
- Una carga puntual  $P = 26 t$
- Momento en ambas direcciones  $My = 4.2 t$ .  $m, Mx = 6.8 t$ .  $m$
- Considerar varillas #4 para el acero transversal por flexión  $Fv = 0.000126677 m^2$
- Considerar varillas #3 para el acero transversal por temperatura  $Ft = 7.08822x10^{-5} m^2$
- Un ángulo de fricción interna  $\varphi = 31.15^{\circ}$
- Peso volumétrico del suelo  $v = 1.6 t/m^3$
- $\blacksquare$  Un solo estrato

El diseño estructural de la zapata antes descrita se realizó utilizando la metodología de la sección 1.2, cuya solución se muestra en el Anexo B. Aplicando la metodología se comprueba que las dimensiones y materiales de la zapata representan una solución inicial factible para aplicar el algoritmo. Aplicando la función objetivo de la sección 3.2.2., se determina que el costo asociado a dicha solución es:

$$
W = $2,176.61(2.2)(fc_3)(BxLxd + (H - d)xbxl) + $22,264.83(fy_4)(2)(\frac{L}{Sy} - 1)(asy)(B)(7.2) + $22,829.40(ft_3)(2)(\frac{L}{St} - 1)(ast)(B)(7.2) + $61.02HBL
$$

 $W = $ 28,023.9$ 

Para el programa de temperatura descrito en la sección 3.6.1, para una cadena de Markov igual a 75,000 iteraciones y partiendo de la solución inicial (utilizando la metodología de la sección 1.2 y con base en la experiencia) que proporciona Martínez, se obtuvo lo siguiente:

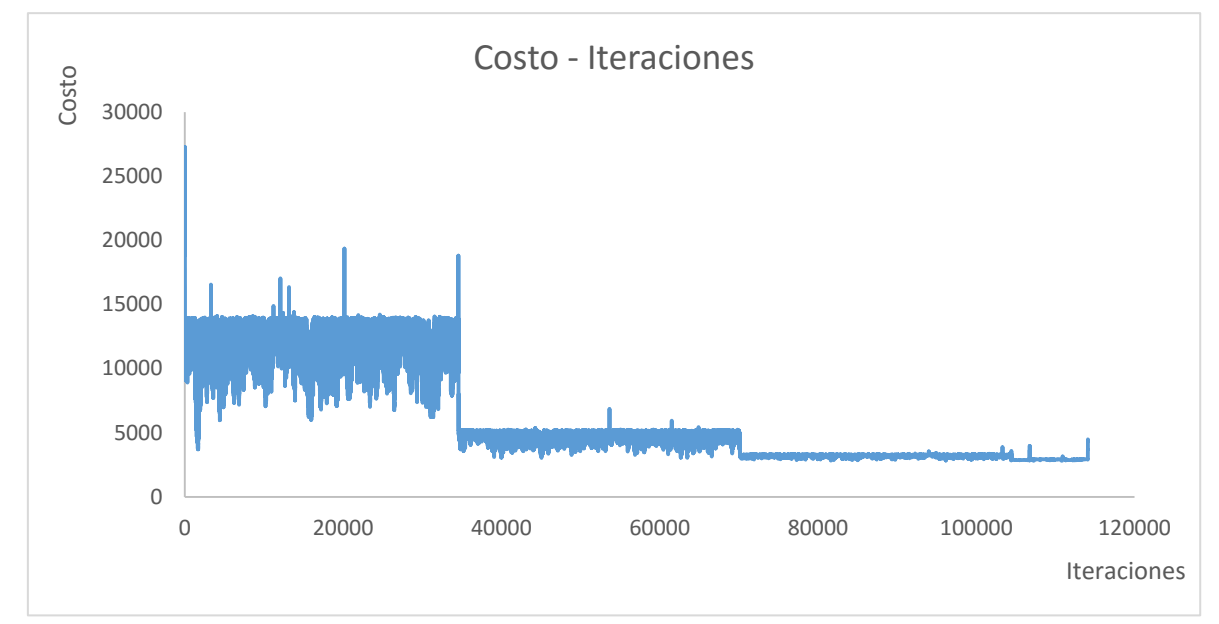

Grafica 9. Anexo D. Gráfica costo – iteraciones obtenida del algoritmo de Recocido Simulado propuesto. Fuente: Elaboración propia.

El algoritmo de Recocido Simulado propuesto obtuvo un costo  $W = $2,824.23$  para la solución:

 $B = 1.2 m$  $L = 1.2 m$  $b = 0.25$  m  $l = 0.25 m$  $H = 2.05 m$  $d = 0.3 m$  $fc = 200 \ kg/cm^2$  $Fy = 198557$ , Var#5  $Ft = 70882$ , Var#3

El programa tuvo un tiempo de corrida de  $2.10$   $min$ , encontrando la misma solución factible que en el caso anterior.

En la siguiente tabla (metodología de Deméneghi *et al*) se comprueba la factibilidad del diseño arrojado por el algoritmo de R.S.:

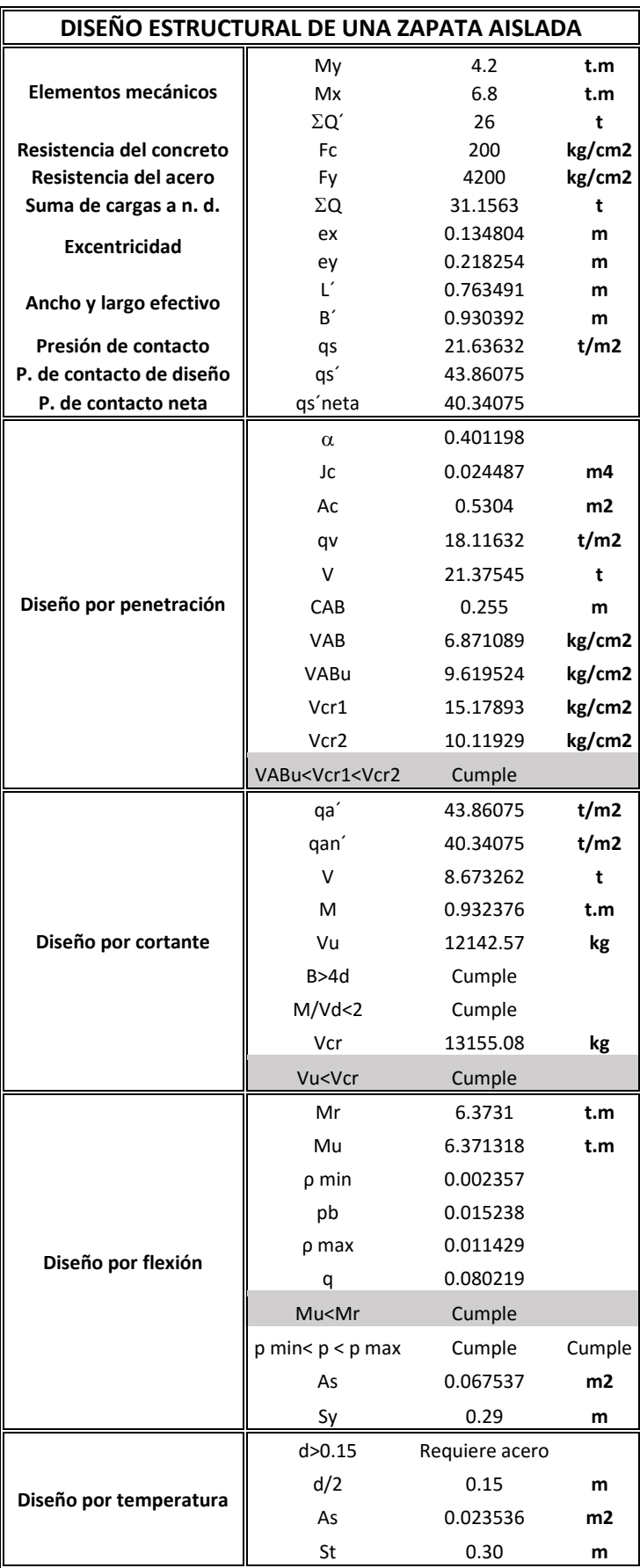

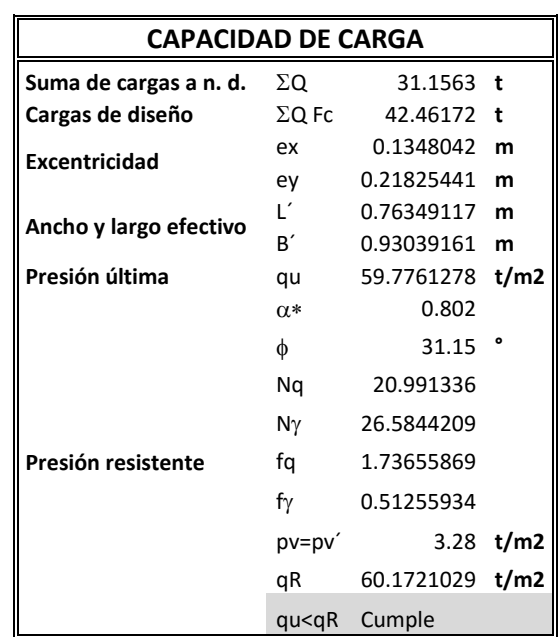

Tabla 2. D. Comprobación de los resultados de algoritmo de R.S. Fuente: Elaboración propia.

## **Glosario**

**Ángulo de fricción:** El ángulo de rozamiento interno o ángulo de fricción es una propiedad de los materiales granulares el cual tiene una interpretación física sencilla, al estar relacionado con el ángulo de reposo o máximo ángulo posible para la pendiente de un conjunto de dicho material granular

**Cantiléver:** Cualquier elemento estructural en voladizo.

**Cimentación:** Conjunto de elementos estructurales de una edificación cuya misión es transmitir sus cargas o elementos apoyados en ella al suelo, distribuyéndolas de forma que no superen su presión admisible ni produzcan cargas zonales

**Crujías:** Espacio comprendido entre dos muros de carga.

**Compresión:** Esfuerzo a que está sometido un cuerpo por la acción de dos fuerzas opuestas que tienden a disminuir su volumen.

**Cortante:** Es el esfuerzo interno o resultante de las tensiones paralelas a la sección transversal.

**Cuantía:** Porción de una magnitud.

**Excentricidad:** Es un parámetro que determina el grado de desviación de una fuerza sobre una sección.

**Flexión:** Acción y efecto de doblar el cuerpo o algún miembro.

**Momento:** Fenómeno en virtud del cual un cuerpo sufre una deformación normal al esfuerzo que se le haya sometido. La deformación determina que parte del material trabaja a compresión y que parte a tensión.

**NAF:** El nivel freático corresponde al nivel superior de una capa freática o de un acuífero en general. A menudo, en este nivel la presión de agua del acuífero es igual a la presión atmosférica.

**Nivel de desplante:** Profundidad a la cual un cimiento está enterrado en el subsuelo.

**Peralte**: Anchura de un elemento. En el caso de la zapata aislada es la anchura de la losa de cimentación.

**Reacción:** Acción que se opone a otra.

**Recubrimiento:** Distancia que existe entre el acero estructural y el borde de un elemento estructural.

**Tensión:** Esfuerzo interno al que está sometido un cuerpo por la aplicación de dos fuerzas que actúan en sentido opuesto.